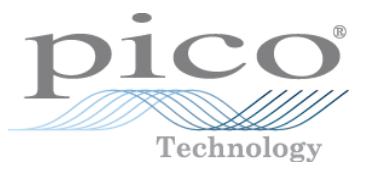

# Sampler Extended Real Time Oscilloscope PicoScope® 9400 Series

Programmer's Guide

ps9400pg.en-3

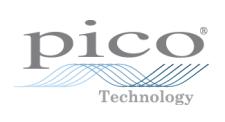

# Contents

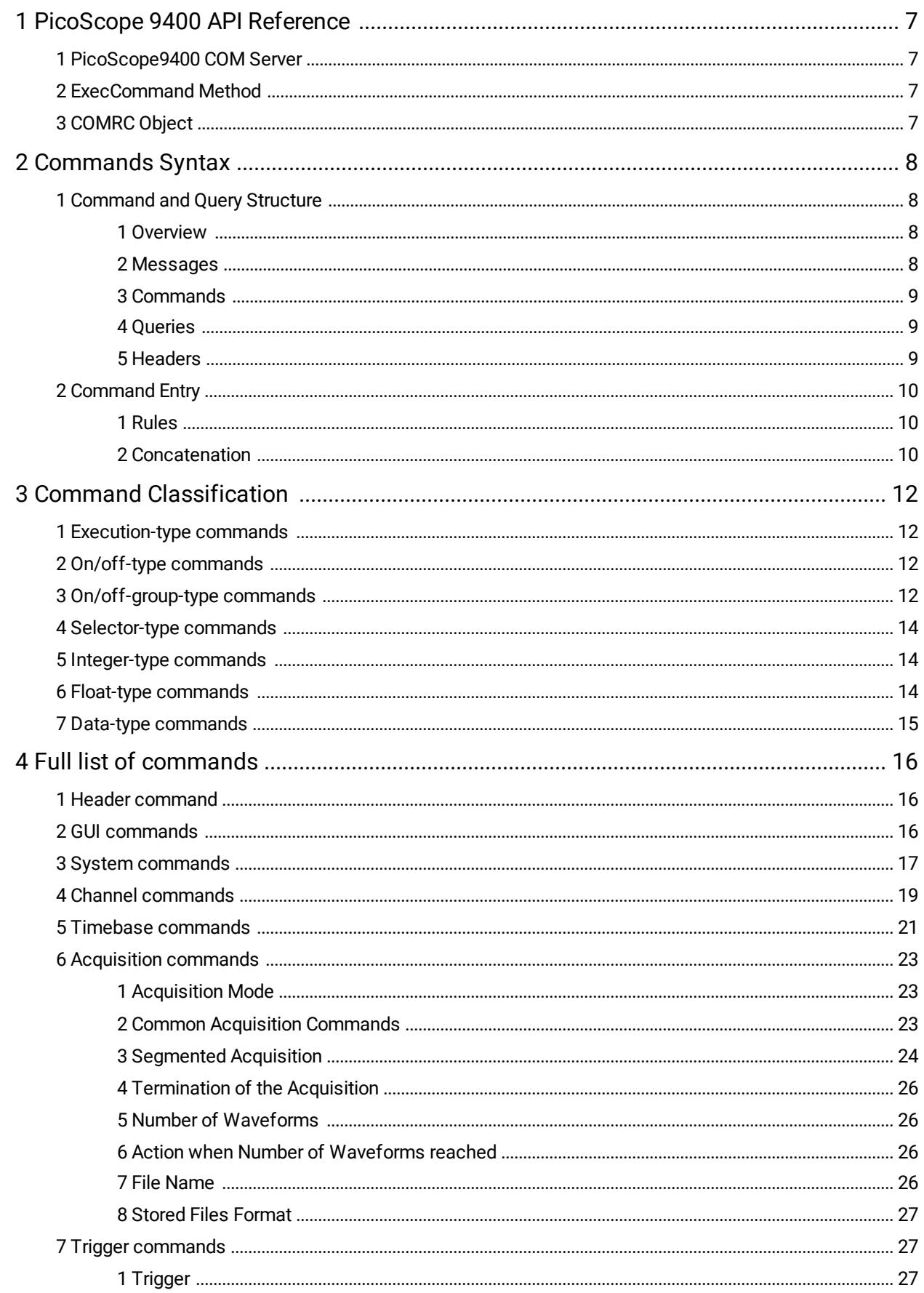

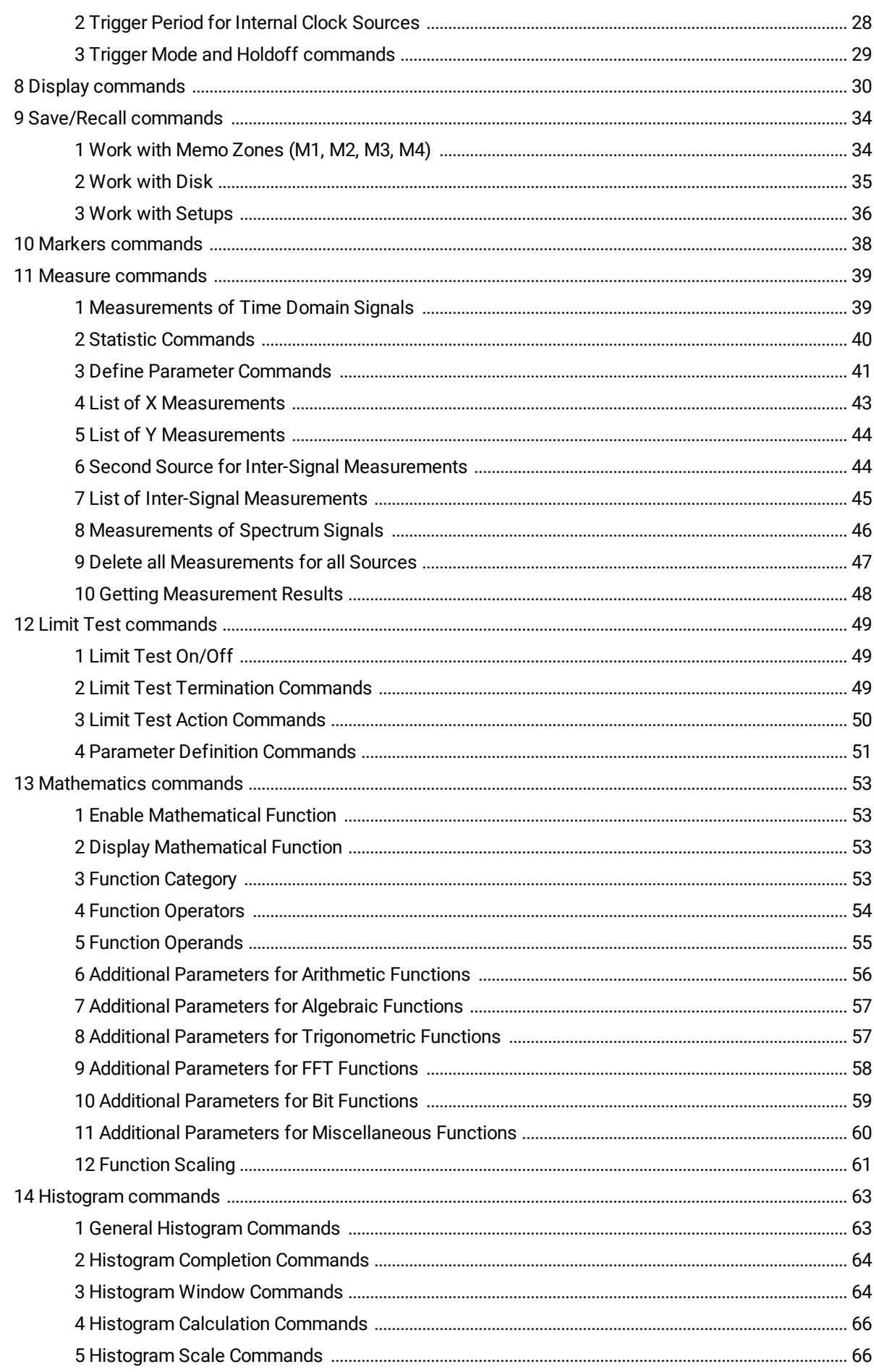

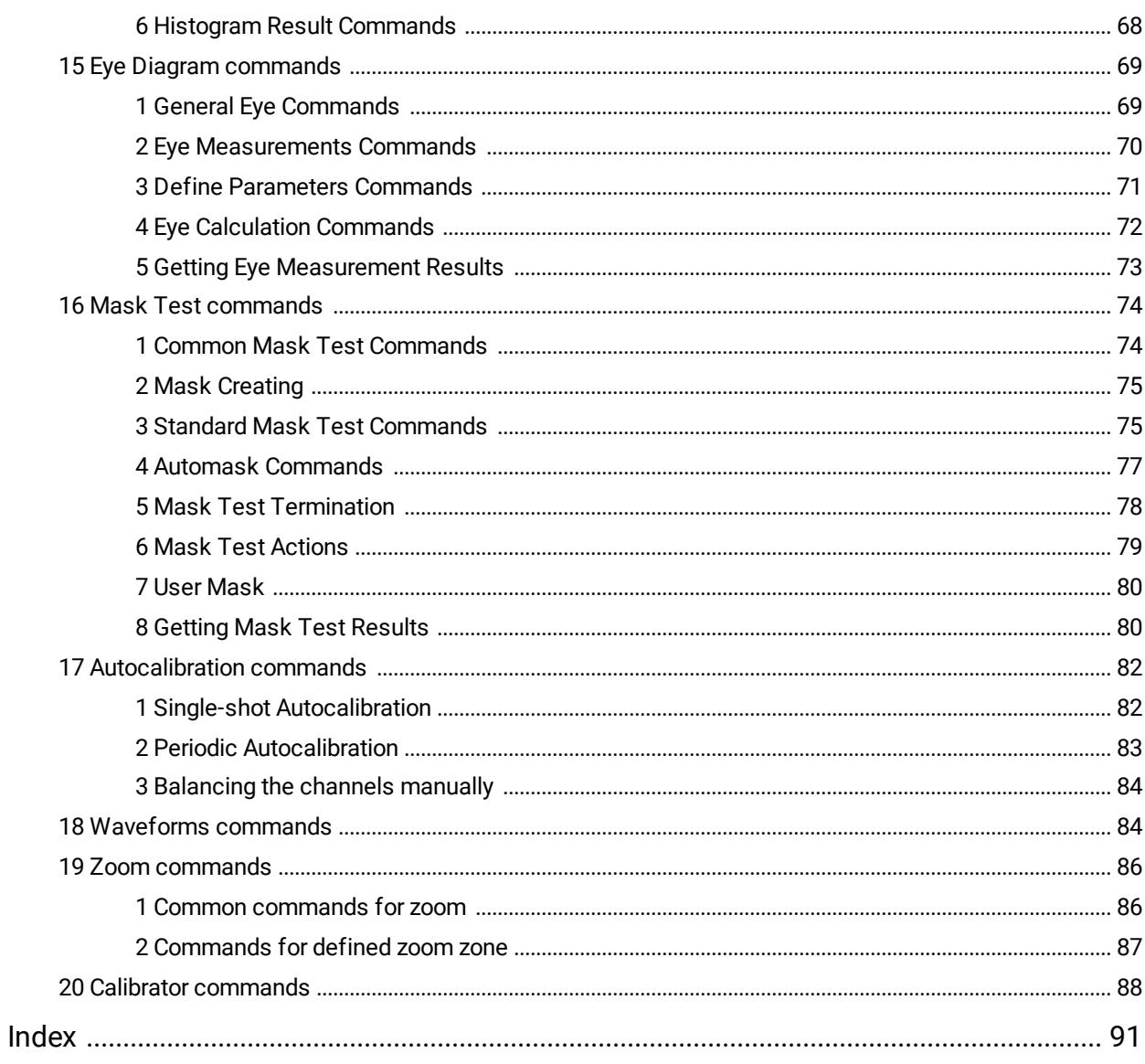

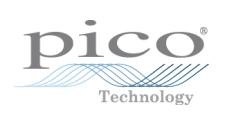

# <span id="page-6-0"></span>1 PicoScope 9400 API Reference

PicoScope 9400 provides an API for any third-party application or library to control the oscilloscope and collect signals. The API is *COM-based* and is provided by the PicoScope 9400 GUI application.

# <span id="page-6-1"></span>1.1 PicoScope9400 COM Server

The COM server implementing the API is called **PicoSample 4**, and is implemented by the PicoScope 9400 GUI application (**PicoSample4.exe**). It is registered in the system during the setup process, and can be explicitly unregistered and registered again by executing **PicoSample4.exe** with the **/UnregServer** or **/RegServer** switches.

# <span id="page-6-2"></span>1.2 ExecCommand Method

The **COMRC** object contains only one method, **ExecCommand**. This method has one argument, a text string with a command or query. The method returns:

- · **NULL** *(***Nothing** in Visual Basic) if a command without query has been successfully executed
- · The text string **ERROR** if the command was invalid
- · Another text string with query results if the command was either a query or a command with a query

The syntax of the commands and queries and the full list of commands are described in the following pages.

# <span id="page-6-3"></span>1.3 COMRC Object

To implement the API the server exposes only one object, **COMRC**. This object supports automation, so it can be used by high-level languages like JavaScript (HTML pages) or VBA (Microsoft Word). Additionally, low-level languages like C are also supported. The string defining the system-wide name of the object and used for object creation is **PicoSample4.COMRC***.*

# <span id="page-7-0"></span>2 Commands Syntax

# <span id="page-7-1"></span>2.1 Command and Query Structure

### 2.1.1 Overview

The PicoScope 9400 commands consist of set commands and query commands (usually called commands and queries).

- · Commands modify instrument settings or tell the instrument to perform a specific action.
- · Queries cause the instrument to return data and information about its status.

Most commands have both a set form and a query form. The query form of the command differs from the set form by the addition of a question mark at the end. For example, the set command

#### **ACQuire:NACQuire**

has a query form

#### **ACQuire:NACQuire?**

Not all commands have both a set and a query form. Some may have set only and some have query only.

### <span id="page-7-2"></span>2.1.2 Messages

A command message is a command or query name followed by any information the instrument needs to execute the command or query. Command messages may contain five element types, as defined in the following table.

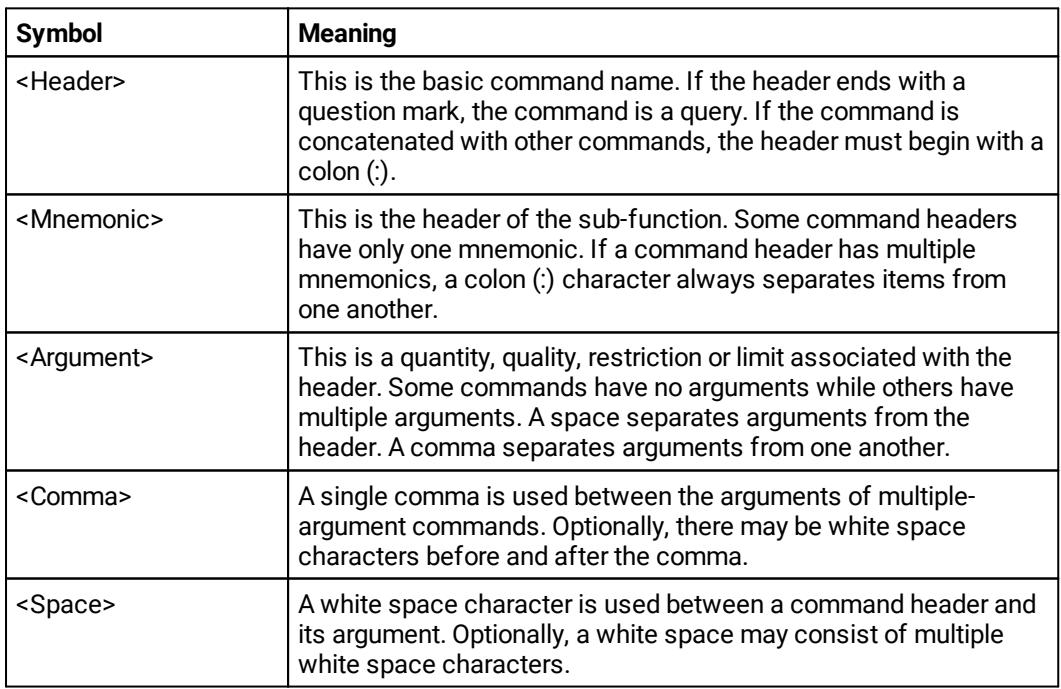

**Command message elements**

### <span id="page-8-0"></span>2.1.3 Commands

Commands cause the instrument to perform a specific function or change one of its settings. Commands have this structure:

#### **[:]<Header>[<Space><Argument>[<Comma><Argument>]...]**

A command header consists of one or more mnemonics arranged in a hierarchy or tree structure. The first mnemonic is the base or root of the tree and each subsequent mnemonic is a level or branch off the previous one. Commands at a higher level in the tree may affect those at a lower level. The leading colon (:) always returns you to the base of the command tree.

### <span id="page-8-1"></span>2.1.4 Queries

Queries cause the instrument to return information about its status or settings. Queries have the structure:

- · **[:]<Header>?**
- ·**[:]<Header>?[<Space><Argument>[<Comma><Argument>]...]**

You can specify a query command at any level within the command tree unless otherwise noted. These branch queries return information about all the mnemonics below the specified branch or level. For example

**HIStogram:STATistics:STDdev?**

returns the standard deviation of the histogram, whereas

#### **HIStogram:STATistics?**

returns all the histogram statistics, and

#### **HIStogram?**

returns all the histogram parameters.

### <span id="page-8-2"></span>2.1.5 Headers

You can control whether the instrument returns headers as part of the query response. Use the **HEADer** command to control this feature. If header is on, the query response returns command headers and formats itself as a valid set command. When the header is off, the response includes only the values. This may make it easier to parse and extract the information from the response. The table below shows the difference in responses.

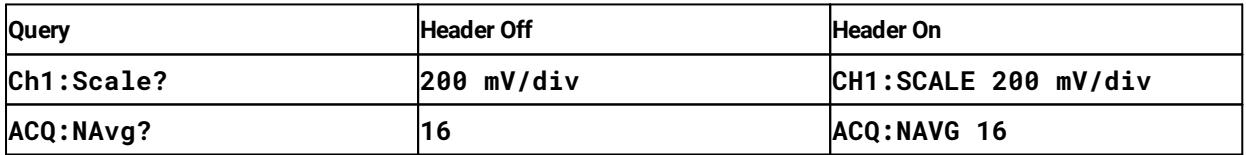

**Comparison of Header Off and Header On responses**

### <span id="page-9-0"></span>2.2 Command Entry

### 2.2.1 Rules

The following rules apply when entering commands:

· A mnemonic can be followed by any letters for easier understanding of the program's text. For example, these commands are all equivalent:

#### **Ch1:ATTEN:DIMENS Volt**

#### **Ch1:ATTENuator:DIMENSion Volt**

#### **Ch1:ATTENblabla:DIMENSblabla Volt**

However, arguments must not be followed by additional characters.

- · You can enter commands in upper or lower case.
- · You can precede any command with white space characters. White space characters include any combination of the ASCII control characters 00 to 09, and 0B to 20 hexadecimal (0 to 9, and 11 to 32 decimal).
- · The instrument will ignore commands consisting of any combination of white space characters and line feeds.

### <span id="page-9-1"></span>2.2.2 Concatenation

You can concatenate any combination of set commands and queries by using a semicolon (;). The instrument executes concatenated commands in the order received. The following rules apply when concatenating commands and queries:

· You can separate completely different headers with a semicolon (;), and by adding a leading colon (:) at the beginning of all commands except the first one. For example

```
TRIGger:MODE FREE
ACQuire:NAVG 10
```
can be concatenated into the single command

**TRIGger:MODE FREE;:ACQuire:NAVG 10**

· If concatenated commands have headers that differ by only the last mnemonic, you can abbreviate the second command and eliminate the leading colon. For example, you can concatenate the commands

```
Zoom1:Ch1:VertFactor 10
Zoom1:Ch1:VertPosition -1
```
into a single command

```
Zoom1:Ch1:VertFactor 10; VertPosition -1
```
The longer version also works equally well:

```
Zoom1:Ch1:VertFactor 10;:Zoom1:Ch1:VertPosition -1
```
· Set commands and queries may be concatenated in the same message. For example:

#### **Acq:Mode Average;NAvg?**

This is a valid message that sets the acquisition mode to Stable Averaging. The message then queries the number of acquisitions for averaging. Concatenated commands and queries are executed in the order received.

· Here are some invalid concatenations:

```
Displ:TraceMode AllLocked; ACQ:NAVG 10
```
(a colon is needed before **ACQuire**)

#### **Displ:TraceMode AllLocked;:Format YT**

(there is an extra colon before **FORMAT**. Use **Displ:TraceMode AllLocked;Format YT** instead.)

#### **Displ:Ch1:Persistence Simple;Ch1:PersistTime 2**

(The levels of these mnemonics are different. Either remove the second use of **Ch1:** or place **:Displ:** in front of **Ch1:**.)

# <span id="page-11-0"></span>3 Command Classification

Most commands belong to one of a few types. For example, execution-type commands tell the instrument to perform a specific action, selector-type commands modify a specific instrument setting to the one of few fixed values, and so on. All commands of a given type have similar behavior.

# <span id="page-11-1"></span>3.1 Execution-type commands

Execution-type commands tell the instrument to perform a specific action. For example:

#### **\*Run \*ClrDispl**

There are no arguments for these commands.

All execution-type commands have a *set* form only, with no *query* form.

# <span id="page-11-2"></span>3.2 On/off-type commands

On/off type commands tell the instrument to turn on or turn off a specific function. For example:

#### **Header Off Ch1:Display 0**

There are four fixed arguments possible in these commands: **On**, **Off**, **0**, **1**. Arguments **On** and **1** are equivalent and turn on the corresponding function. Arguments **Off** and **0** are also equivalent and turn off the corresponding function.

All on/off type commands have a query form, which will return one of two fixed values: **ON** or **OFF**. It is also possible to use the query form with an argument. For example:

#### **Ch1:Display? 0**

This command turns off the graphic of Channel 1 and returns **OFF**.

# <span id="page-11-3"></span>3.3 On/off-group-type commands

Some functions of the instrument have items that may be set on or off independently. It is also possible for the items to be either all on or all off. An example of this type of command is:

#### **Meas:Ch1:XParam**

This command has a set of parameters for automatic X-axis measurements for Ch1. It is possible to select up to 10 parameters from a list of 18:

#### **Period, Freq, PosWidth, NegWidth, Rise, Fall, PosDuty, NegDuty, PosCross, NegCross, BurstWidth, Cycles, TimeOfMax, TimeOfMin, PosJitterPp, PosJitterRMS, NegJitterPp, NegJitterRMS**

There are between 2 and 64 custom items in the on/off-group-type commands. The full set of items for each command is specified in the list of [commands.](#page-15-0)

The on/off-group-type commands can be used in several modes. Every such command can be used in every mode.

#### **Single-item mode**

Single-item mode is used to control one item of a command without changing its other items. In this case the item's mnemonic is added to the end of the command after a colon (**:**). This must be followed by a space character and then one of the following arguments: **On**, **Off**, **0**, **1**. For example, this command turns on a frequency measurement for Channel 1:

#### **Meas:Ch1:XParam:Freq 1**

Single-item mode has a query form similar to the On/off commands. So the query

```
Meas:Ch1:XParam:Period 1
```
or

**Meas:Ch1:XParam:Freq?**

returns either **ON** or **OFF**.

#### **Group-on mode**

Group-on mode is used to simultaneously turn on a custom group of items. In this case the **:Include** mnemonic is added to the end of the command. This is then followed by a space and a few items separated by commas. For example, this command turns on the rise time and fall time measurements for Channel 1:

#### **Meas:Ch1:XParam:Include Rise,Fall**

#### **Group-off mode**

Group-off mode is used to simultaneously turn off a custom group of items. In this case the **:Exclude** mnemonic is added to the end of the command. This is then followed by a space and a few items separated by commas. For example, this command turns off the frequency and period measurements for Channel 1:

#### **Meas:Ch1:XParam:Exclude Freq,Period**

#### **All-off mode**

All-off mode is used for simultaneously turning off all items. In this case the **:ClearAll** mnemonic is added to the end of the command. For example, the next command turns off all measurements for Channel 1:

#### **Meas:Ch1:XParam:ClearAll**

Group-on, Group-off and All-off modes do not have a query form.

#### **Group-query mode**

Group-query mode is used find out which items are currently turned on. This mode only has a query form. For example:

#### **Meas:Ch1:XParam?**

The answer may include one or more items separated by a comma, or **ClearAll** if all items are turned off. For example, the answer **Freg, Period** means there are two items turned on.

# <span id="page-13-0"></span>3.4 Selector-type commands

The selector-type commands modify a specific instrument setting to one of a few fixed values. For example,

#### **Trig:Analog:Ch1:Slope**

has these possible arguments:

**Pos, Neg, BiSlope**

and

**Trig:Mode**

has these possible arguments:

#### **Free, Trig**

Between 2 and 32 custom arguments are available for these commands. The full set of arguments for each command is specified in the list of [commands.](#page-15-0)

The selector-type commands have a query form. It is possible to use the query form with an argument. For example:

#### **Trig:Analog:Ch1:Slope? Pos**

This command sets the Direct input as the trigger source and returns **POS**.

### <span id="page-13-1"></span>3.5 Integer-type commands

The integer-type commands modify specific integer-value functions. For example, the command

#### **INSTR:TimeBase:RecLen 1000**

sets the length of signals to 1000 points. The valid range and increment of each value is different and is described in the list of [commands](#page-15-0).

The integer-type commands have a query form. It is possible to use the query form with an argument. For example,

#### **INSTR:TimeBase:RecLen? 24**

returns **50**, since 50 is the minimum valid length of a signal.

### <span id="page-13-2"></span>3.6 Float-type commands

The float-type commands modify specific real-value functions. For example, the command

#### **Ch1: Scale 0.1**

sets the Y-scale for Channel 1 to 100 mV/div. The valid range and increment of each value is different and is described in the list of [commands](#page-15-0).

Float-type commands have a query form. It is also possible to use the query form with an argument. For example,

**Ch1:Scale? 0.1**

returns **100 mV/div**, where **V/div** is a dimension of the scale, and the prefix **m** is milli.

The commands

**INSTR:TimeBase:ScaleT? 0.0000001**

**INSTR:TimeBase:ScaleT? 100e-9**

**INSTR:TimeBase:ScaleT? 0.1u**

**INSTR:TimeBase:ScaleT? 100p**

are equal and set the Scale of the timebase to the value 100 ns/div. All of these commands return **100 ns/div**.

# <span id="page-14-0"></span>3.7 Data-type commands

The data-type commands are used to send data to the instrument or to receive data from the instrument, such as the array of points from an acquired signal, the result of a measurement, and so on.

Some data-type commands only have a query form, while others have both a command and a query form. The structure of the data is different for each command and is specified in the list of [commands](#page-15-0).

# <span id="page-15-0"></span>4 Full list of commands

# <span id="page-15-1"></span>4.1 Header command

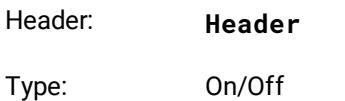

Action: Enables/disables headers as part of the query response

# <span id="page-15-2"></span>4.2 GUI commands

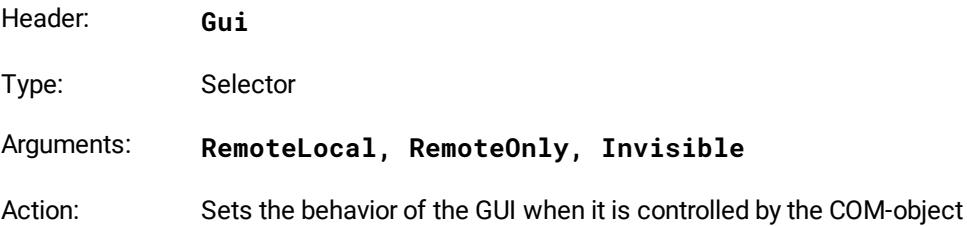

#### **GUI ready query**

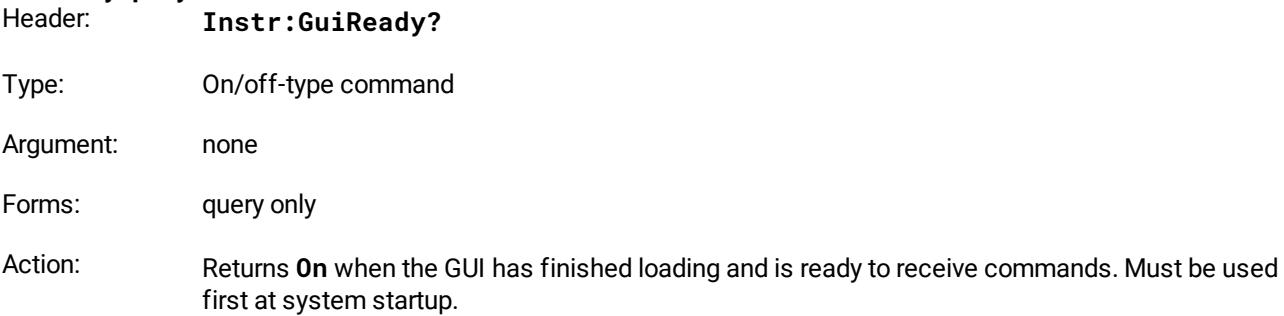

#### **GUI control command**

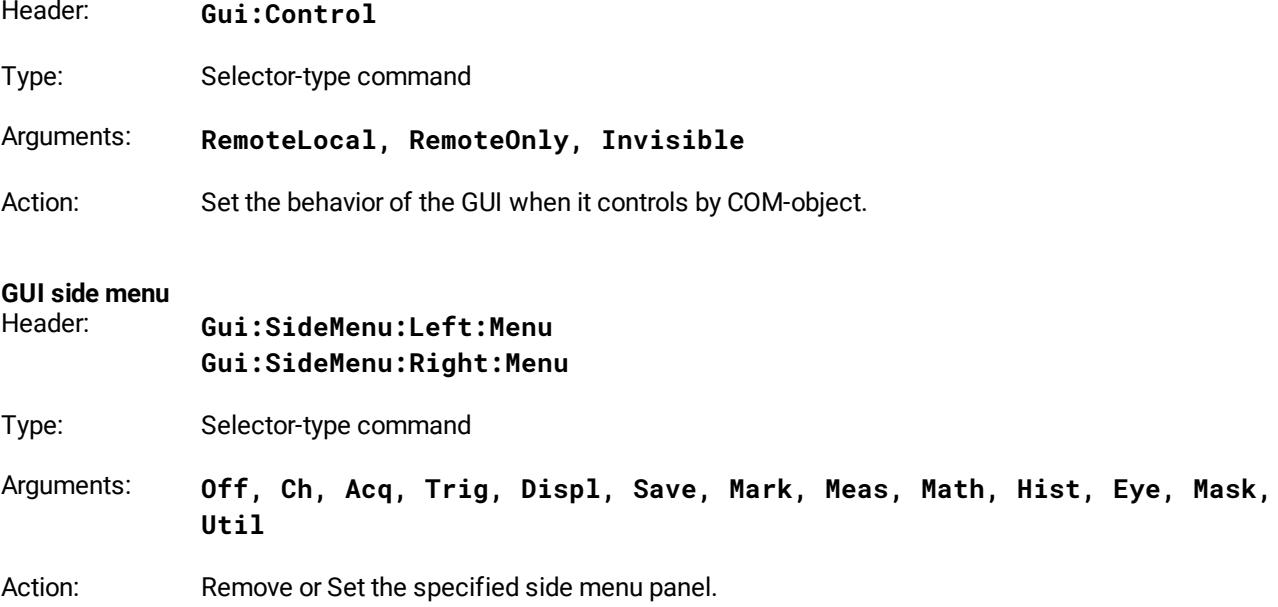

#### **GUI side menu page**

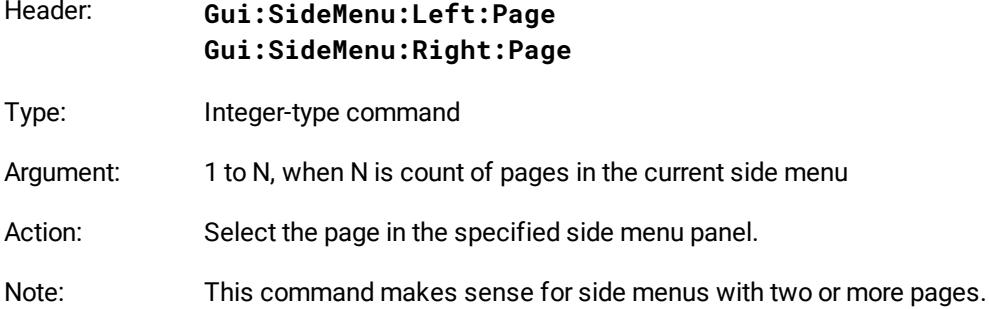

#### **GUI side menu signal**

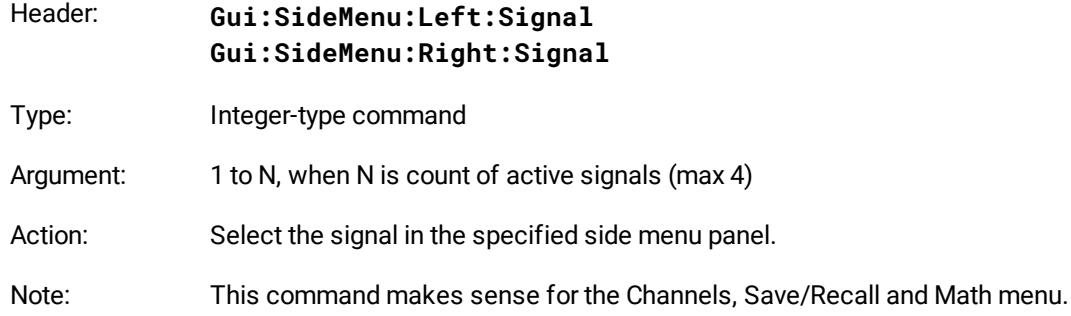

# <span id="page-16-0"></span>4.3 System commands

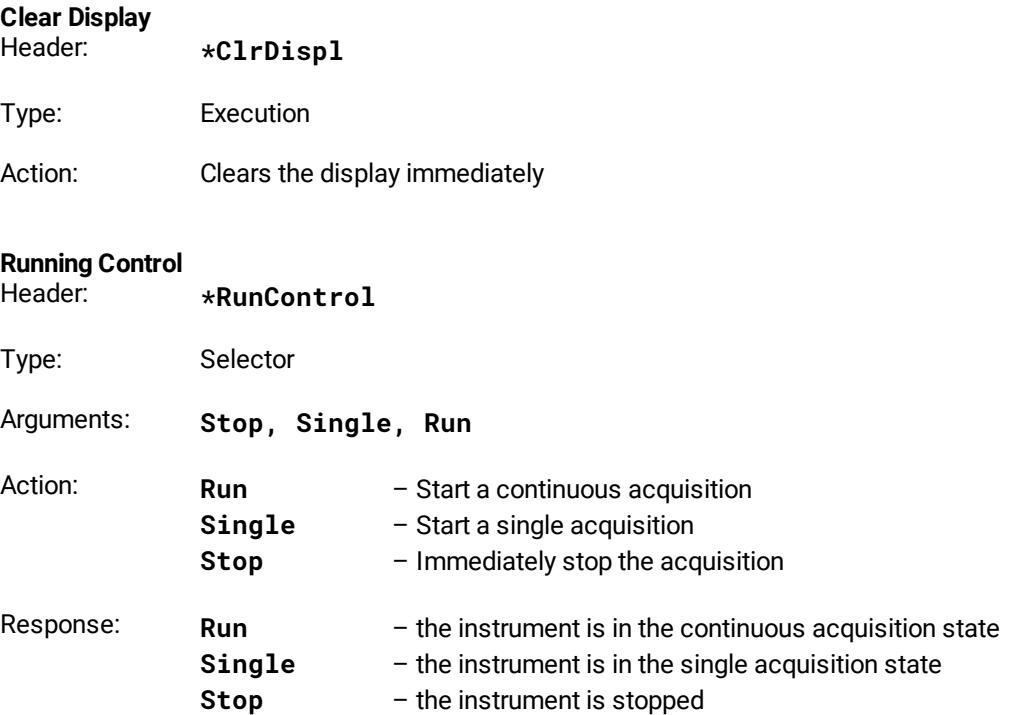

#### **Start Autoscaling**

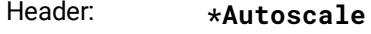

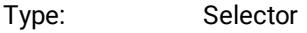

Arguments: None

Action: Starts autoscaling of the instrument

#### **Recall Default Setup**

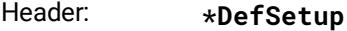

- Type: Execution
- Action: Restores the instrument to its default setup

# <span id="page-17-0"></span>**Set Copy Mode and Copy to the Clipboard**

Header: **\*Copy:<Mode>**

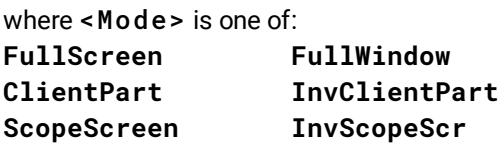

- Type: Executing-type command
- Action: Sets the specified copy mode (All display, software window, client part of the software window, client part of the software window with colors inverted, software screen area or software screen area with color inversion) and copy specified onto the clipboard.

#### **Copy to the Clipboard**

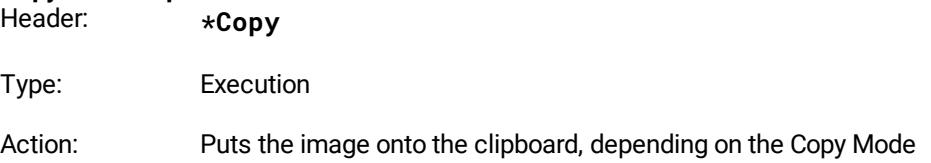

#### **Get Copy Mode query**

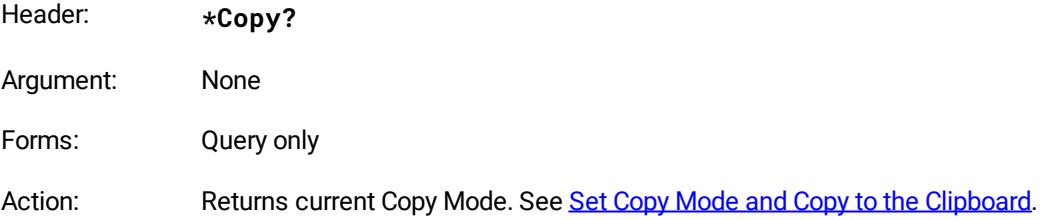

# <span id="page-18-0"></span>4.4 Channel commands

#### **General remark on channel commands**

Some channel commands use mnemonics or the arguments **Ch1**, **Ch2**, **Ch3** and **Ch4** related to the channels.

These mnemonics for various devices mean the following:

- · For the PicoScope 9404-05 and the PicoScope 9404-16, mnemonics **Ch1**, **Ch2**, **Ch3**, **Ch4** mean channels CH1, CH2, CH3 and CH4, respectively;
- · For the PicoScope 9402-05 and the PicoScope 9402-16, mnemonics **Ch1**, **Ch2** mean channels CH1, CH2, respectively. Mnemonics Ch3 and Ch4 are not used for these models.

#### **Display a Channel**

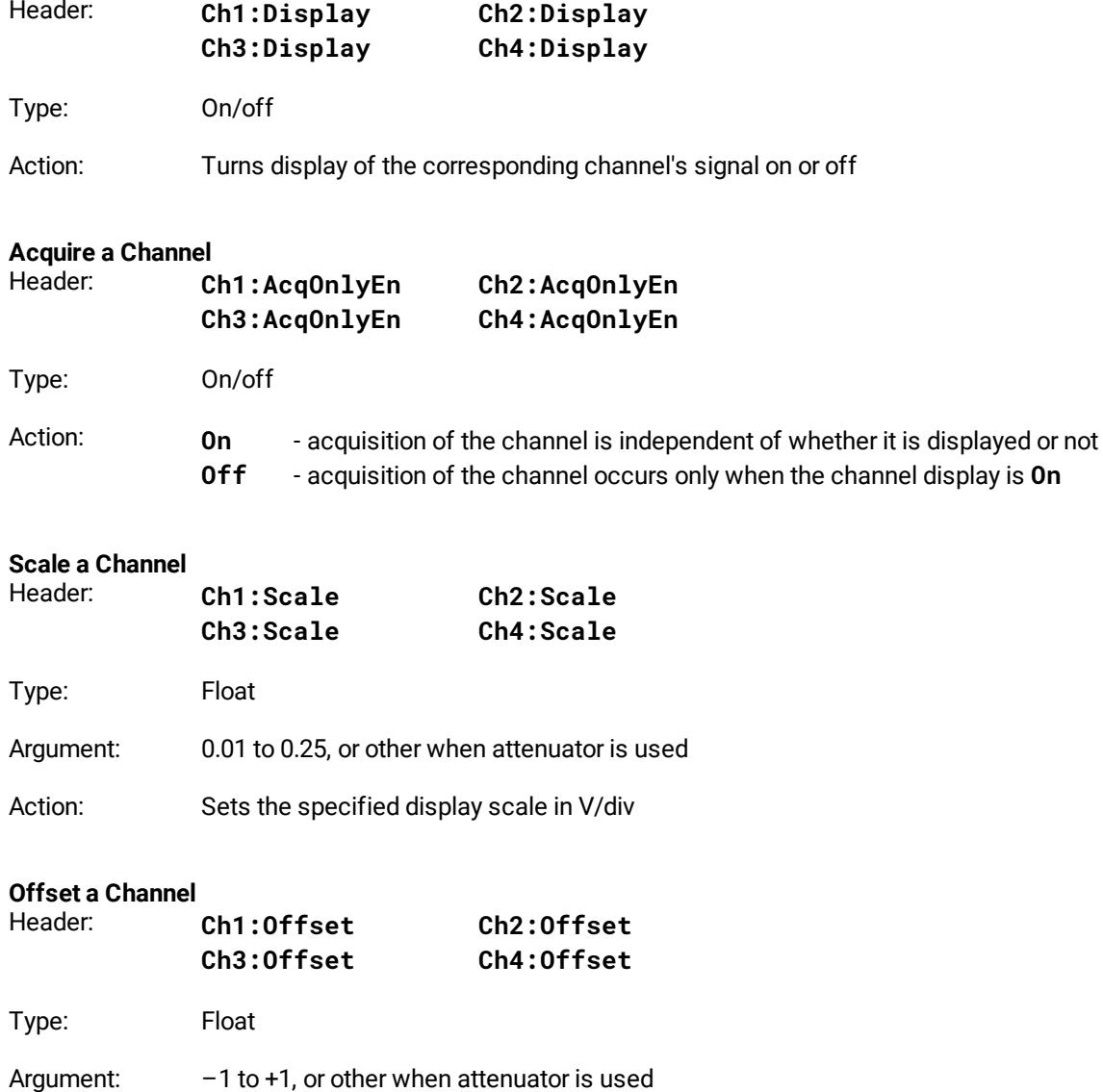

Action: Sets the specified compensation voltage of the channel in V

#### **Position a Channel**

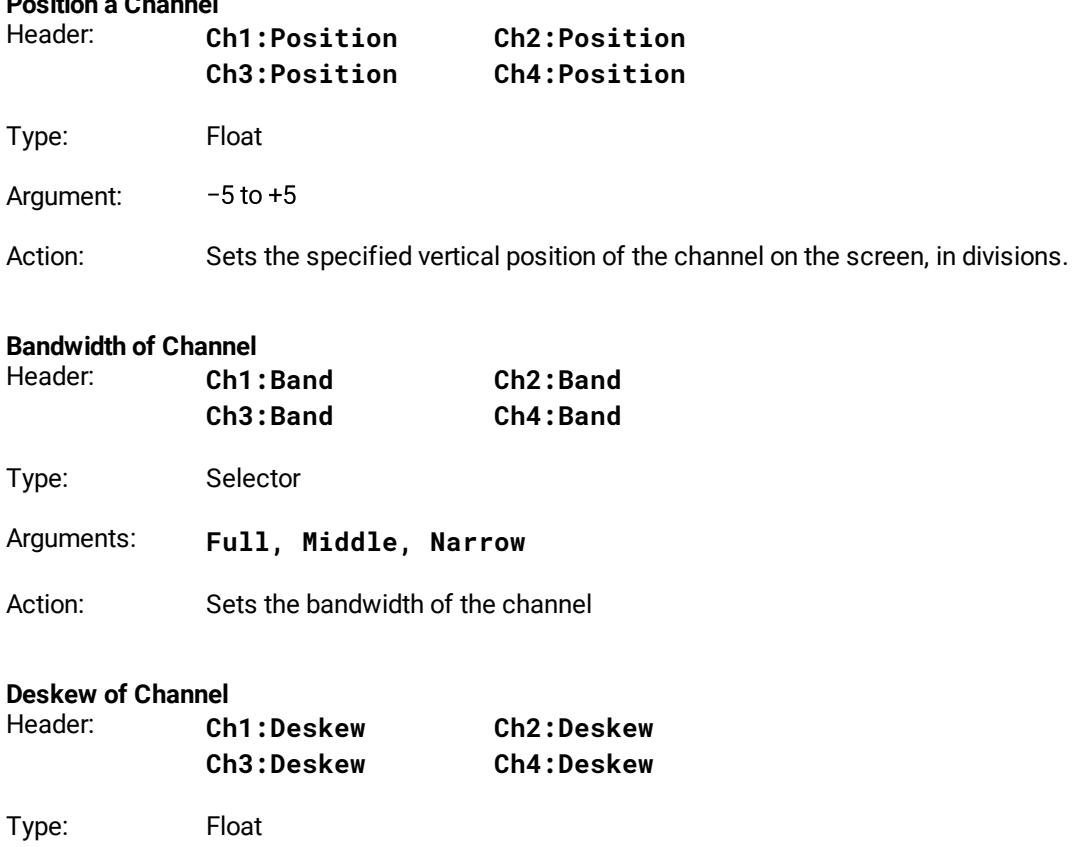

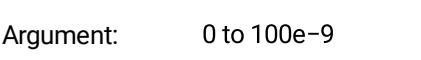

Action: Sets the deskew of the channel in s

#### **Attenuator linear/log**

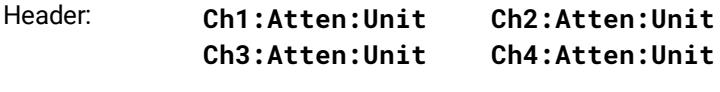

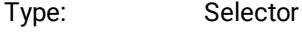

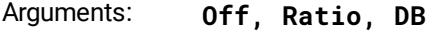

Action: Sets the presence and scale of the attenuator or converter used with the channel

#### **Attenuator ratio**

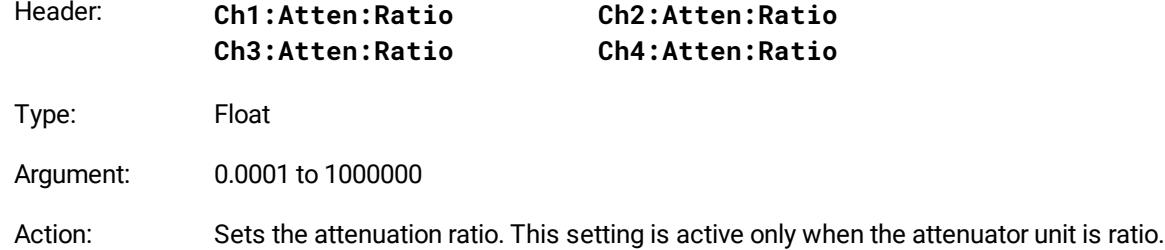

#### **Attenuator dB** Header: **Ch1:Atten:DB Ch2:Atten:DB**

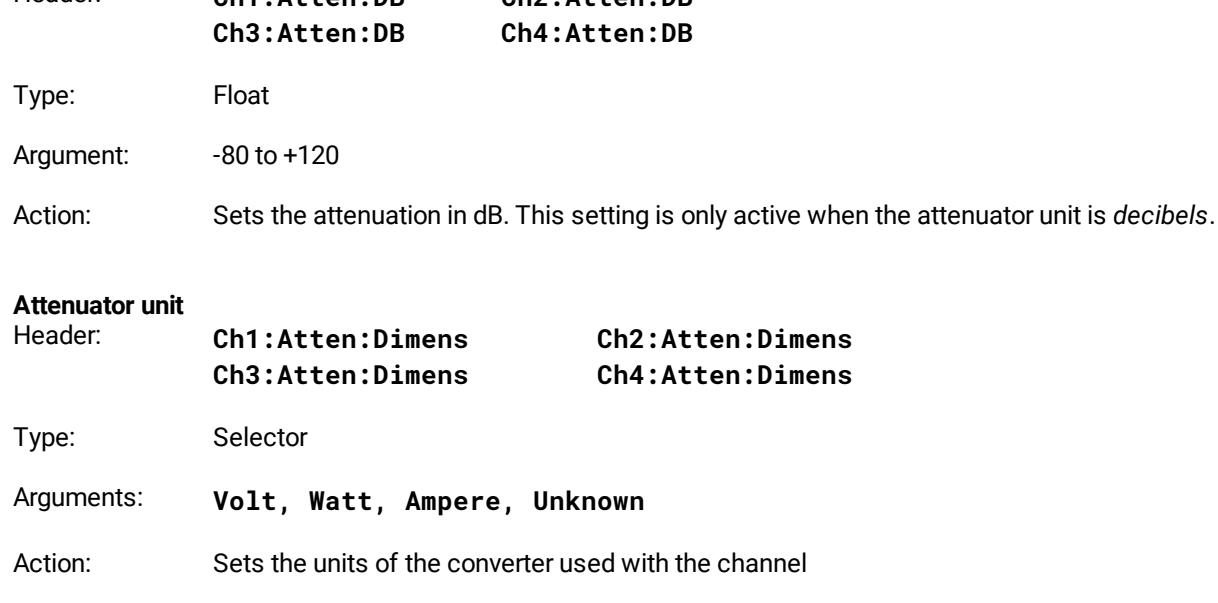

# <span id="page-20-0"></span>4.5 Timebase commands

#### **Sampling Mode**

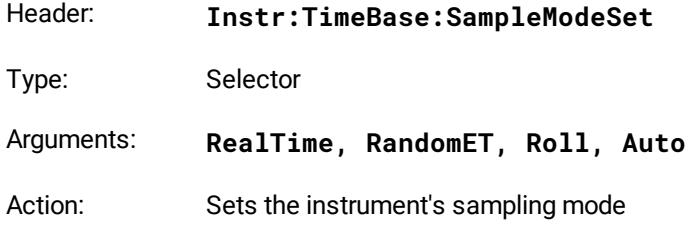

# **Primary Priority Mode**

- Header: **TB:Priority:Primary**
- Type: Selector-type command
- Arguments: **RecLength, SmplRate, HorScale**
- Action: Set the primary priority of timebase

# **Secondary Priority Mode**

- Header: **TB:Priority:Secondary**
- Type: Selector-type command
- Arguments: **RecLength, SmplRate, HorScale**
- Action: Set the secondary priority of timebase

#### **Timebase scale, sec/div**

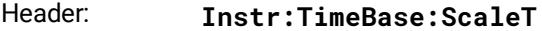

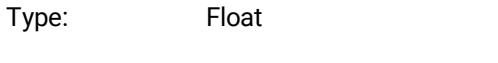

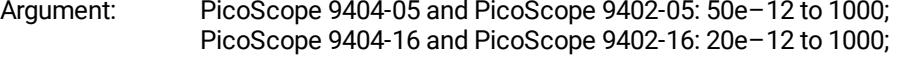

Action: Sets the scale of the timebase

#### **Timebase Sample Rate**

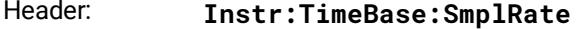

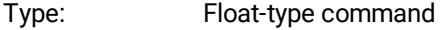

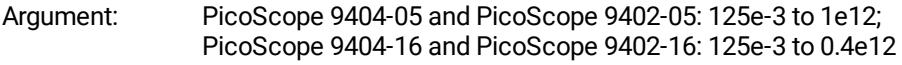

Action: Sets sample rate in samples per second

### **Record Length**

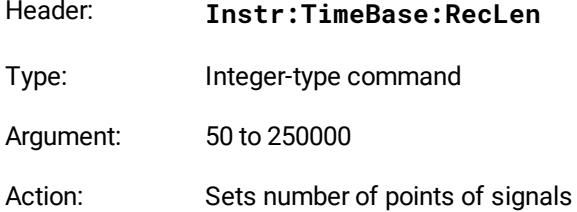

#### **Timebase Delay**

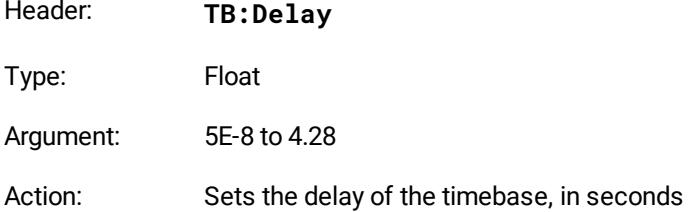

#### **Trigger Position**

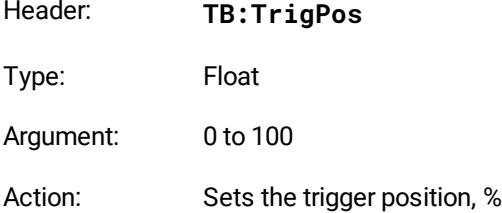

# <span id="page-22-0"></span>4.6 Acquisition commands

### 4.6.1 Acquisition Mode

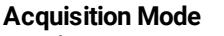

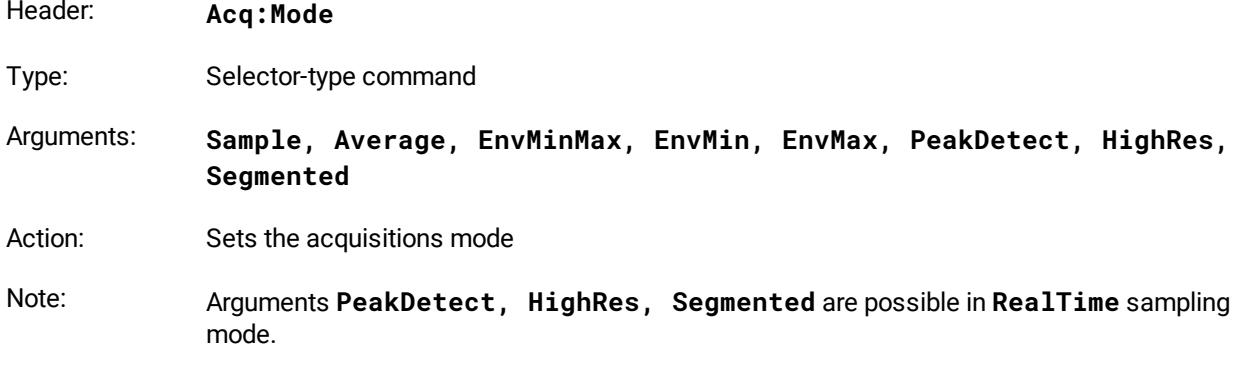

### <span id="page-22-1"></span>4.6.2 Common Acquisition Commands

**General remark on acquisition commands**

Some acquisition commands use mnemonics or the arguments **Ch1**, **Ch2**, **Ch3** and **Ch4** related to the channels.

These mnemonics for various devices mean the following:

- · For the PicoScope 9404-05 and the PicoScope 9404-16, mnemonics **Ch1**, **Ch2**, **Ch3**, **Ch4** mean channels CH1, CH2, CH3 and CH4, respectively; ·
- For the PicoScope 9402-05 and the PicoScope 9402-16, mnemonics **Ch1**, **Ch2** mean channels CH1, CH2, respectively. Mnemonics **Ch3** and **Ch4** are not used for these models.

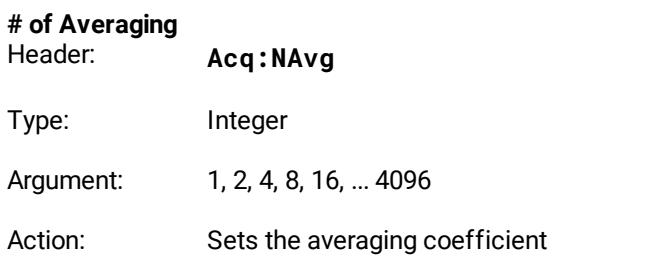

#### **# of Envelopes**

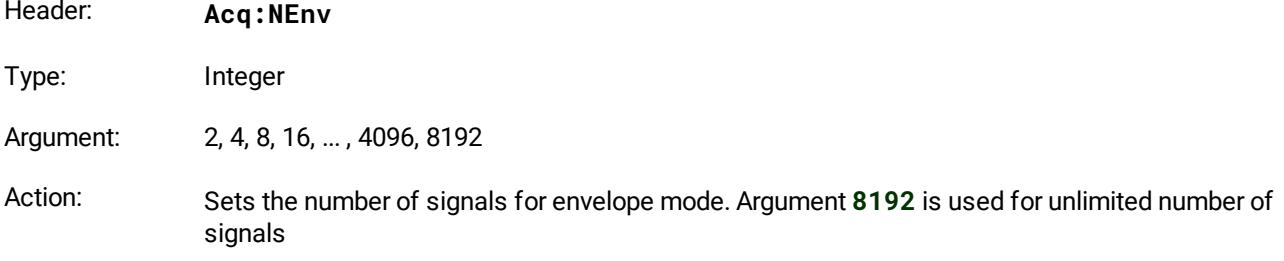

#### **# of High Resolution Bits**

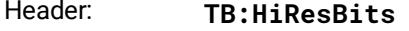

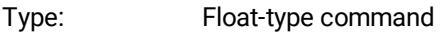

Argument:  $12.5$  to 16 with step =  $0.5$ 

Action: Sets the effective number of bits in **HighRes** Acquisition Mode

#### **Channels for High Resolution** Header: **Acq:HiResChs**

Type: Group-on/off-type command

Arguments: **Ch1, Ch2, Ch3, Ch4**

Action: Selects channels to increase the effective number of bits

### <span id="page-23-0"></span>4.6.3 Segmented Acquisition

#### **General remark on acquisition commands**

Some acquisition commands use mnemonics or the arguments **Ch1**, **Ch2**, **Ch3** and **Ch4** related to the channels.

These mnemonics for various devices mean the following: ·

- For the PicoScope 9404-05 and the PicoScope 9404-16, mnemonics **Ch1**, **Ch2**, **Ch3**, **Ch4** mean channels CH1, CH2, CH3 and CH4, respectively;
- · For the PicoScope 9402-05 and the PicoScope 9402-16, mnemonics **Ch1**, **Ch2** mean channels CH1, CH2, respectively. Mnemonics **Ch3** and **Ch4** are not used for these models.

#### **Max Number of Segments query**

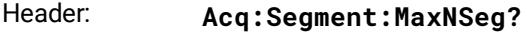

Type: Integer-type command

Argument: none

Action: Gets max number of segments for current channel's count and record length

# **Number of Segments**<br>**Header: Acdd**

Header: **Acq:Segment:NSegments**

Type: Integer-type command

Argument: 1 to 1024

Action: Sets number of segments. Max value may be less than 1024 for current channel's count and record length

#### **Segments Display Channel**

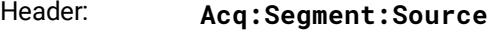

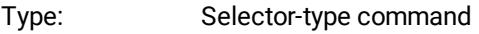

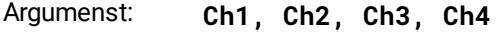

Action: Sets the channels for display segments

#### **Segments View Mode**

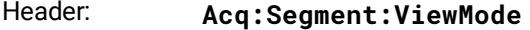

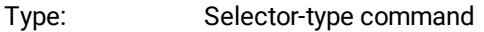

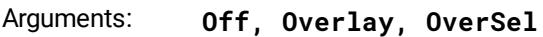

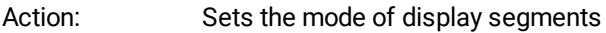

### **Selected Segment**

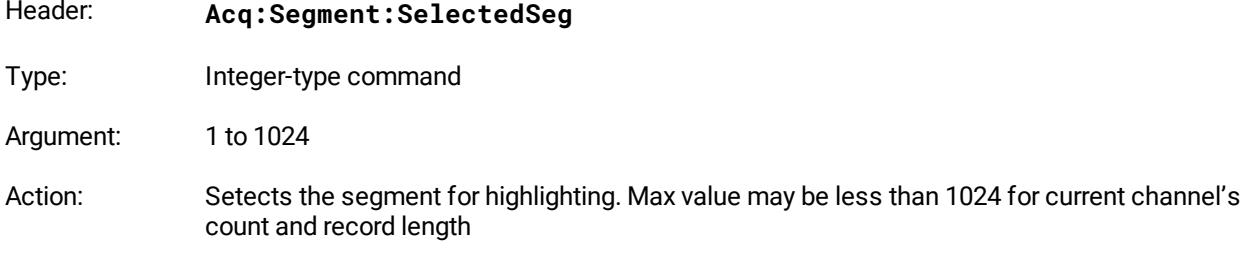

#### **Range of segments for overlays**

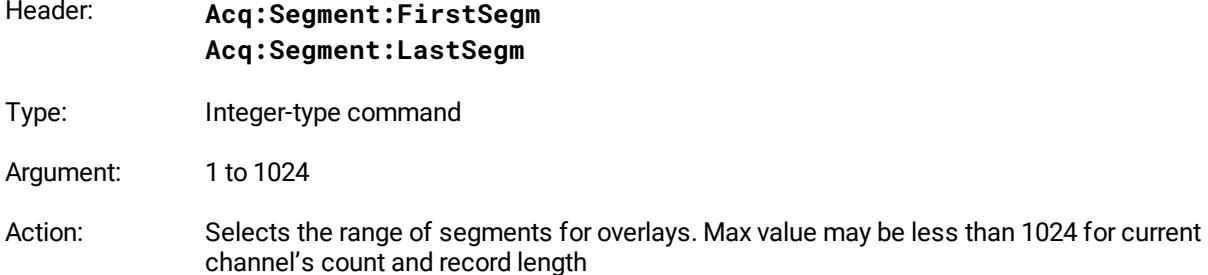

#### **Segments time table**

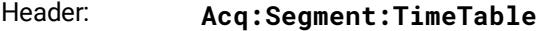

Type: On/off-type command

Action: Shows or Hides the table of segment's times

### <span id="page-25-0"></span>4.6.4 Termination of the Acquisition

#### **Termination of Acquisition**

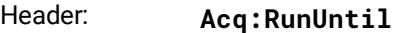

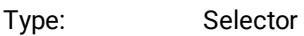

#### Arguments: **StopBtn, NAcq**

Action: Sets the condition for terminating acquisition when the Stop button is pressed or after the specified number of waveforms is reached.

### <span id="page-25-1"></span>4.6.5 Number of Waveforms

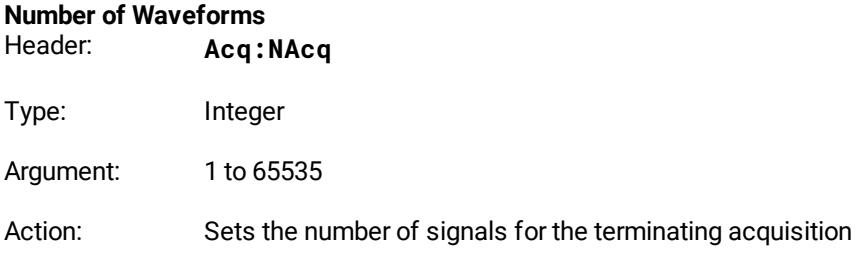

### <span id="page-25-2"></span>4.6.6 Action when Number of Waveforms reached

### **Action when Number of Waveforms reached**

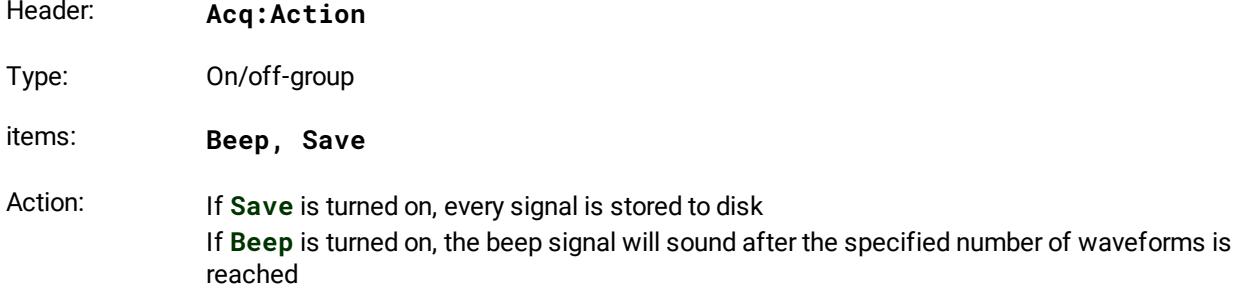

### <span id="page-25-3"></span>4.6.7 File Name

# **File Name**

Header: **Acq:FileName**

Type: Data

Argument: Text string contains the file path

Action: Defines the full path and base file name for storing the acquired signals onto the Disk. The name of each saved file consists of a base name, followed by an underscore (\_) and five-digit auto-incremented numbers.

For example, after the command:

#### **Acq:FileName C:\Temp\Test1\basename**

Files **basename\_00001.wfm, basename\_00002.wfm, basename\_00003.wfm** and so on will be written to the **C:\Temp\Test1** folder.

Note: The specified folder must exist

### <span id="page-26-0"></span>4.6.8 Stored Files Format

#### **Stored Files Format**

Header: **Acq:FileFormat**

Type: Selector

Argumenst: **Binary, Verbose, YOnly**

Action: Sets the format of the file

### <span id="page-26-1"></span>4.7 Trigger commands

### 4.7.1 Trigger

#### **General remark on trigger commands**

Some trigger commands use mnemonics or the arguments **Ch1**, **Ch2**, **Ch3** and **Ch4** related to the channels.

These mnemonics for various devices mean the following.

- · For the PicoScope 9404-05 and the PicoScope 9404-16: mnemonics **Ch1**, **Ch2**, **Ch3**, **Ch4** mean channels CH1, CH2, CH3 and CH4, respectively;
- ·For the PicoScope 9402-05: "Trigger" input corresponds to **Ch4** mnemonics;
- ·For the PicoScope 9402-16: "Direct Trigger" input corresponds to **Ch4** mnemonics;
- ·For the PicoScope 9402-05 and the PicoScope 9402-16: mnemonic **Ch3** is not used.

### **Trigger Source**

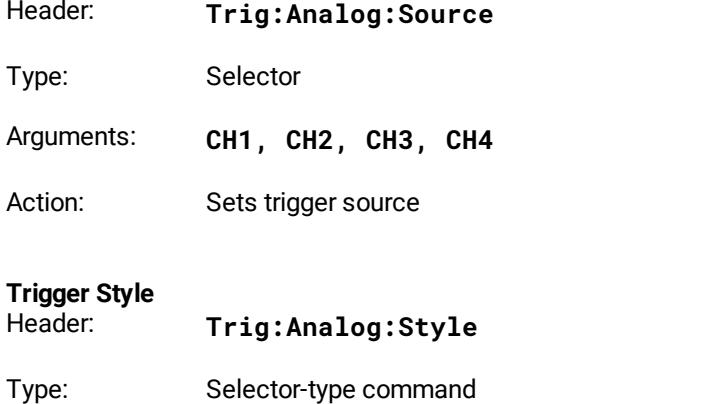

Arguments: **Edge, Divider, ClkRecovery, IntClock, ExtPrescal**

Action: Sets trigger style.

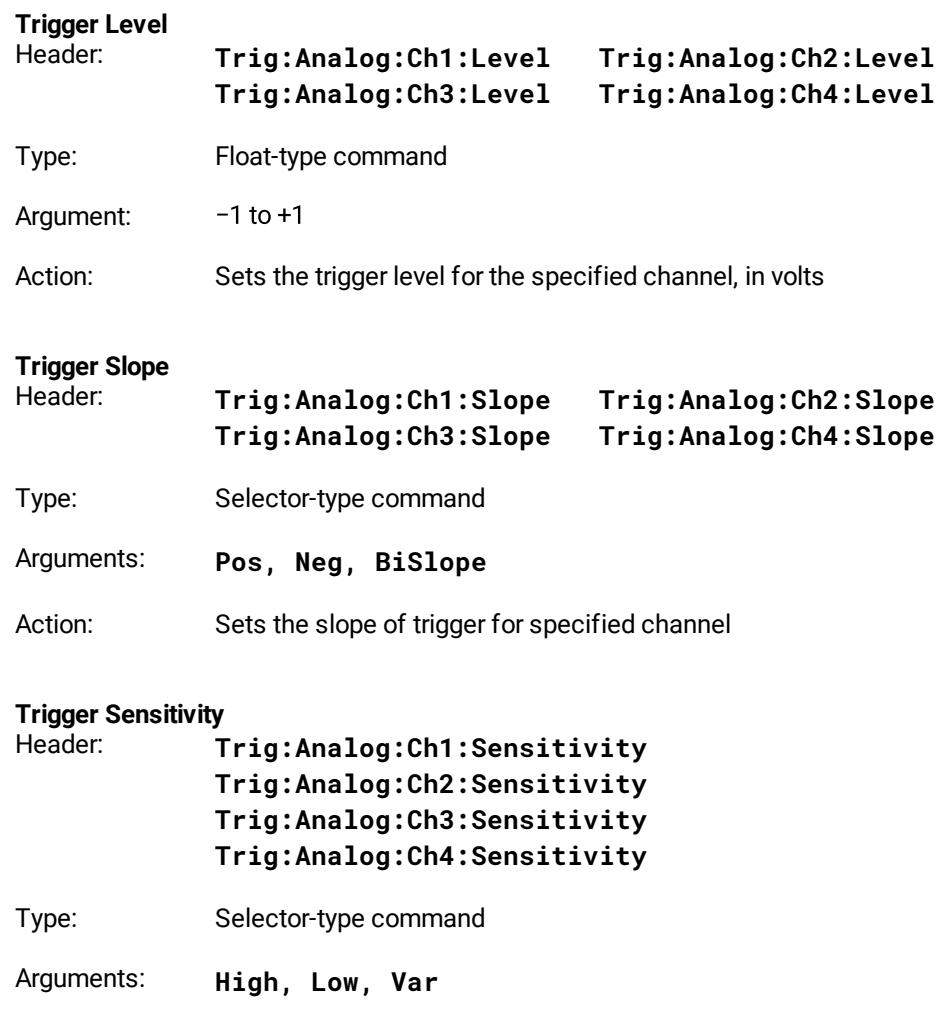

Action: Sets trigger sensitivity for specified channel

#### **Trigger Hysteresis**

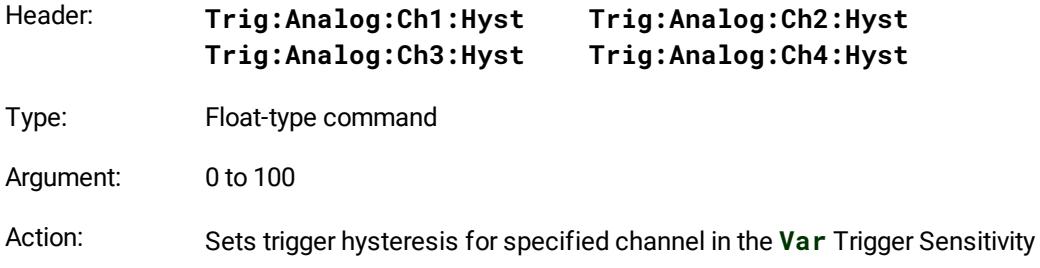

# <span id="page-27-0"></span>4.7.2 Trigger Period for Internal Clock Sources

#### **Trigger Period for Internal Clock**

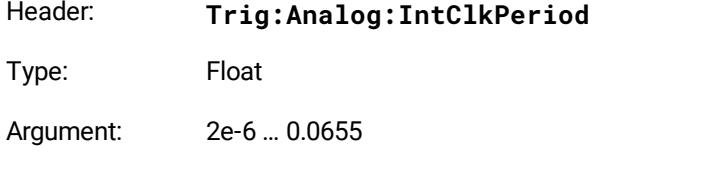

Action: Sets the period for the internal clock trigger style in seconds

### <span id="page-28-0"></span>4.7.3 Trigger Mode and Holdoff commands

#### **Trigger Mode**

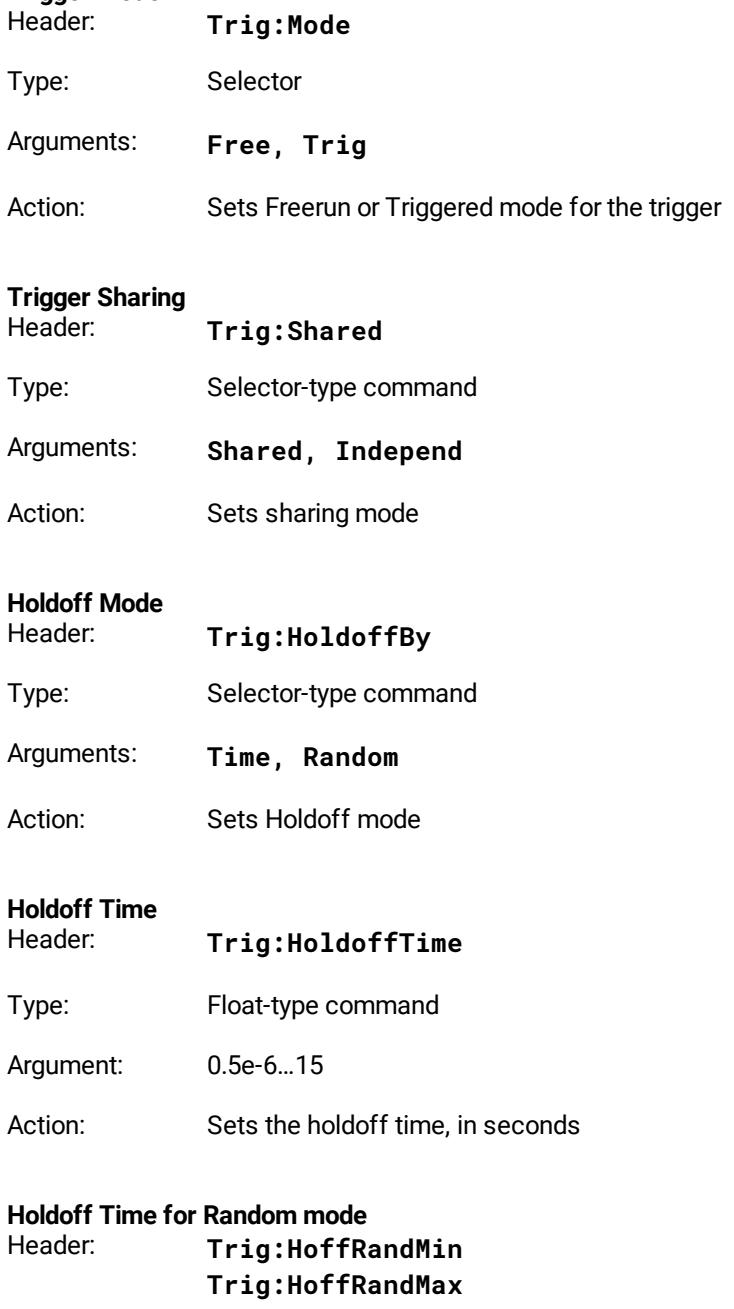

- Type: Float-type command
- Arguments: 0.5e-6…15

Action: Sets the minimum and maximum holdoff times for Random mode, in seconds

# <span id="page-29-0"></span>4.8 Display commands

#### **General remark on display commands**

Some display commands use mnemonics or the arguments **Ch1**, **Ch2**, **Ch3** and **Ch4** related to the channels.

These mnemonics for various devices mean the following:

- · For the PicoScope 9404-05 and the PicoScope 9404-16, mnemonics **Ch1**, **Ch2**, **Ch3**, **Ch4** mean channels CH1, CH2, CH3 and CH4, respectively;
- · For the PicoScope 9402-05 and the PicoScope 9402-16, mnemonics **Ch1**, **Ch2** mean channels CH1, CH2, respectively. Mnemonics **Ch3** and **Ch4** are not used for these models.

Mnemonic **<src>** in some Display Commands signifies Source ( **<src>** is: **Ch1, Ch2, Ch3, Ch4, F1, F2, F3, F4, M1, M2, M3, M4, S1, S2**)

#### **Trace mode**

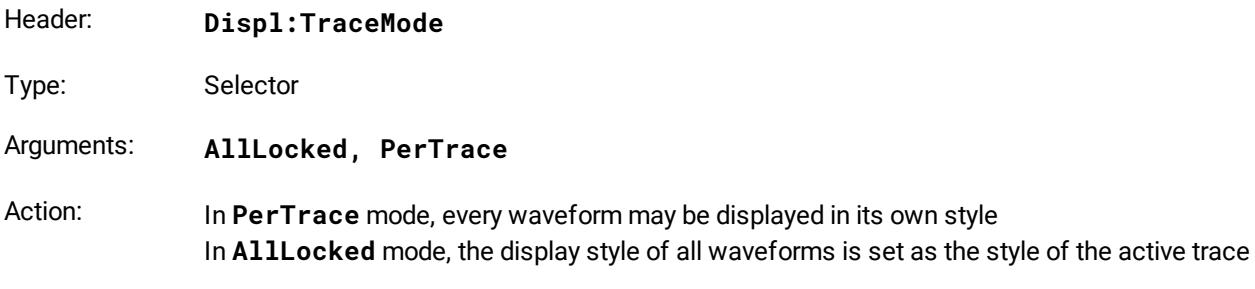

#### **Select active trace**

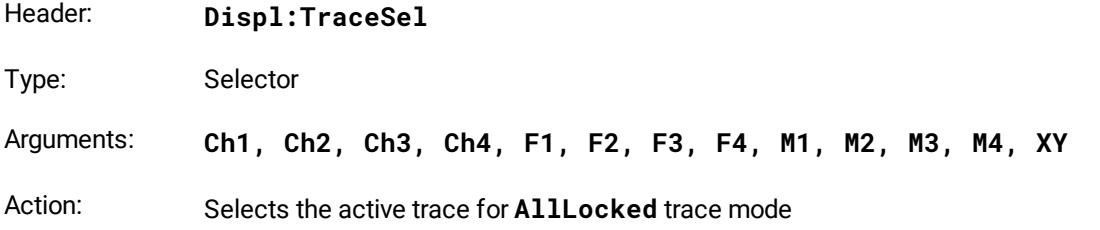

#### **Display Persistence**

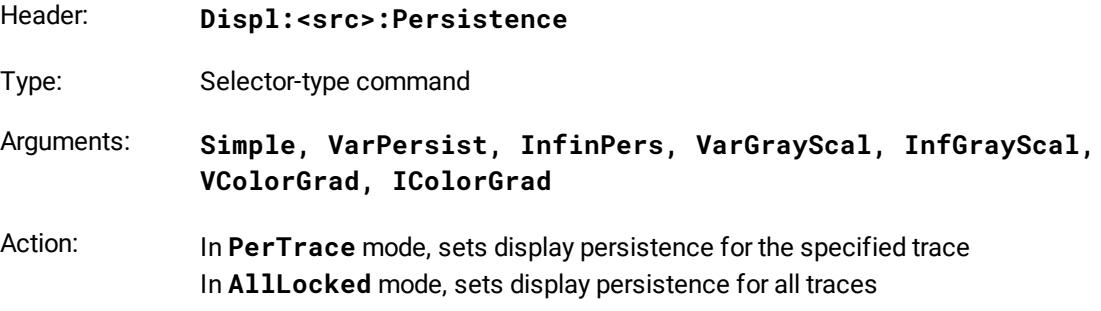

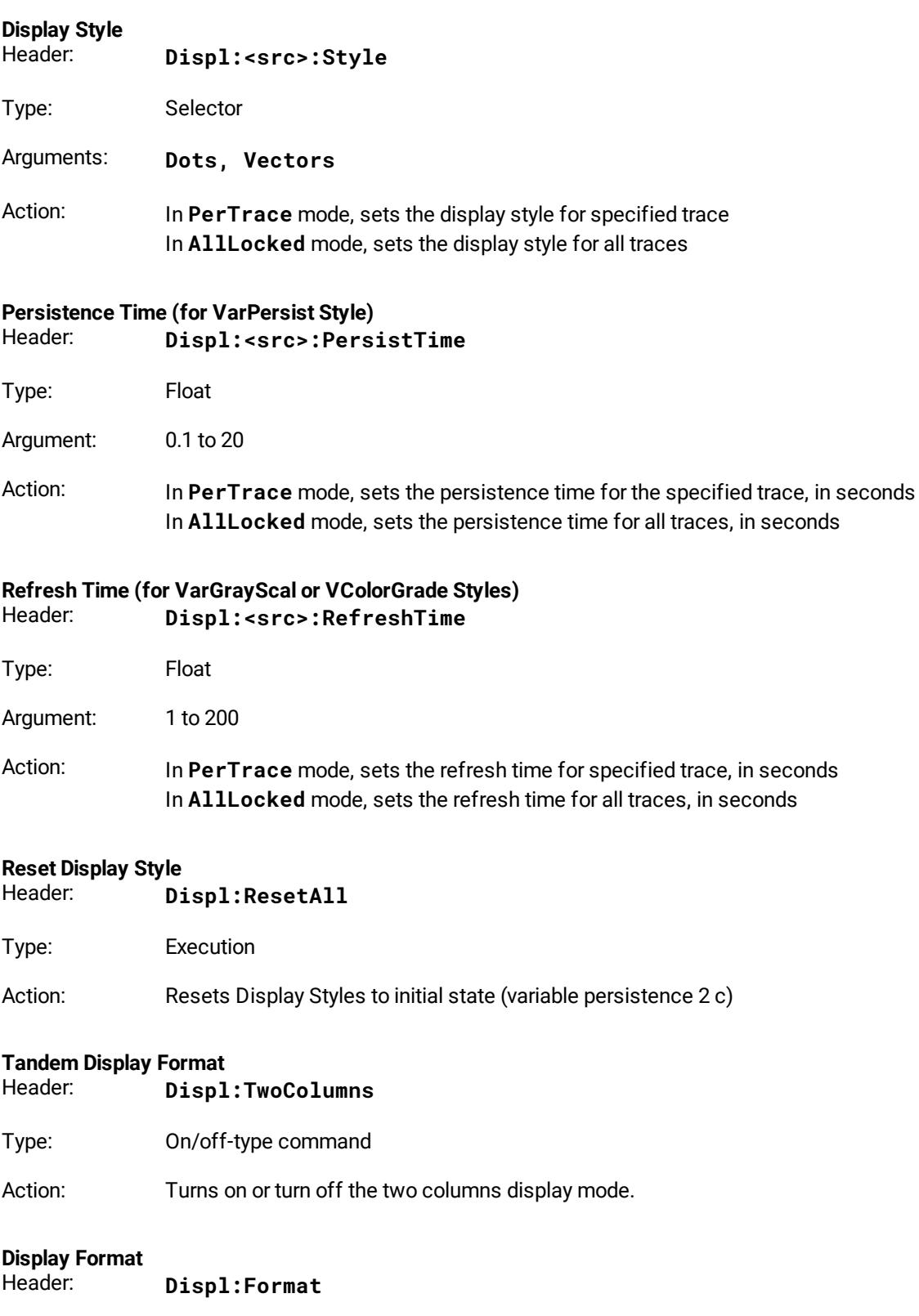

Type: Selector

Arguments: **Auto, YT, 2YT, 4YT, XY, CombYTXY, Comb2YTXY**

Action: Selects the number and kinds of screens

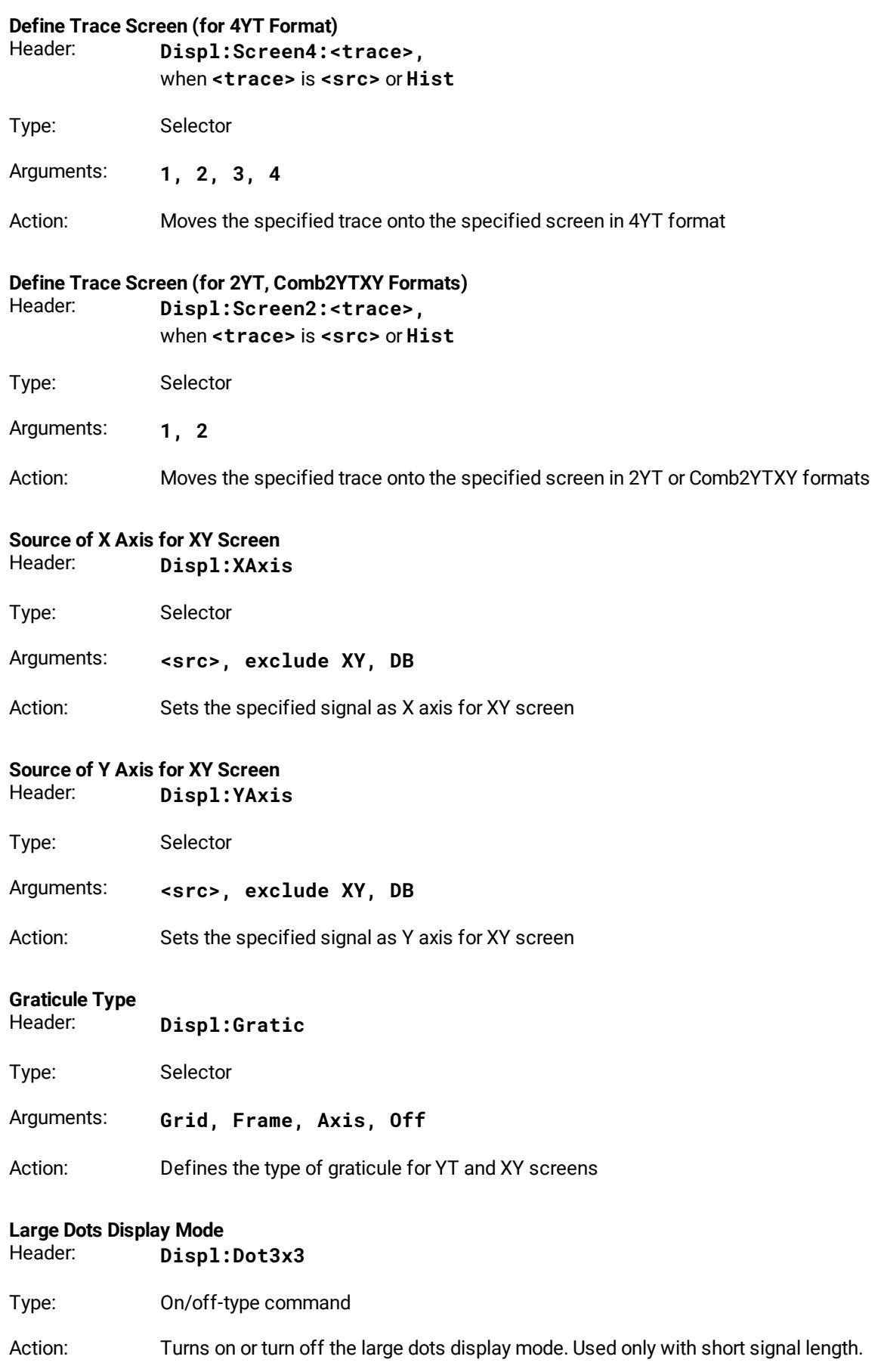

#### **Visibility of Main Toolbar**

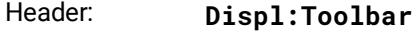

Type: On/off-type command

Action: Turns on or turn off the main toolbar

# **Visibility of Permanent Controls**

- Displ: Permanent
- Type: On/off-type command

Action: Turns on or turns off the permanent controls

#### **Visibility of Measurements Area**

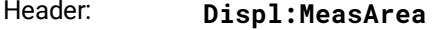

Type: On/off-type command

Action: Turns on or turn off the measurements area

### **Visibility of Side Menu Panels**

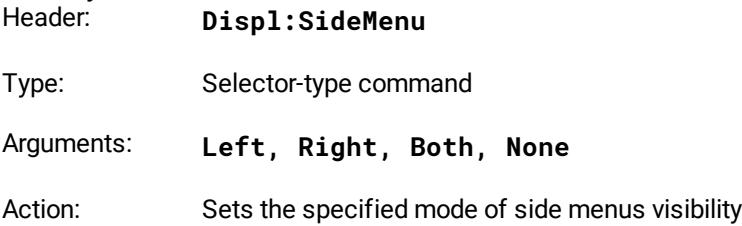

# <span id="page-33-0"></span>4.9 Save/Recall commands

### 4.9.1 Work with Memo Zones (M1, M2, M3, M4)

#### **General remark on save/recall commands**

Some save/recall commands use mnemonics or the arguments **Ch1**, **Ch2**, **Ch3** and **Ch4** related to the channels.

These mnemonics for various devices mean the following:

- · For the PicoScope 9404-05 and the PicoScope 9404-16, mnemonics **Ch1**, **Ch2**, **Ch3**, **Ch4** mean channels CH1, CH2, CH3 and CH4, respectively;
	- For the PicoScope 9402-05 and the PicoScope 9402-16, mnemonics **Ch1**, **Ch2** mean channels CH1, CH2, respectively. Mnemonics **Ch3** and **Ch4** are not used for these models.

### **Memory Display**

·

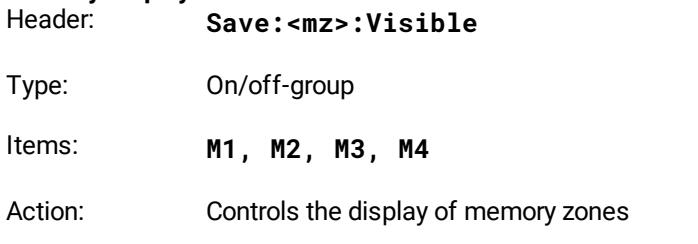

#### **Source for storing into Memory**

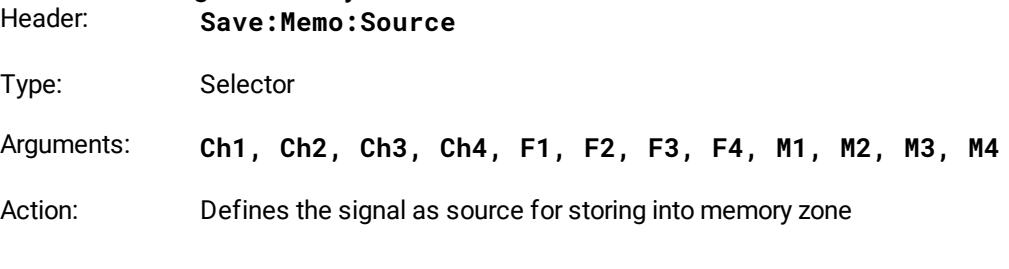

### **Save into Memory**

Save:<mz>:Save

Type: Execution

Action: Stores the selected source into selected memory

### <span id="page-34-0"></span>4.9.2 Work with Disk

#### **General remark on save/recall commands**

Some save/recall commands use mnemonics or the arguments **Ch1**, **Ch2**, **Ch3** and **Ch4** related to the channels.

These mnemonics for various devices mean the following:

- · For the PicoScope 9404-05 and the PicoScope 9404-16, mnemonics **Ch1**, **Ch2**, **Ch3**, **Ch4** mean channels CH1, CH2, CH3 and CH4, respectively;
- · For the PicoScope 9402-05 and the PicoScope 9402-16, mnemonics **Ch1**, **Ch2** mean channels CH1, CH2, respectively. Mnemonics **Ch3** and **Ch4** are not used for these models.

### **File Type**

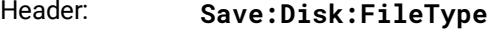

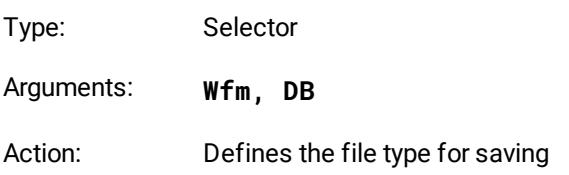

#### **Source for saving to file**

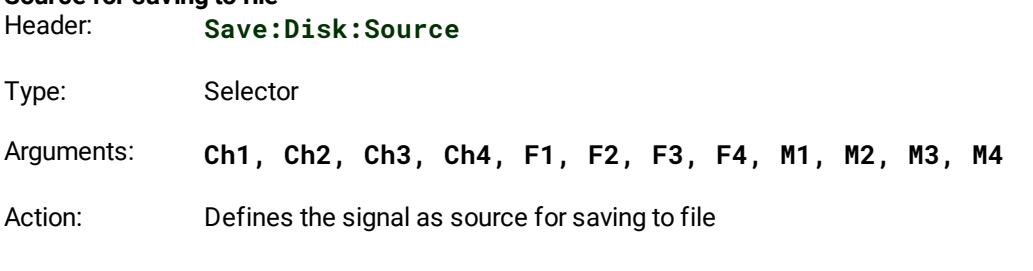

#### **File Name**

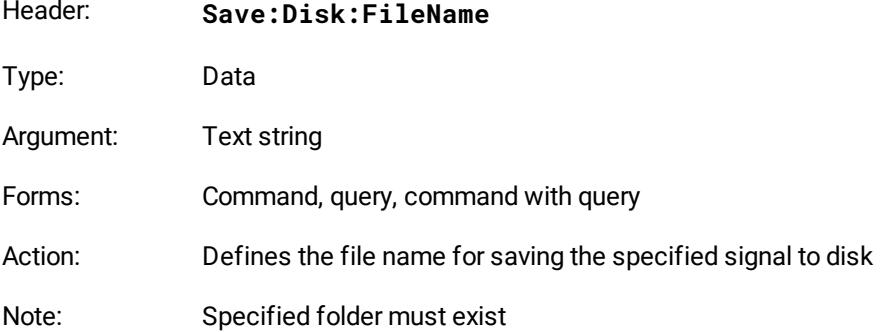

### **File Name Mode**

Save: Disk: NameMode

Type: Selector

Arguments: **Manual, Auto**

Action: Sets the file name mode. In **Auto** mode the file name consists of a base name followed by an underscore (\_) and a five-digit number. Each time you save a waveform, the number in the file name is automatically incremented. For example: **basename\_00001.wfm, basename\_00002.wfm, basename\_00003.wfm**, and so on.

#### **Format of stored files**

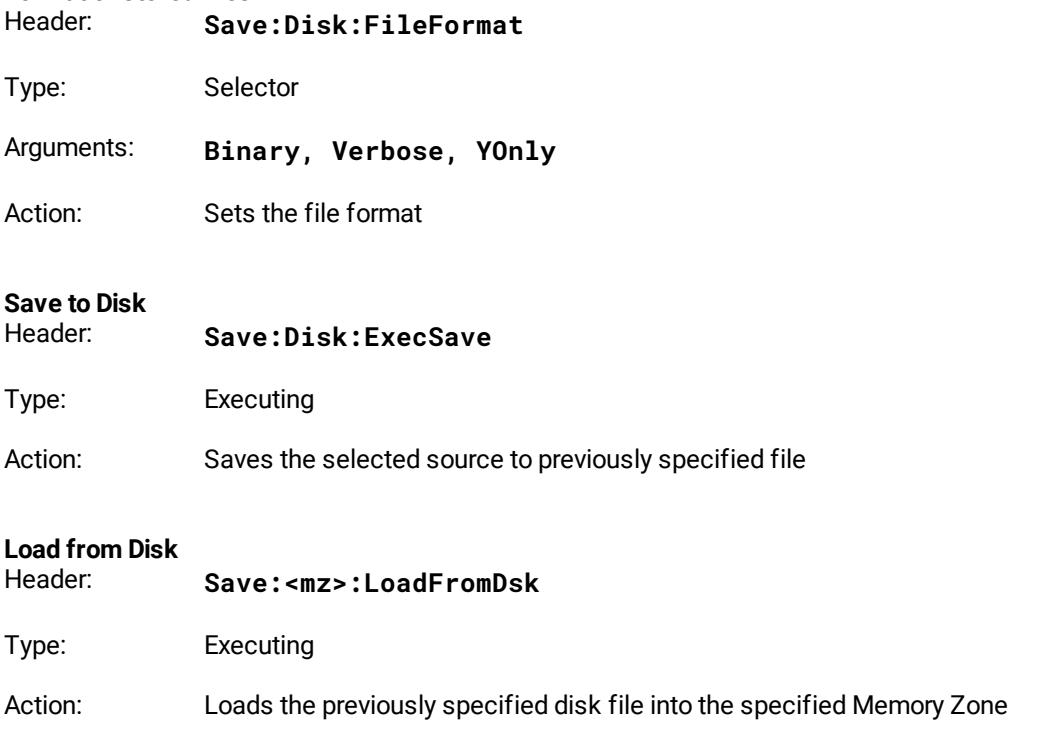

### <span id="page-35-0"></span>4.9.3 Work with Setups

#### **General remark on save/recall commands**

Some save/recall commands use mnemonics or the arguments **Ch1**, **Ch2**, **Ch3** and **Ch4** related to the channels.

These mnemonics for various devices mean the following:

- · For the PicoScope 9404-05 and the PicoScope 9404-16, mnemonics **Ch1**, **Ch2**, **Ch3**, **Ch4** mean channels CH1, CH2, CH3 and CH4, respectively; ·
- For the PicoScope 9402-05 and the PicoScope 9402-16, mnemonics **Ch1**, **Ch2** mean channels CH1, CH2, respectively. Mnemonics **Ch3** and **Ch4** are not used for these models.

#### **Recall Factory Setup**

Header: **Save:Setup:RecFact**

Type: Execution

Action: Returns the instrument to manufacturer's default setting

# **Recall Default Setup**

- Save: Setup: RecDefault
- Type: Executing
- Action: Returns the instrument to its default setting
### **Recall Power-Off Setup**

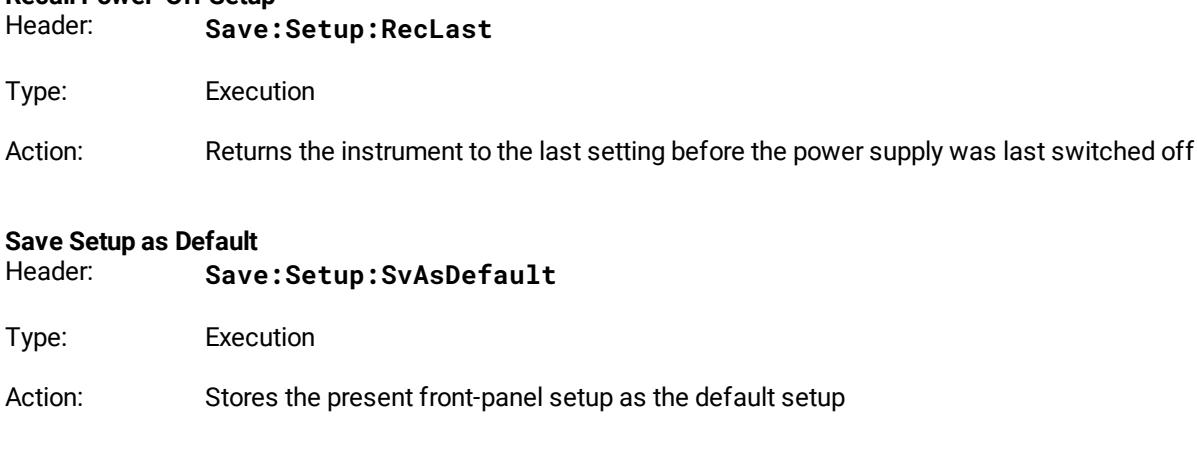

### **Name of Custom Setup File**

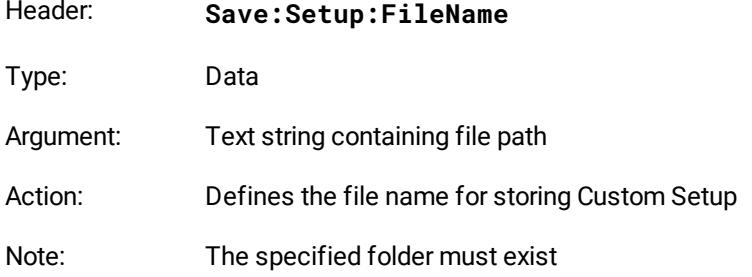

#### **Save Custom Setup**

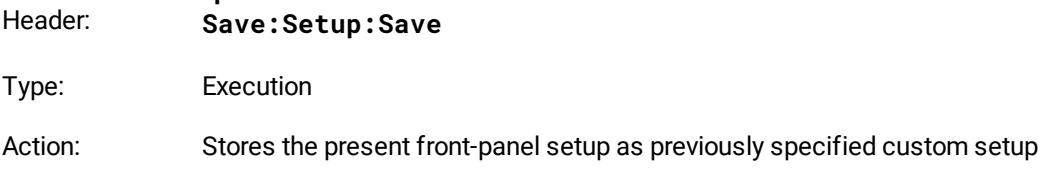

### **Recall Custom Setup**

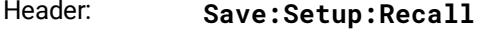

Type: Execution

Action: Recalls the setup previously saved to file. The name of the setup must first be defined by the command **Save:Setup:FileName**.

# 4.10 Markers commands

### **General remark on markers commands**

Some markers commands use mnemonics or the arguments **Ch1**, **Ch2**, **Ch3** and **Ch4** related to the channels.

These mnemonics for various devices mean the following:

- · For the PicoScope 9404-05 and the PicoScope 9404-16, mnemonics **Ch1**, **Ch2**, **Ch3**, **Ch4** mean channels CH1, CH2, CH3 and CH4, respectively;
- · For the PicoScope 9402-05 and the PicoScope 9402-16, mnemonics **Ch1**, **Ch2** mean channels CH1, CH2, respectively. Mnemonics **Ch3** and **Ch4** are not used for these models.

#### **Marker Type**

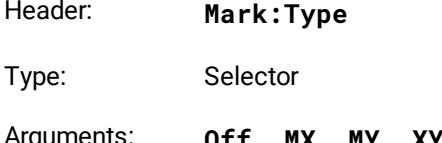

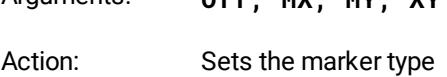

#### **Marker Sources**

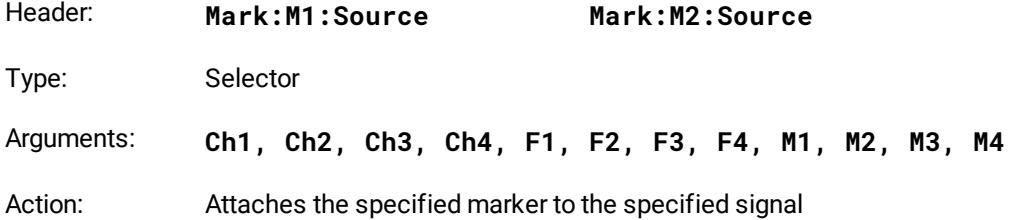

#### **X position of Marker**

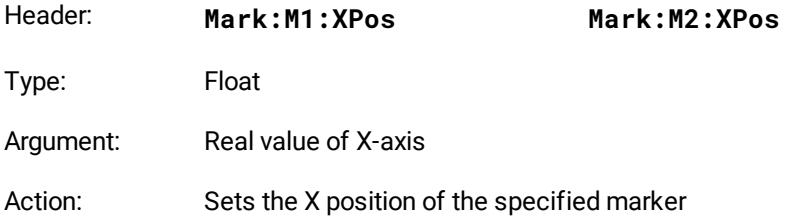

#### **Y position of Marker**

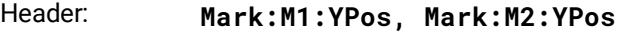

- Type: Float
- Argument: Real value of Y-axis
- Action: Sets the Y position of the specified marker

### **Motion of Markers**

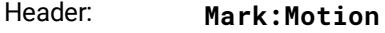

Type: Selector

Arguments: **Independ, Paired**

Action: When **Paired** motion is selected, you can move both markers with the M1 POSITION variable simultaneously, while the difference between markers can be moved with the M2 POSITION variable

# 4.11 Measure commands

### 4.11.1 Measurements of Time Domain Signals

#### **General remark on measure commands**

Some measure commands use mnemonics or the arguments **Ch1**, **Ch2**, **Ch3** and **Ch4** related to the channels.

These mnemonics for various devices mean the following:

- · For the PicoScope 9404-05 and the PicoScope 9404-16, mnemonics **Ch1**, **Ch2**, **Ch3**, **Ch4** mean channels CH1, CH2, CH3 and CH4, respectively;
- · For the PicoScope 9402-05 and the PicoScope 9402-16, mnemonics **Ch1**, **Ch2** mean channels CH1, CH2, respectively. Mnemonics **Ch3** and **Ch4** are not used for these models.

The mnemonic **<src>** in some Measure Commands signifies the Source (**<src>** is: **Ch1, Ch2, Ch3, Ch4, F1, F2, F3, F4, M1, M2, M3, M4**)

#### **Measurement Type**

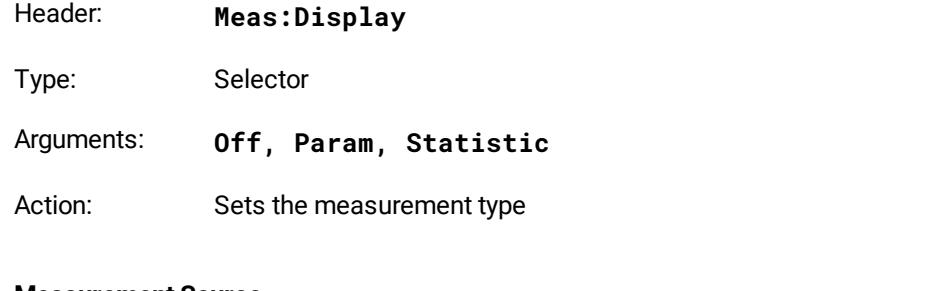

### **Measurement Source**

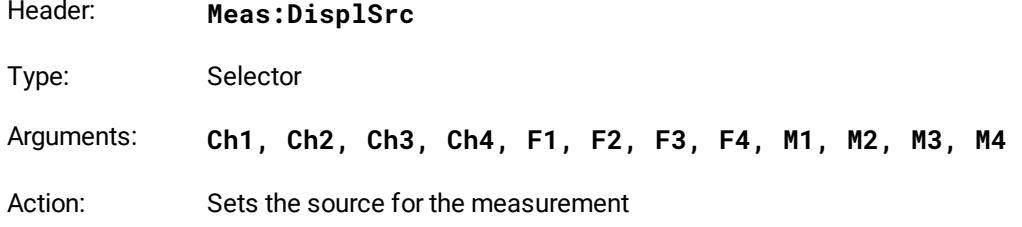

### **Measurement Mode**

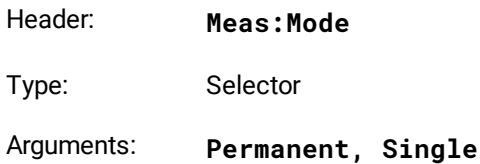

Action: Sets the measurement mode

### **Execute Single Measurement** Header: **Meas:SingleMeas**

Type: Execution

Action: Executes a single measurement in **Single** mode

### 4.11.2 Statistic Commands

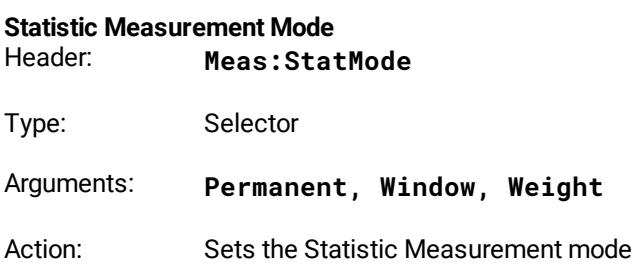

#### **Windows Value**

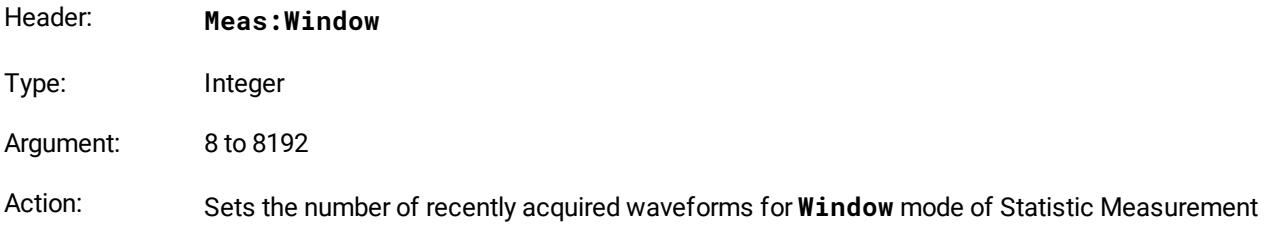

#### **Weight Value**

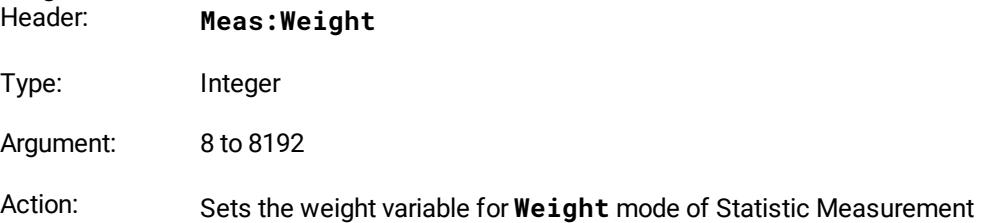

# 4.11.3 Define Parameter Commands

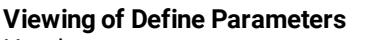

Header: **Meas:View**

Type: On/off-type command

Action: Sets the visibility of *define parameters* markers for selected sources

### **Top/Base Definition Method**

- Header: **Meas:<src>:Method**
- Type: Selector

Arguments: **Hist, MinMax, Marker**

Action: Sets the Top and Base vertical reference thresholds for amplitude measurements of specified signals

### **Top Value for Marker Method**

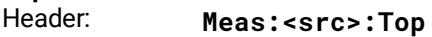

Type: Integer

Argument: 257 to 1023

Action: Sets the Top vertical reference threshold for specified signals. Argument **0** corresponds to the bottom of the screen, and argument **1023** corresponds to the top of the screen independently of the real screen's height.

### **Base Value for Marker Method**

Header: **Meas:<src>:Base**

Type: Integer

Argument: 1 to 767

Action: Sets the Base vertical reference threshold for specified signals. Argument 0 corresponds to the bottom of the screen, and argument 1023 corresponds to the top of the screen independent of the real screen's height.

# **Threshold Definition Method**<br>Header: **Meas:**<sr

Header: **Meas:<src>:Thresh**

Type: Selector

Arguments: **10-90, 20-80, Custom**

Action: Sets the lower, middle, and upper thresholds for measurements of the specified signals. May be set to the fixed values 10%-50%-90%; 20%-50%-80%; or custom values.

# **Threshold Units** Header: **Meas:<src>:Unit** Type: Selector Arguments: **Percent, Volt, Division** Action: Sets the units of thresholds for the specified signals. Used for custom threshold definition method only.

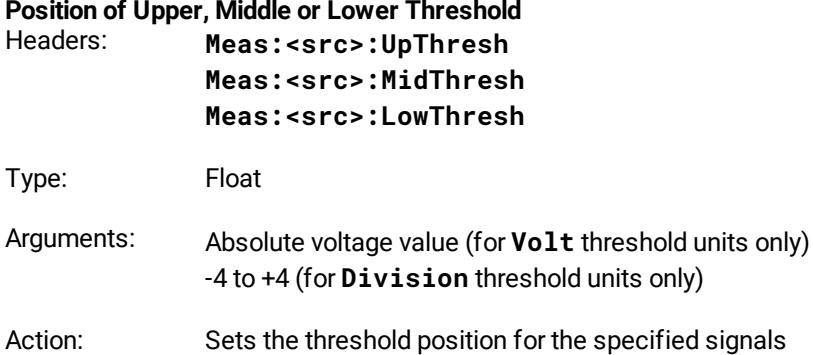

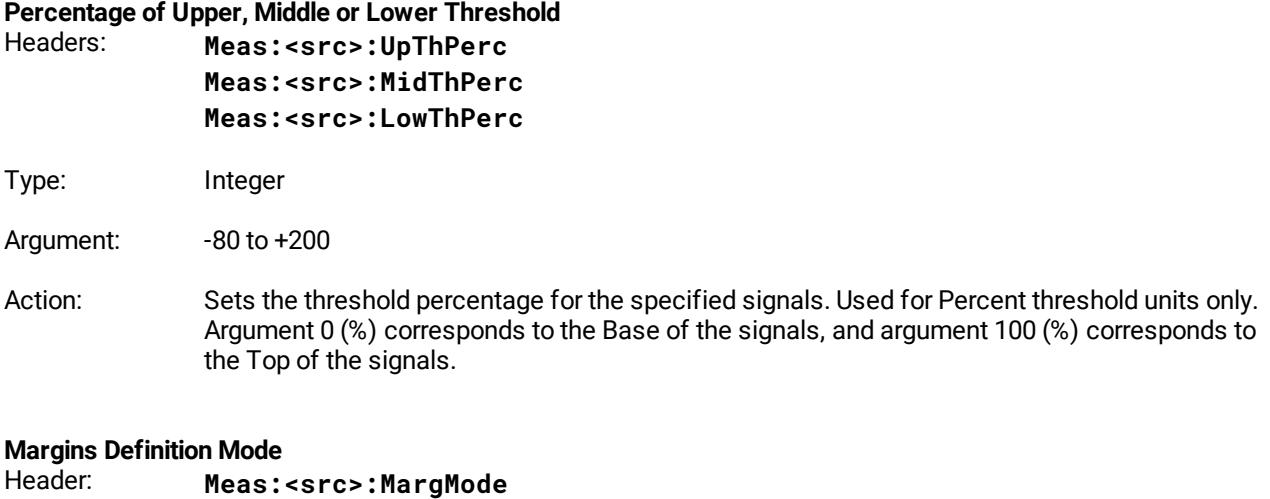

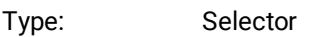

- Arguments: **Slope, Marker**
- Action: Sets the margins definition mode

### **Slope of Left or Right Margins**

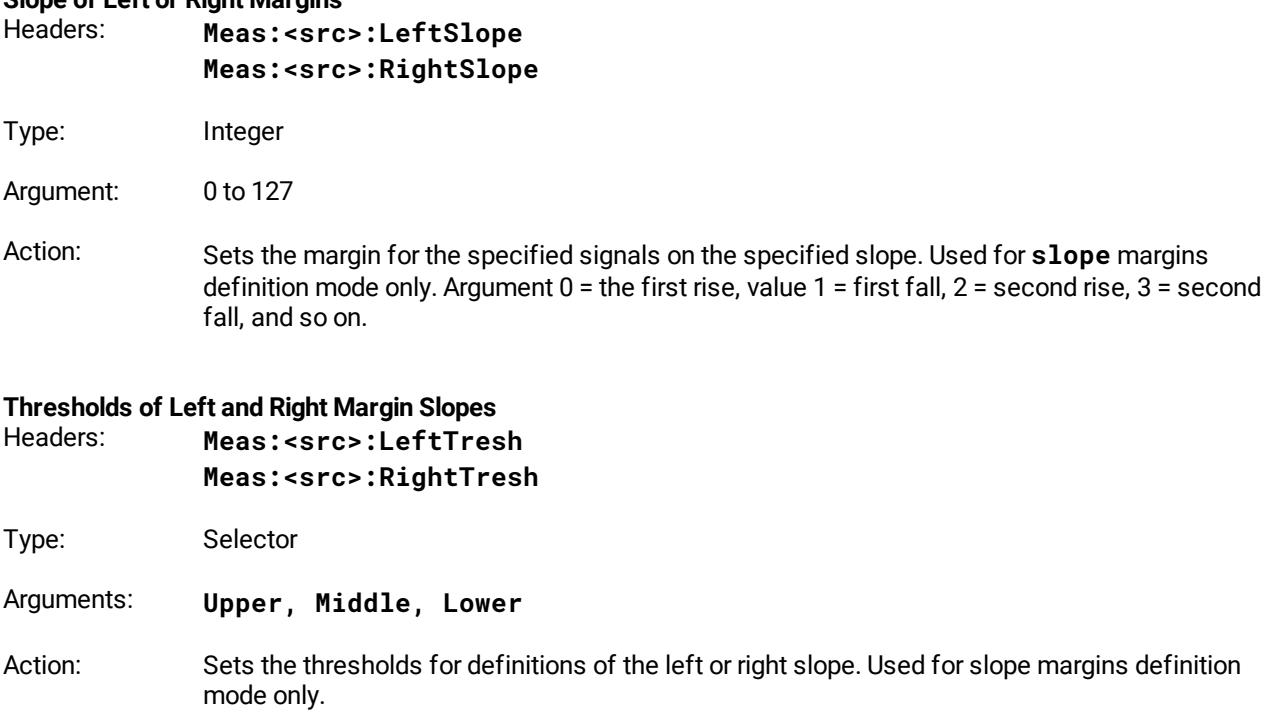

#### **Position of Left or Right Margin**

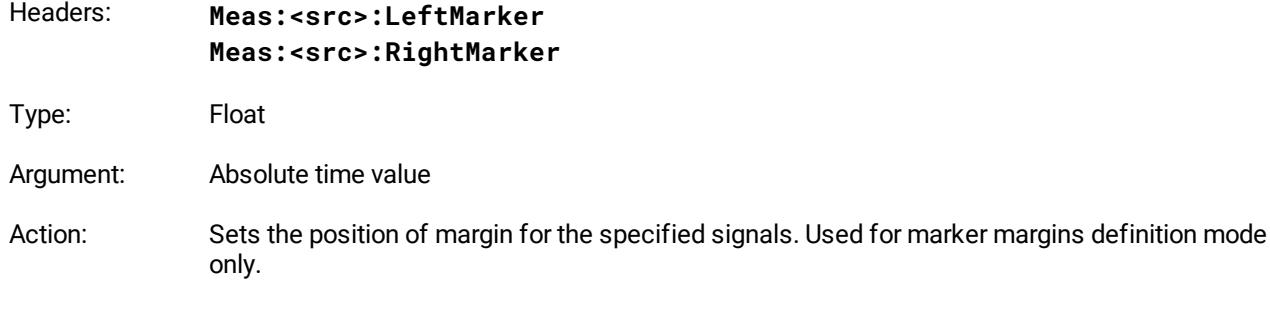

# 4.11.4 List of X Measurements

# **List of X Measurements**

Header: **Meas:<src>:XParam**

Type: On/off-group

Items: **Period, Freq, PosWidth, NegWidth, Rise, Fall, PosDuty, NegDuty, PosCross, NegCross, BurstWidth, Cycles, TimeOfMax, TimeOfMin, PosJitterPp, PosJitterRMS, NegJitterPp, NegJitterRMS**

Action: Defines the set of X-axis measurements for the specified signals

### 4.11.5 List of Y Measurements

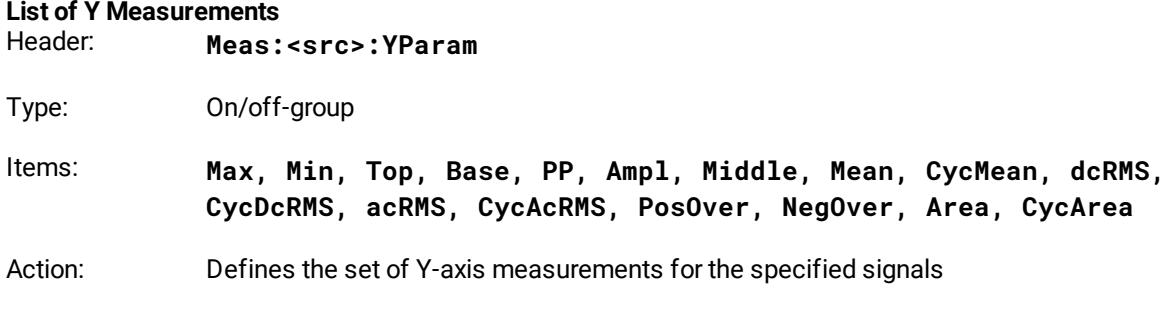

# 4.11.6 Second Source for Inter-Signal Measurements

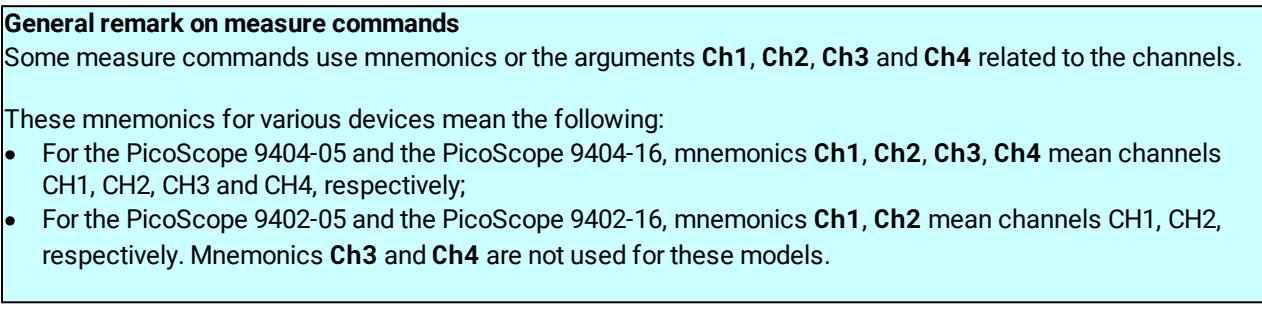

### **Second Source for Inter-Signal Measurements**

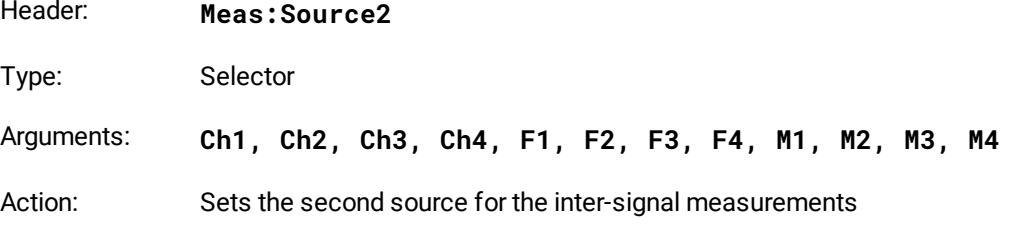

### 4.11.7 List of Inter-Signal Measurements

# **List of Inter-Signal Delay Measurements**<br>Header: **Meas: <src>: DualPa**

Header: **Meas:<src>:DualParDelay**

Type: On/off-group

Items: **Del1R1R, Del1R1F, Del1F1R, Del1F1F, Del1RnR, Del1RnF, Del1FnR, Del1FnF**

Action: Defines the set of the inter-signal delay measurements for the specified signal

# **List of Inter-Signal Phase Measurements**

Header: **Meas:<src>:DualParPhase**

Type: On/off-group

Items: **PhaseDeg, PhaseRad, PhasePerc**

Action: Defines the set of the inter-signal phase measurements for the specified signal

### **List of Inter-Signal Gain Measurements**

Header: **Meas:<src>:DualPar**

Type: On/off-group

Items: **Gain, DBGain**

Action: Defines the set of the inter-signal gain measurements for the specified signal

### 4.11.8 Measurements of Spectrum Signals

Mnemonic **<fft\_src>** in some Measurement Commands signifies Source (**<fft\_src>** is **F1, F2, F3, F4, M1, M2, M3, M4**)

### 4.11.8.1 Spectrum Parameter Commands

### **Limits Definition Method for Spectrum**

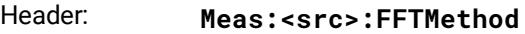

Type: Selector

Arguments: **Harmonic, Peak**

Action: Sets the method of the limits definition for the specified signal. Used for spectrum signals only.

### **Left and Right Spectrums Margin**

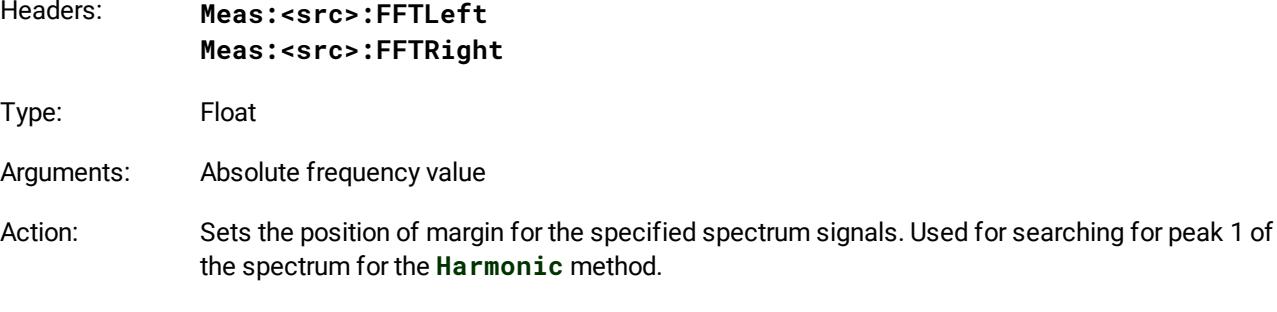

### **Peak Level of Spectrum**

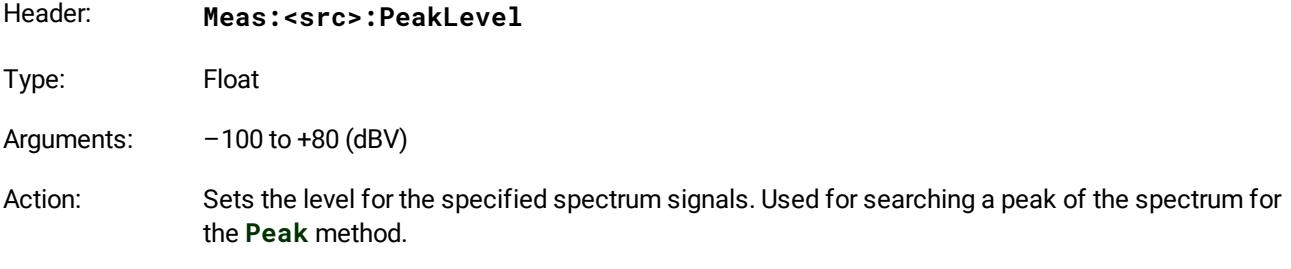

### **Left and Right Spectrum Peaks**

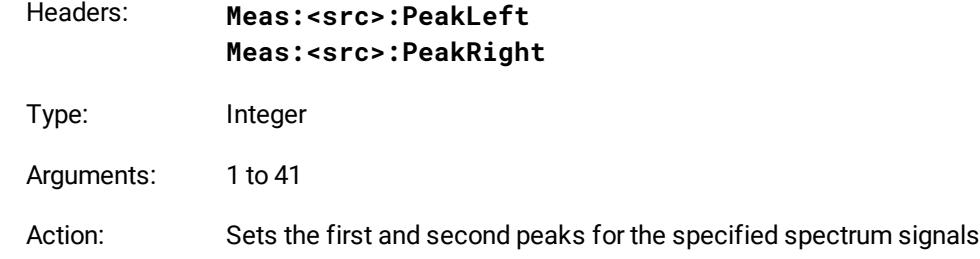

# 4.11.8.2 List of Spectrum Frequency Measurements

**List of Spectrum Frequency Measurements**

Header: **Meas:<src>:XFFTPar**

Type: On/off-group

Items: **Freq, DFreq**

Action: Defines the set of the frequency measurements for the specified signals

# 4.11.8.3 List of Spectrum Magnitude Measurements

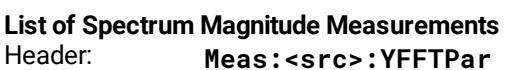

Type: On/off-group

Items: **Magn, DMagn, TDH**

Action: Defines the set of the magnitude measurements for the specified signals

# 4.11.9 Delete all Measurements for all Sources

# **Delete all Measurements for all Sources**

Header: **Meas:ClearAll**

Type: Execution

Action: Clears the list of all measurements for all signals

# 4.11.10 Getting Measurement Results

### **Get List of Measured Parameters**

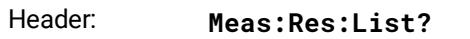

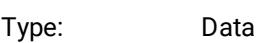

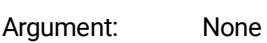

Forms: Query only

Action: Returns text with the list of the active measurements for all signals with ordinal index

### **Get Current Value of Parameter**

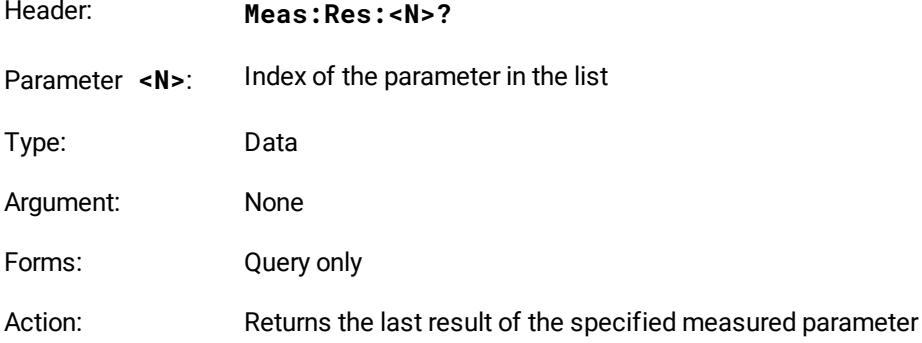

### **Get Statistic Value of Parameter**

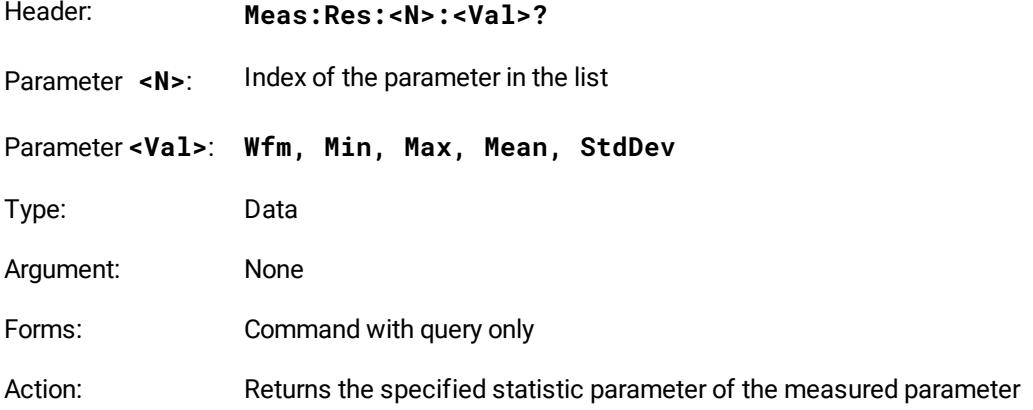

# 4.12 Limit Test commands

### 4.12.1 Limit Test On/Off

### **Limit Test On/Off**

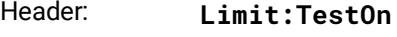

Type: On/off

Action: Enables/disables the Limit Test. Must be set **On** after full definition of all other Limit Test parameters.

### 4.12.2 Limit Test Termination Commands

# **Limit Test Termination Condition**

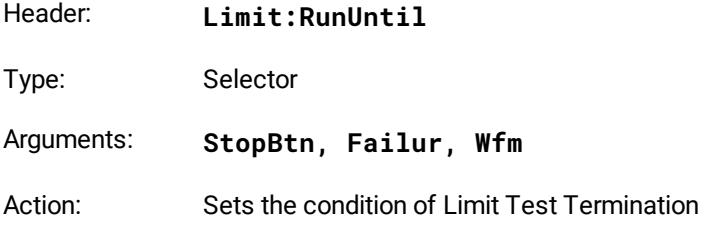

### **Number of Failures**

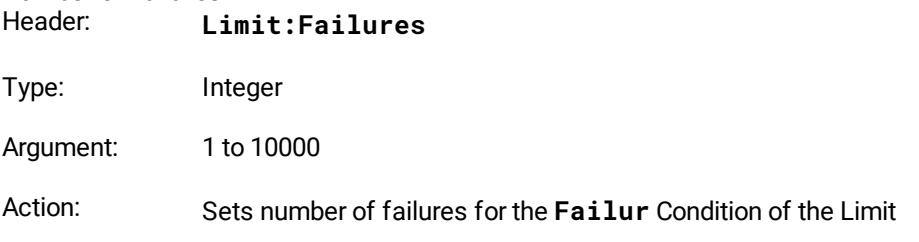

#### **Number of Waveforms** n:<br>m:++NWF

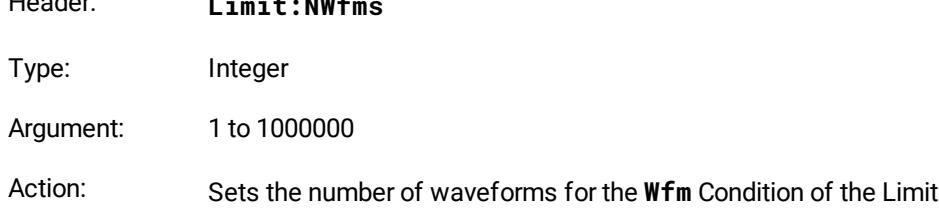

### 4.12.3 Limit Test Action Commands

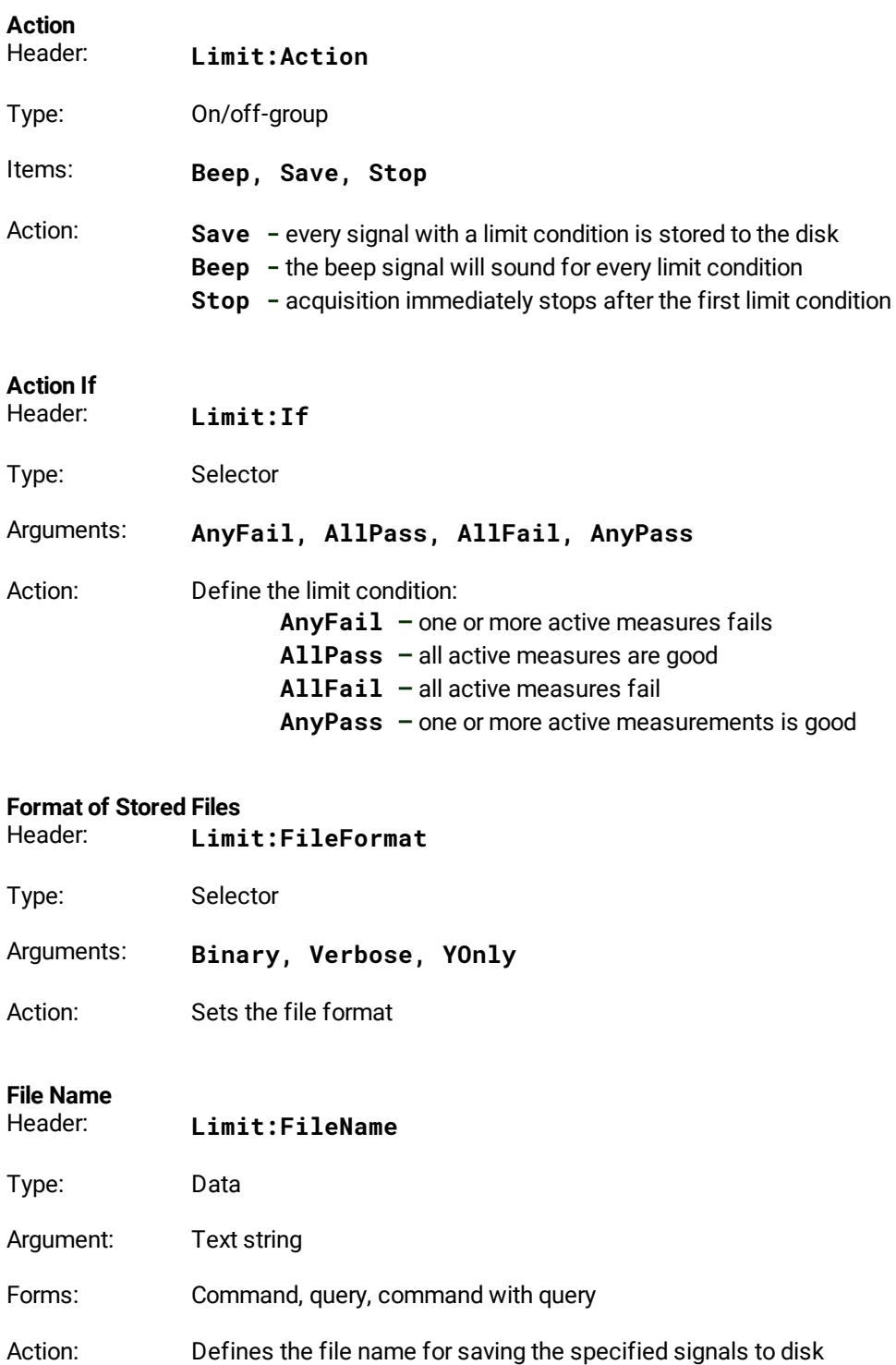

# 4.12.4 Parameter Definition Commands

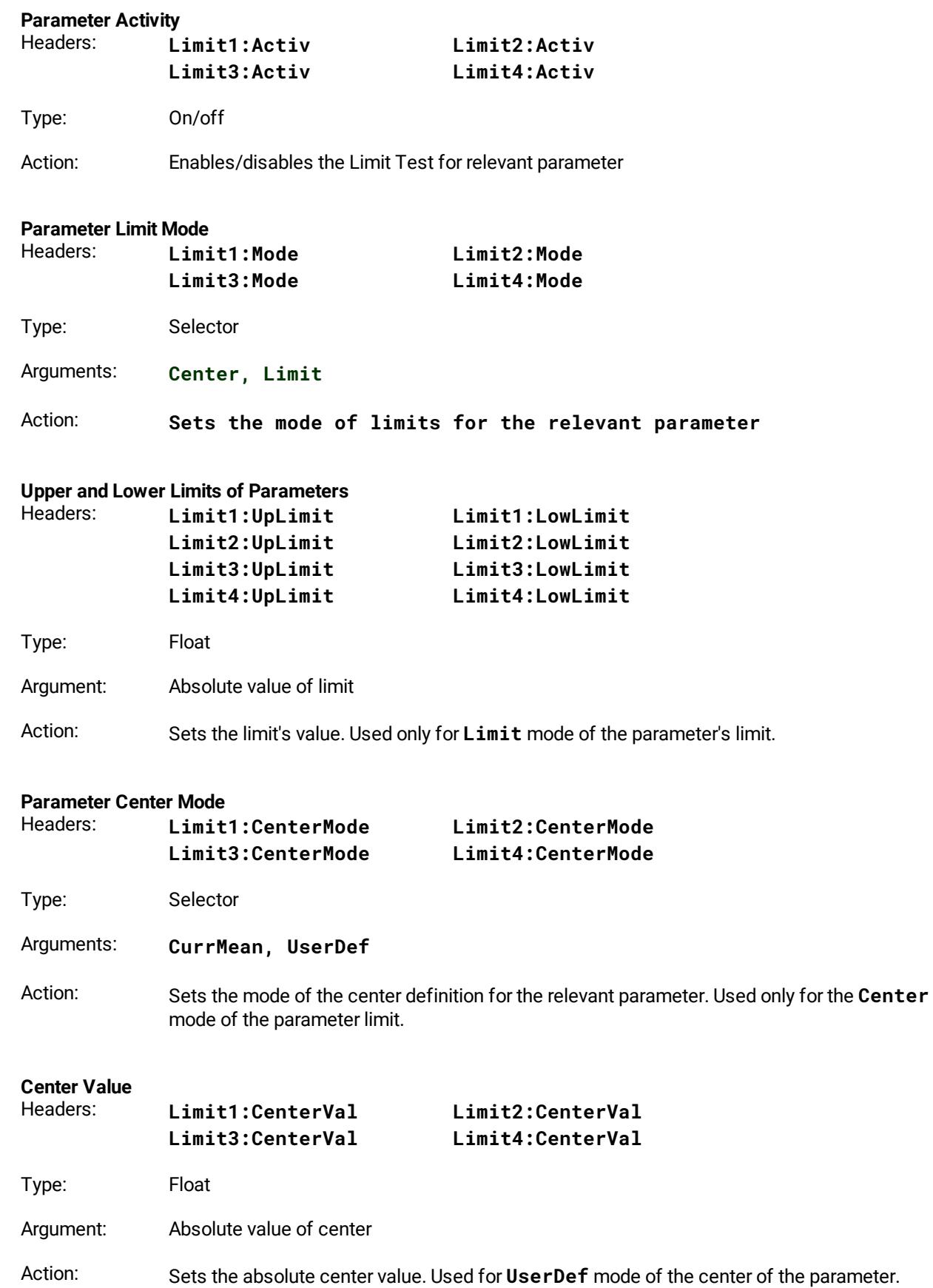

**Parameter Delta Mode**

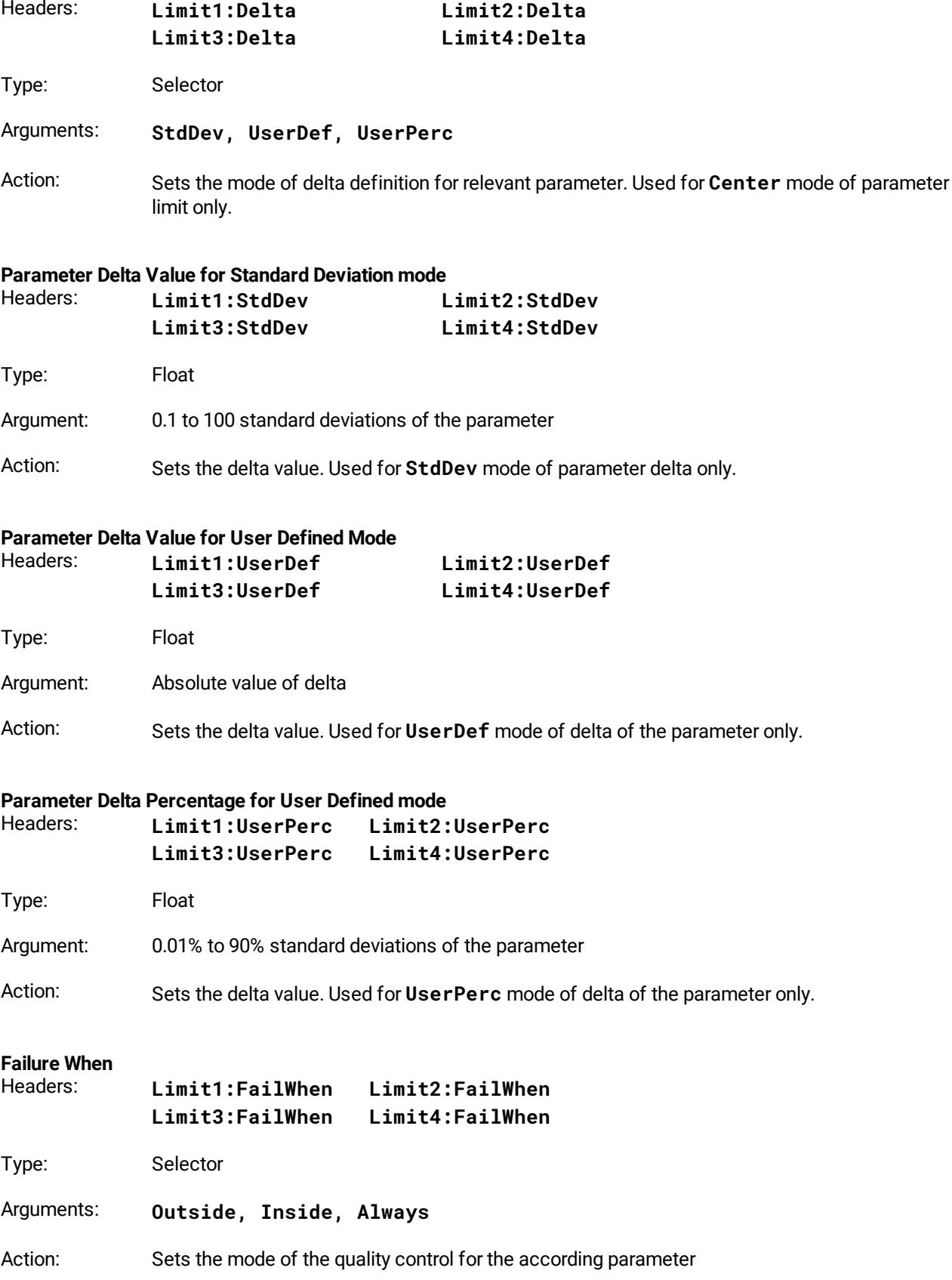

### **If Measurement Undefined**

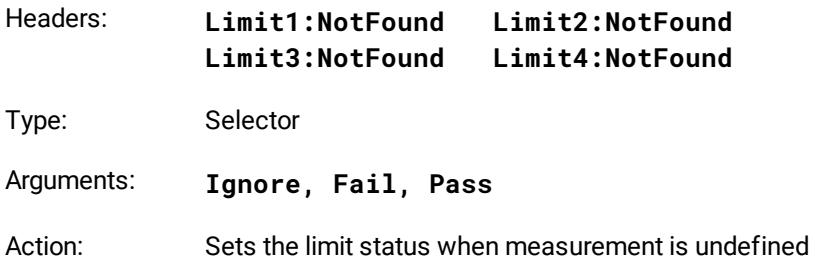

# 4.13 Mathematics commands

### 4.13.1 Enable Mathematical Function

### **Enable Mathematical Function**

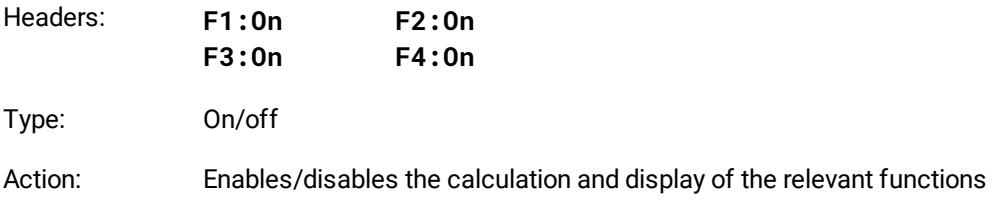

# 4.13.2 Display Mathematical Function

### **DisplayMathematical Function**

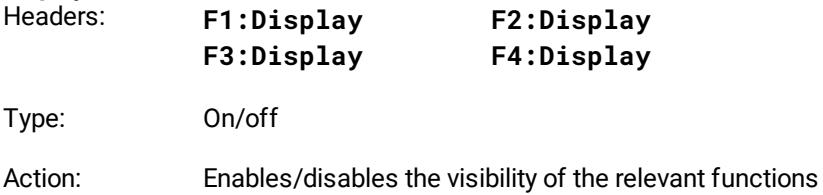

### 4.13.3 Function Category

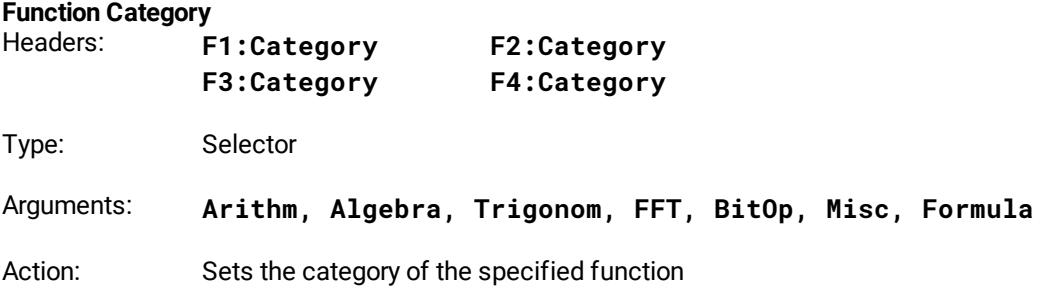

# 4.13.4 Function Operators

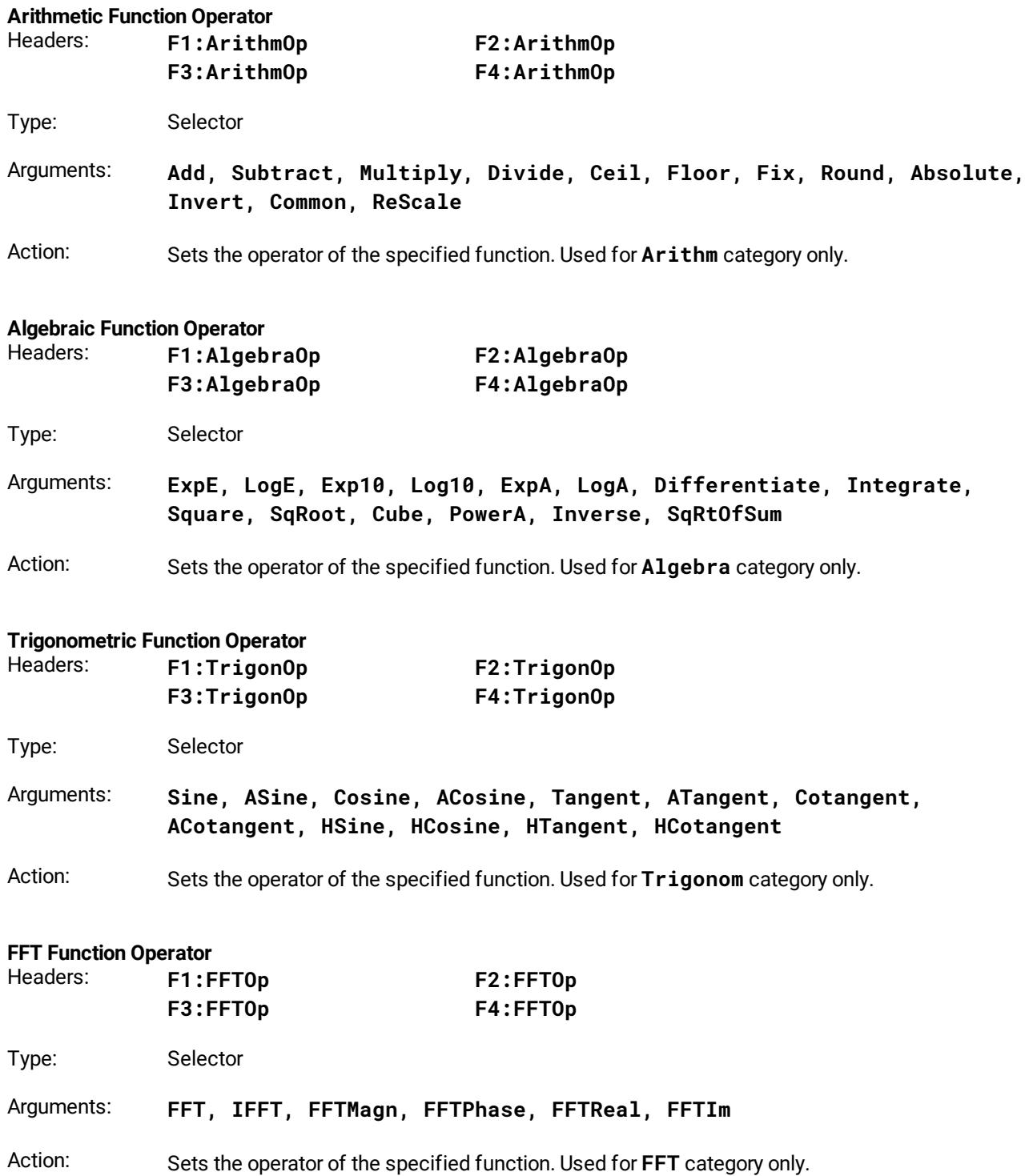

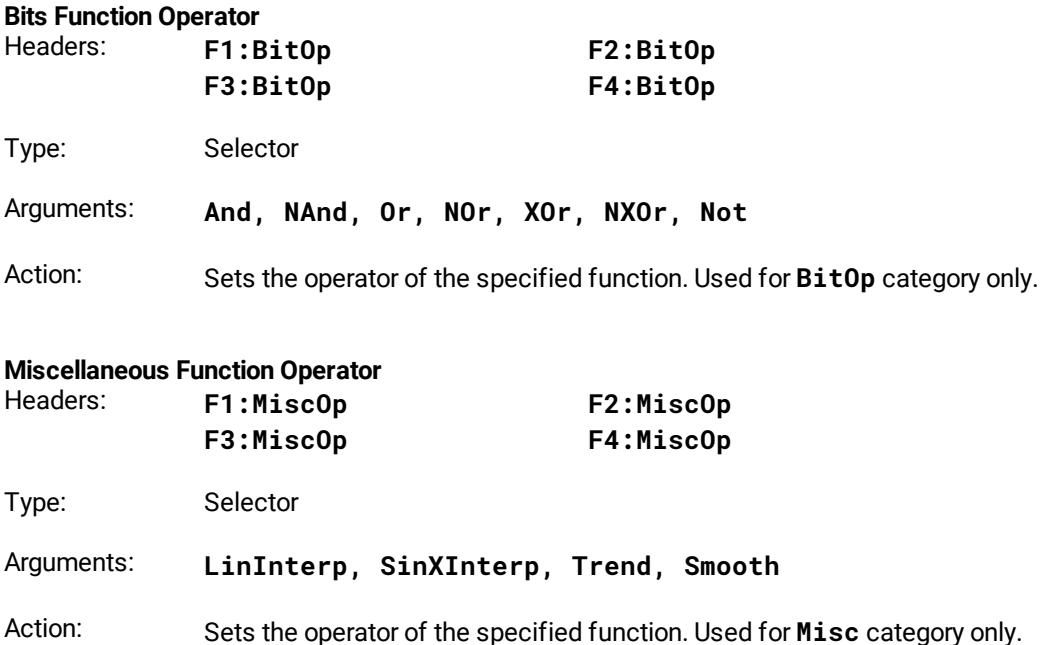

### 4.13.5 Function Operands

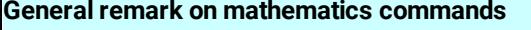

Some mathematics commands use mnemonics or the arguments **Ch1**, **Ch2**, **Ch3** and **Ch4** related to the channels.

These mnemonics for various devices mean the following:

- · For the PicoScope 9404-05 and the PicoScope 9404-16, mnemonics **Ch1**, **Ch2**, **Ch3**, **Ch4** mean channels CH1, CH2, CH3 and CH4, respectively;
- · For the PicoScope 9402-05 and the PicoScope 9402-16, mnemonics **Ch1**, **Ch2** mean channels CH1, CH2, respectively. Mnemonics **Ch3** and **Ch4** are not used for these models.

#### **Operand 1**

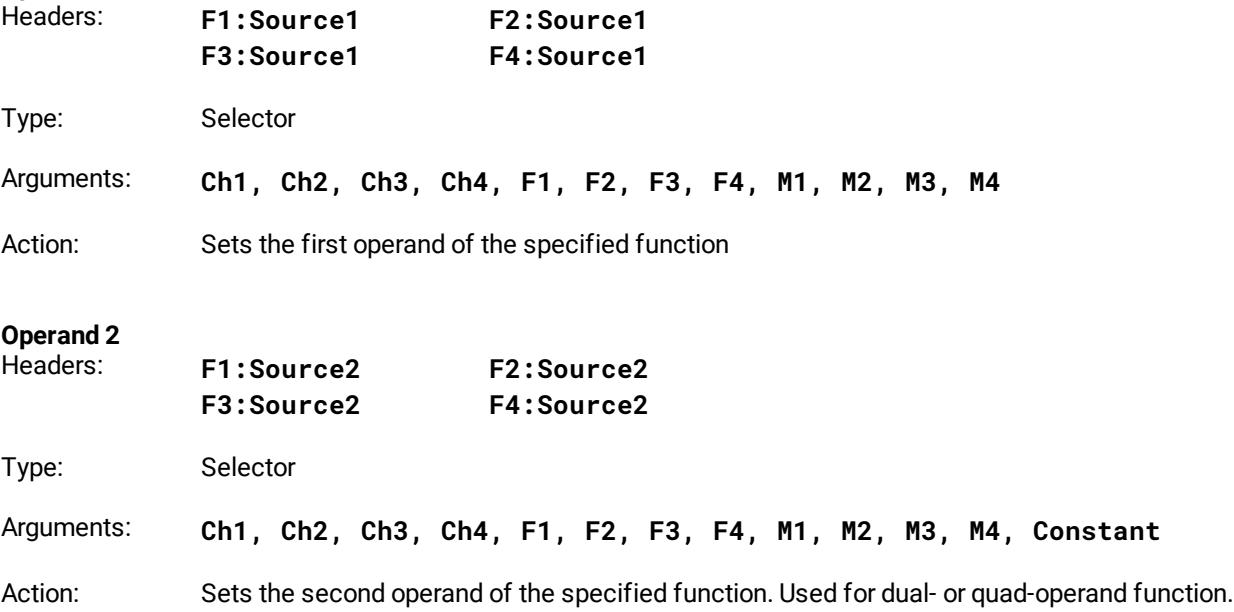

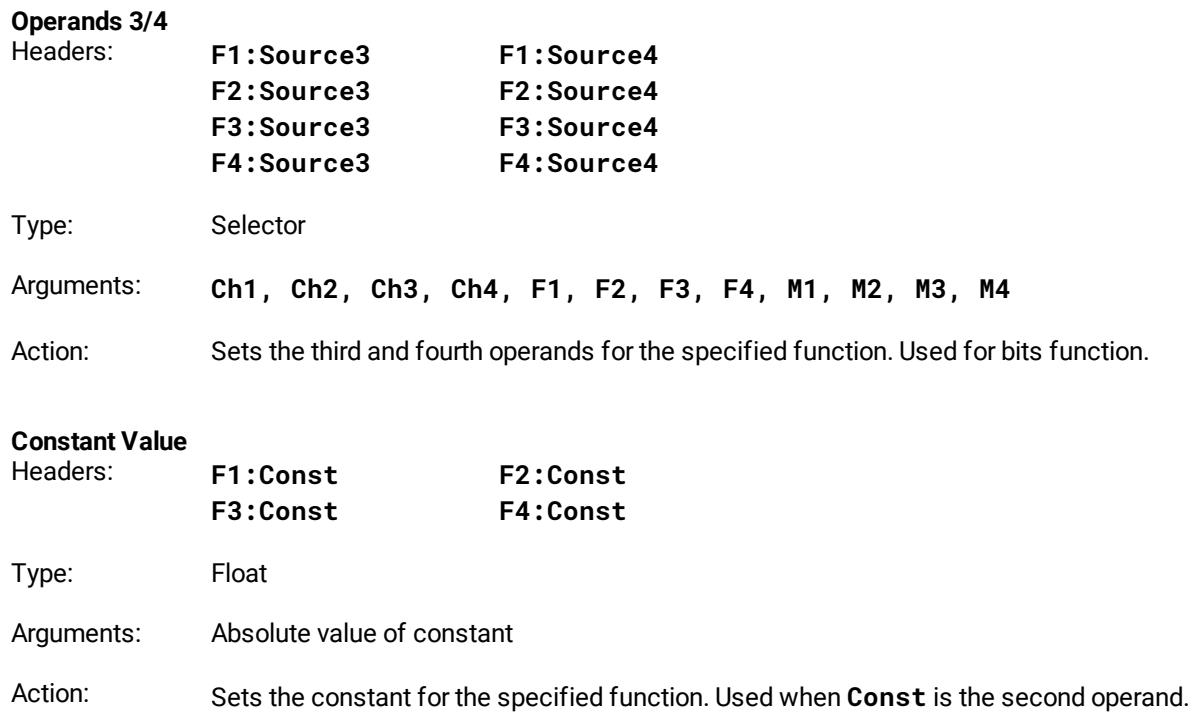

# 4.13.6 Additional Parameters for Arithmetic Functions

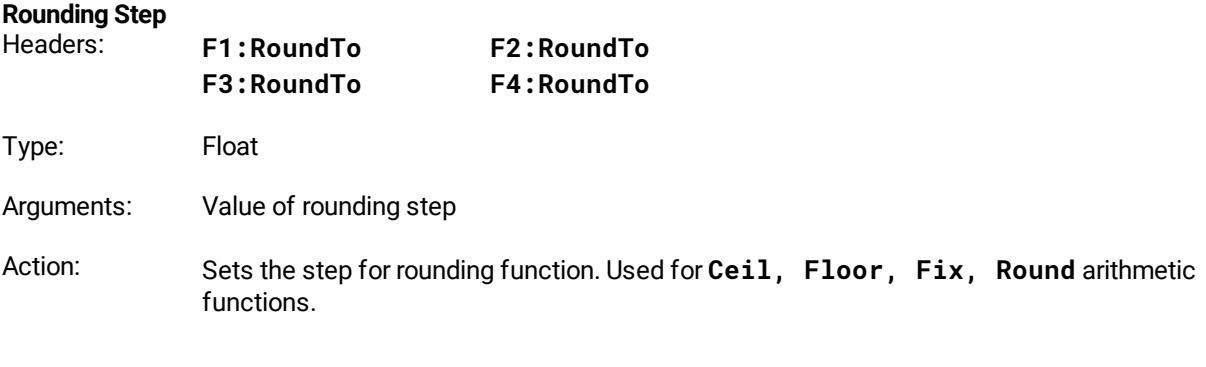

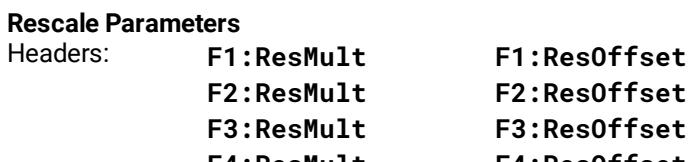

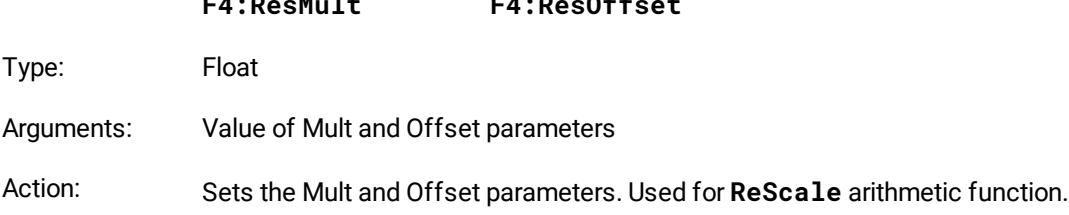

# 4.13.7 Additional Parameters for Algebraic Functions

### **Logarithmic Base**

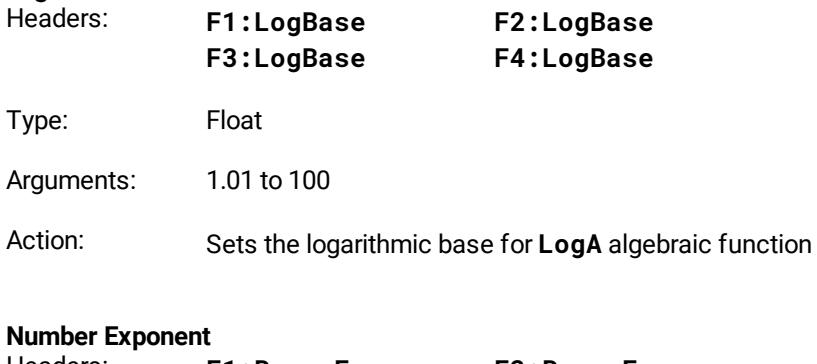

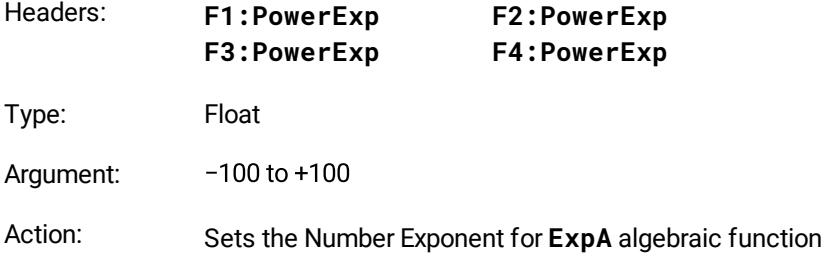

# 4.13.8 Additional Parameters for Trigonometric Functions

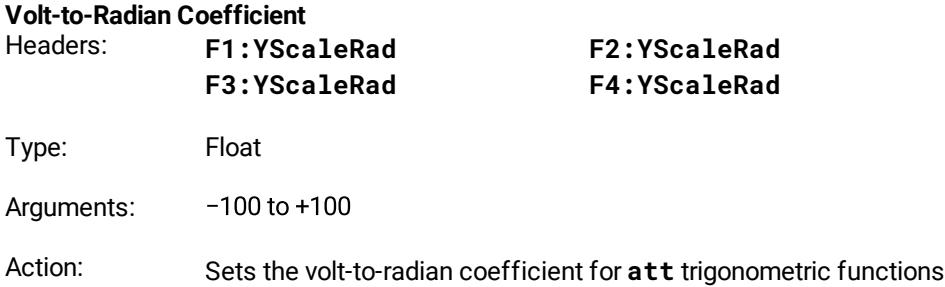

### 4.13.9 Additional Parameters for FFT Functions

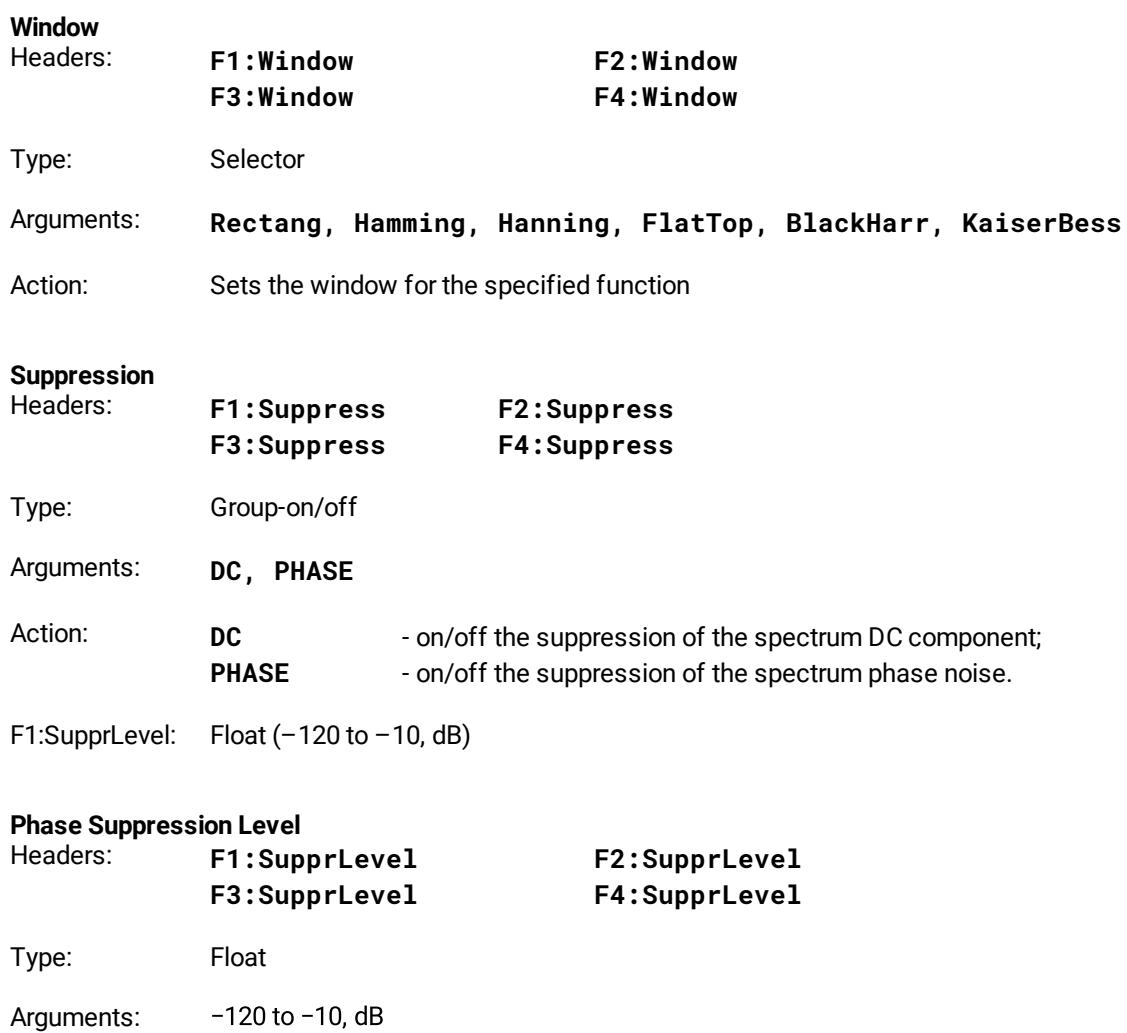

Action: Sets the phase suppression level with respect to a maximum magnitude

### 4.13.10 Additional Parameters for Bit Functions

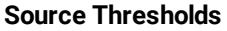

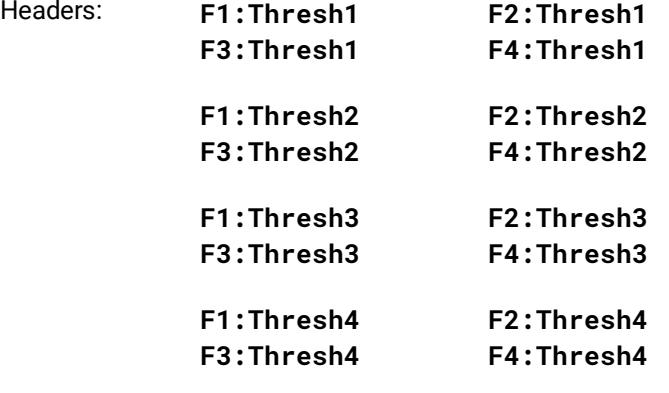

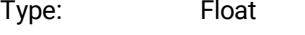

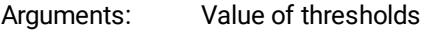

Action: Sets the threshold levels for each source of the bit functions

#### **Source Inversion**

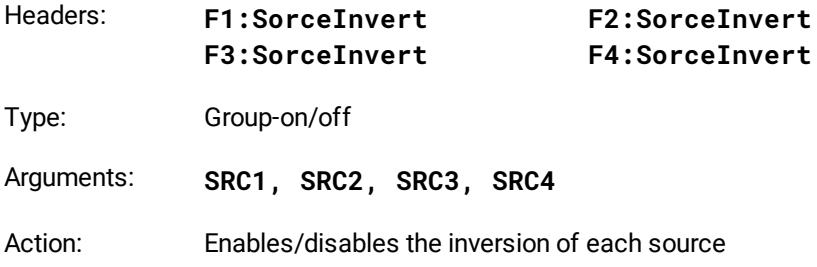

# 4.13.11 Additional Parameters for Miscellaneous Functions

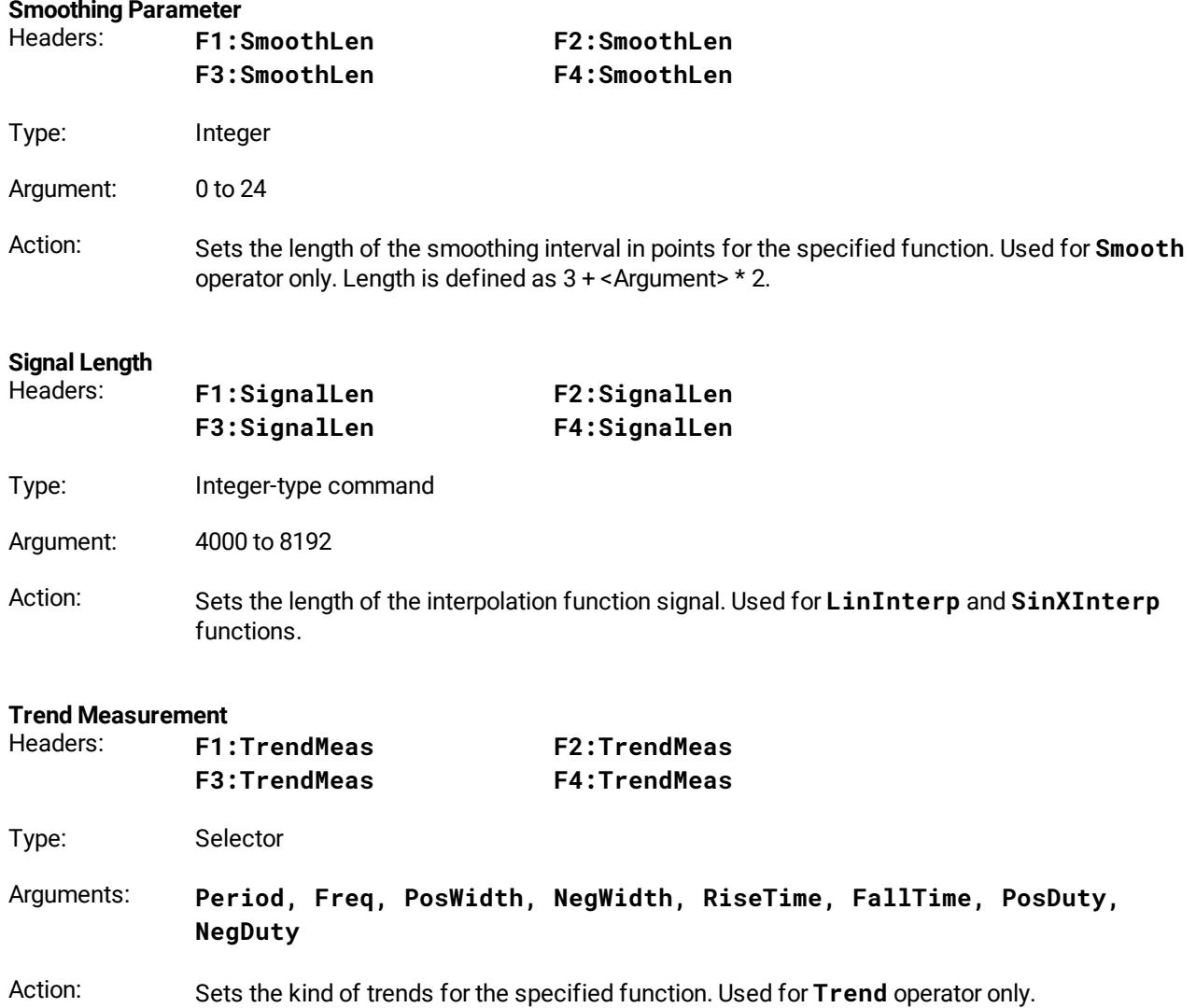

### 4.13.12 Function Scaling

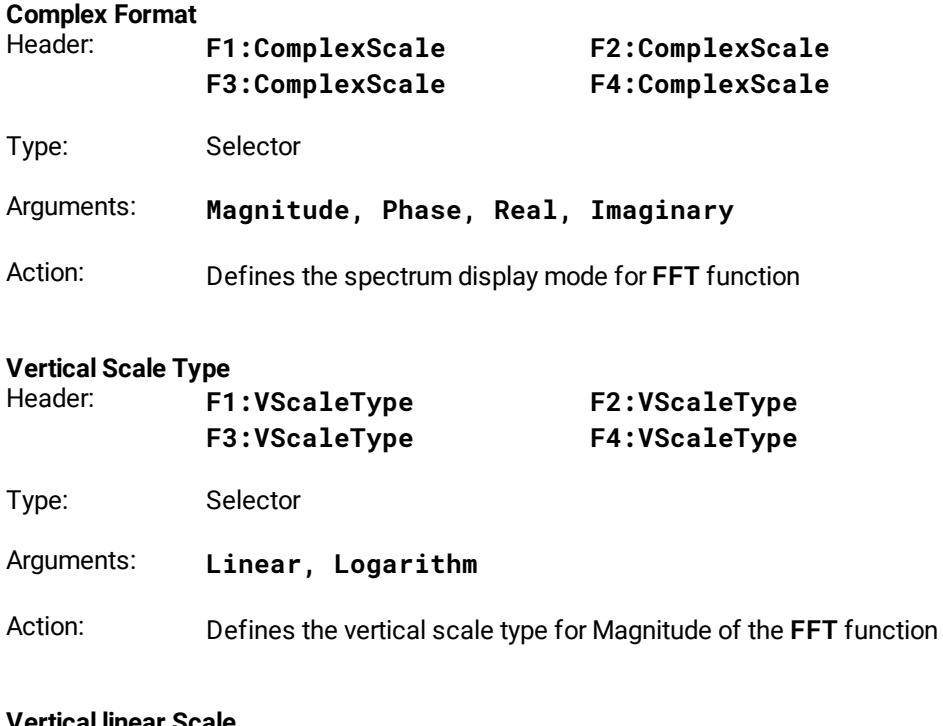

### **Vertical linear Scale**

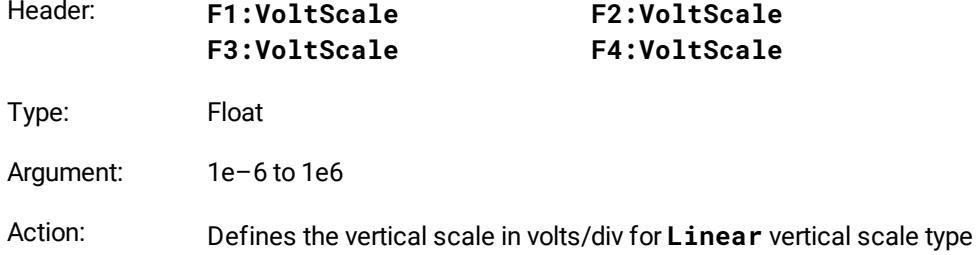

### **Vertical linear Offset**

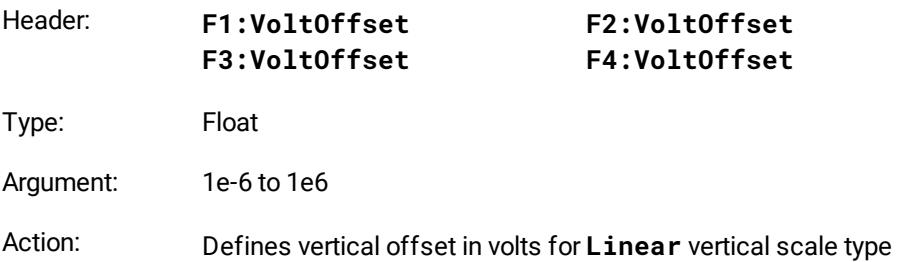

### **Vertical linear Position**

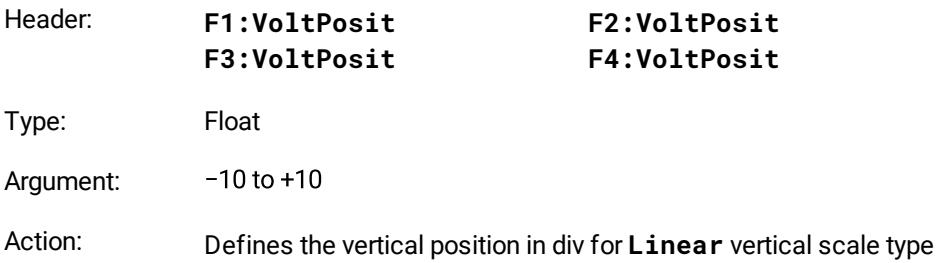

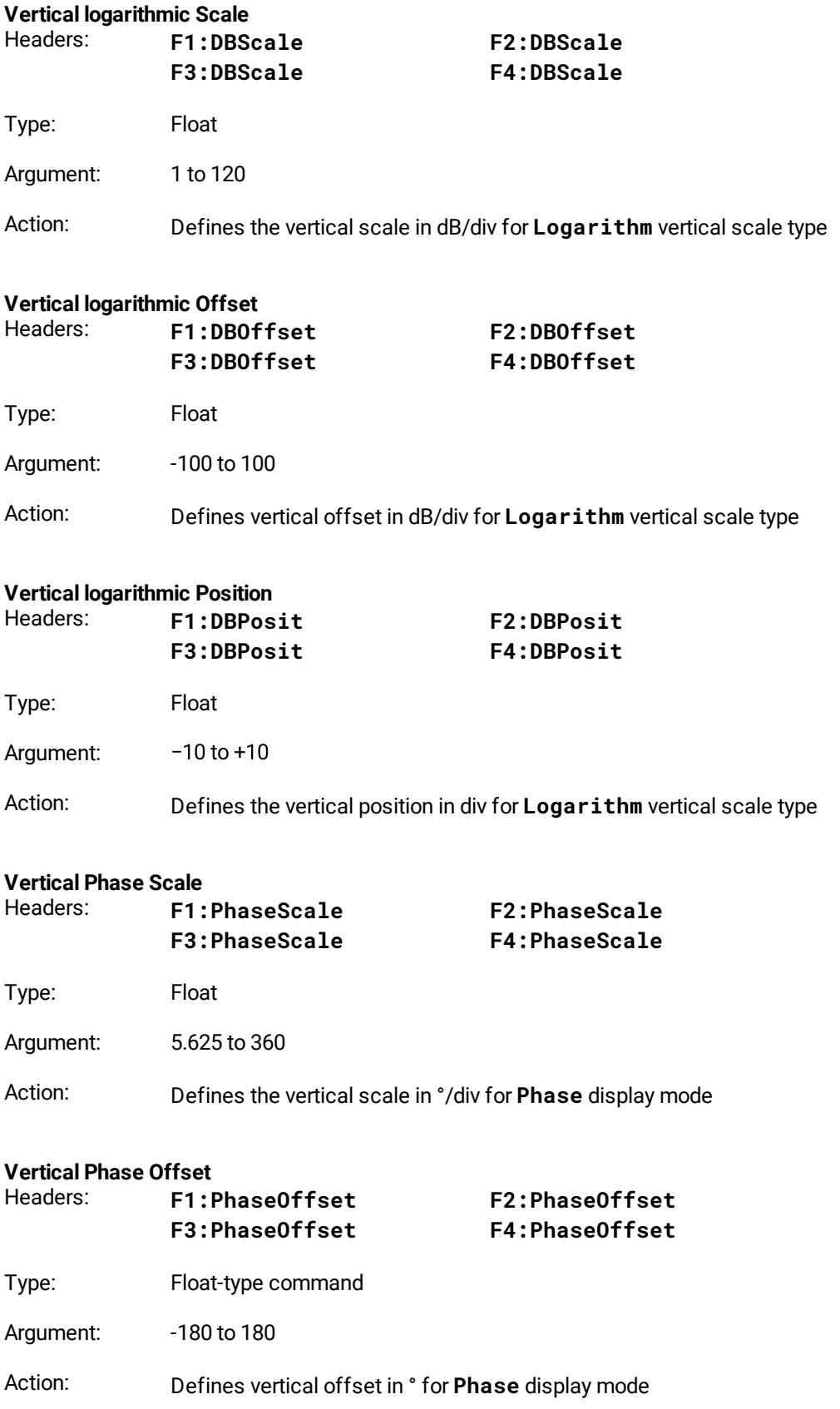

### **Vertical Phase Position**

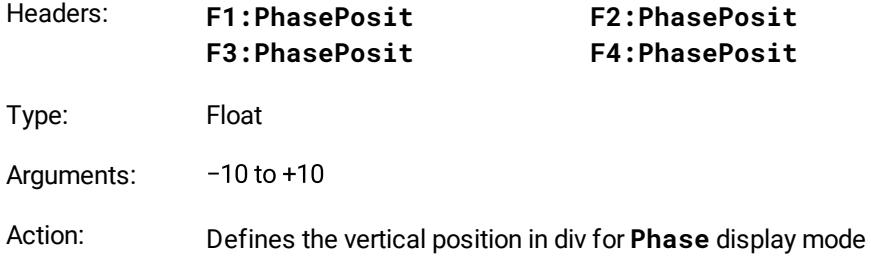

# 4.14 Histogram commands

### 4.14.1 General Histogram Commands

### **General remark on histogram commands**

Some histogram commands use mnemonics or the arguments **Ch1**, **Ch2**, **Ch3** and **Ch4** related to the channels.

These mnemonics for various devices mean the following:

- · For the PicoScope 9404-05 and the PicoScope 9404-16, mnemonics **Ch1**, **Ch2**, **Ch3**, **Ch4** mean channels CH1, CH2, CH3 and CH4, respectively; ·
- For the PicoScope 9402-05 and the PicoScope 9402-16, mnemonics **Ch1**, **Ch2** mean channels CH1, CH2, respectively. Mnemonics **Ch3** and **Ch4** are not used for these models.

#### **Histogram Axis**

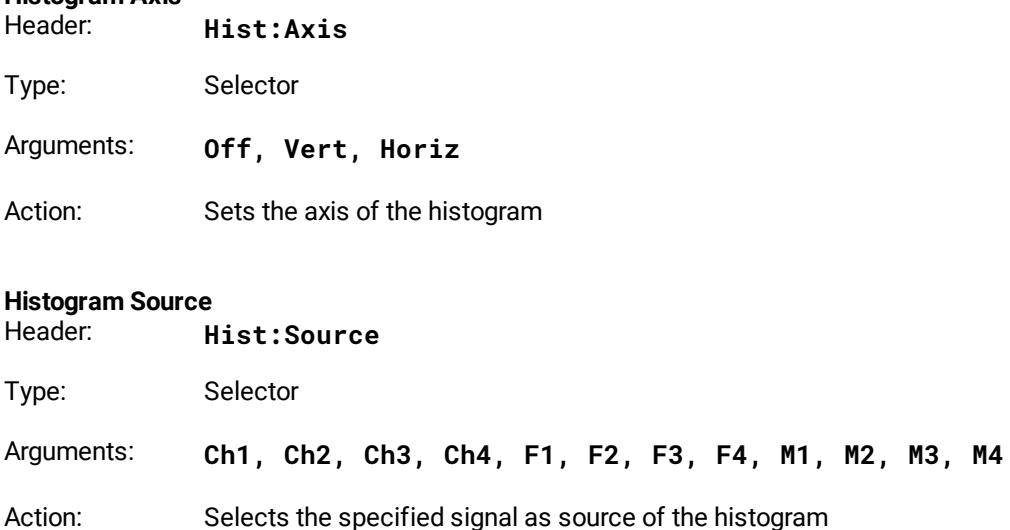

#### **Histogram Visibility**

Header: **Hist:Visible**

Type: On/off

Action: Sets the visibility of the histogram. The acquisition of the histogram proceeds independently of this commands.

### 4.14.2 Histogram Completion Commands

#### **Histogram Finish Condition**

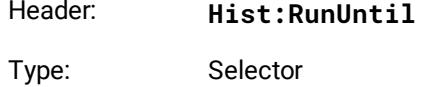

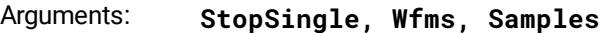

Action: Sets the finish condition for acquiring the histogram

# **Number of Waveforms for Histogram**<br> **Hist: NWfm**

 $Hist: NWfm$ 

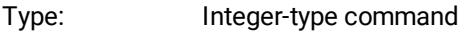

Argument: 1 to 1000000

Action: Sets the number of signals for the termination of histogram acquisition

### **Number of Samples for Histogram**  $Hist:$  **NSample**

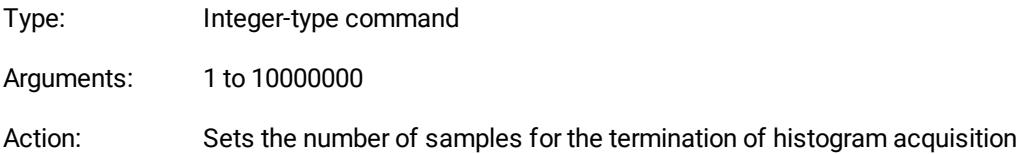

### 4.14.3 Histogram Window Commands

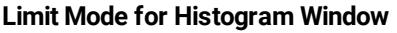

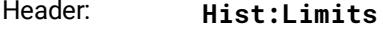

Type: Selector

Arguments: **Paired, Independ**

Action: Sets the mode of the limits of the histogram window

### **Limit Unit for Histograms Window** Header: **Hist:Units**

Type: Selector

- Arguments: **Absolute, Percent**
- Action: Sets the units of the limits of the histogram window

# **Left and Right Window Limits for Vertical or Horizontal Histogram** Headers: **Hist:WVert:Left Hist:WVert:Right Hist:WHor:Left Hist:WHor:Right** Type: Float Arguments: Real value of the X-axis (for Absolute units) 0% to 100% of the X-axis (for Percent units) Action: Sets the X positions of the histogram window **Top and Bottom Window Limits for Vertical or Horizontal Histogram**<br>Hist: Weaders: Hist: Wert: Top Hist: Wert: B Headers: **Hist:WVert:Top Hist:WVert:Bottom Hist:WHor:Top Hist:WHor:Bottom** Type: Float Arguments: Real value of the Y-axis (for Absolute units) 0% to 100% of the Y-axis (for Percent units) Action: Sets the Y positions of the histogram window **Window Visibility**  $Hist: Display$

Type: On/off

Action: Sets the visibility of the window

Header: **Hist:SetDefWind**

### **Set Default Window**

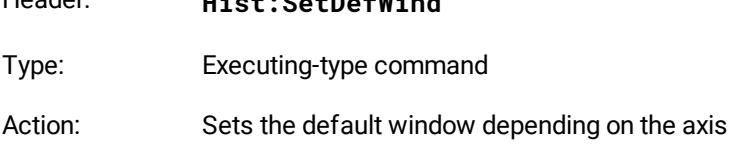

# 4.14.4 Histogram Calculation Commands

### **Calculation Mode**

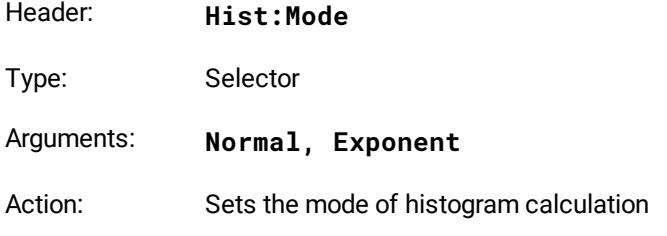

### **Weight for Exponential Calculation**

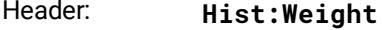

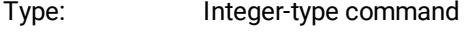

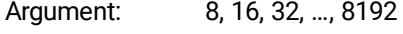

Action: Sets the weight coefficient for the **Exponent** calculation mode

### **Reset Calculation**

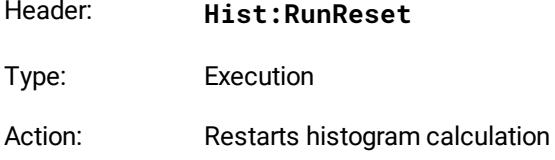

### 4.14.5 Histogram Scale Commands

#### **Scale Type Header**

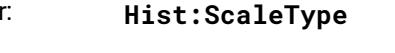

Type: Selector

- Arguments: **Linear, Logarith**
- Action: Sets the type of histogram scale

### **Scale Mode**

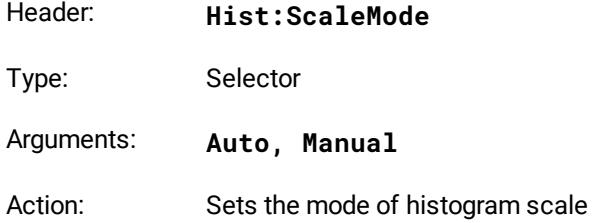

# **Linear Scale of Vertical or Horizontal Histogram**

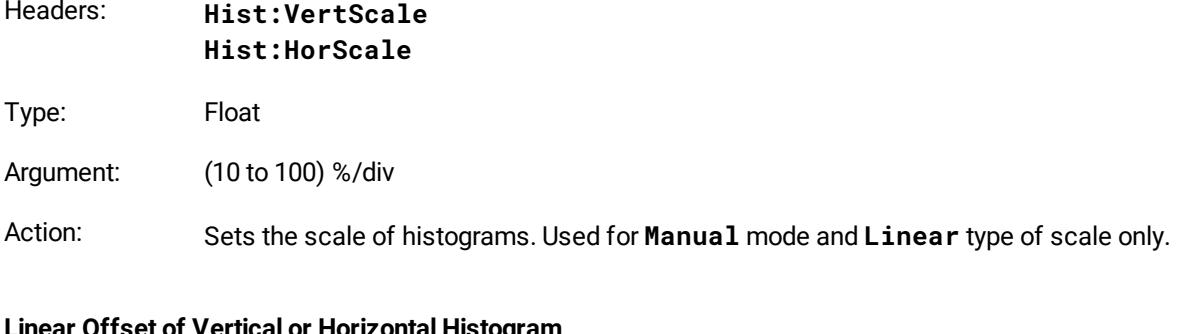

#### **Linear Offset of Vertical or Horizontal Histogram** Headers: **Hist:VertOffset Hist:HorOffset**

- Type: Float
- Argument: 0% to 100%
- Action: Sets the offset of the histograms. It used for **Manual** mode and **Linear** type of scale only.

### **Logarithmic Scale of Vertical or Horizontal Histogram**  $Hist: VertDBScale$

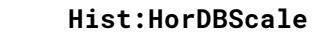

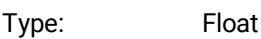

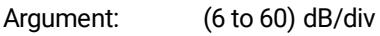

Action: Sets the scale of the histograms. Used for **Manual** mode and **Logarith** type of scale only.

### **Logarithmic Offset of Vertical or Horizontal Histogram**  $Hist: VertDBOffs$

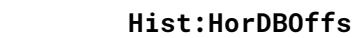

Type: Float

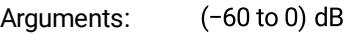

Action: Sets the offset of the histograms. Used for **Manual** mode and **Logarith** type of scale only.

# 4.14.6 Histogram Result Commands

### **Get Histogram Data**

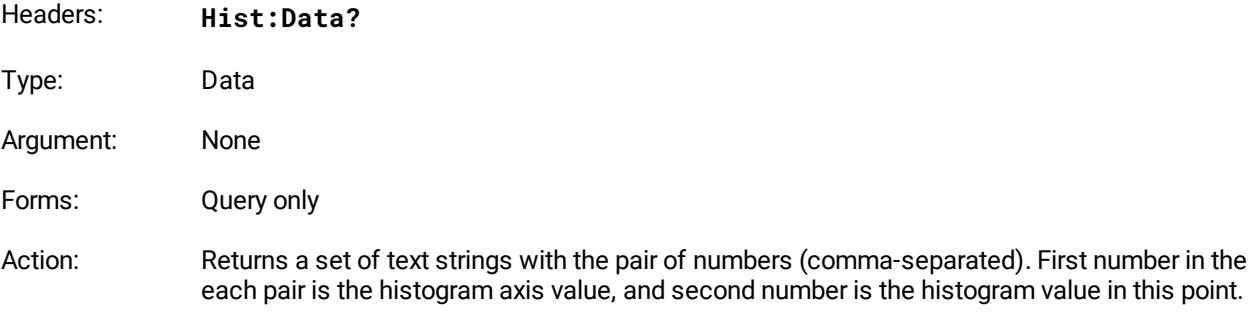

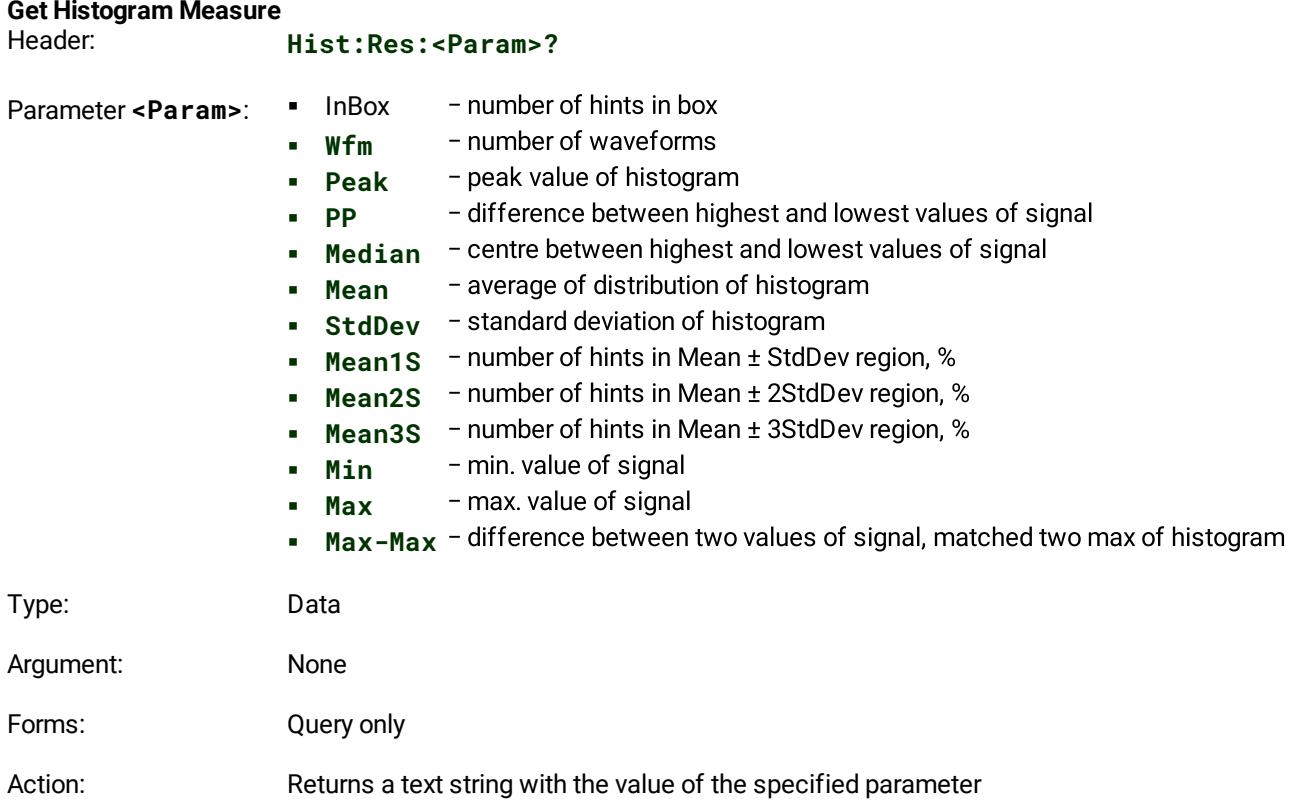

# 4.15 Eye Diagram commands

### 4.15.1 General Eye Commands

### **General remark on eye diagram commands**

Some eye diagram commands use mnemonics or the arguments **Ch1**, **Ch2**, **Ch3** and **Ch4** related to the channels.

These mnemonics for various devices mean the following:

- · For the PicoScope 9404-05 and the PicoScope 9404-16, mnemonics **Ch1**, **Ch2**, **Ch3**, **Ch4** mean channels CH1, CH2, CH3 and CH4, respectively;
- · For the PicoScope 9402-05 and the PicoScope 9402-16, mnemonics **Ch1**, **Ch2** mean channels CH1, CH2, respectively. Mnemonics **Ch3** and **Ch4** are not used for these models.

### **Type of Eye Measurements**

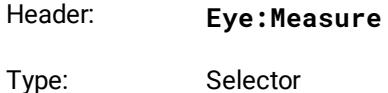

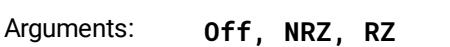

Action: Sets the type of eye measurements

### **Sources for Eye Measurements**

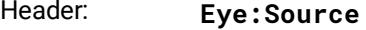

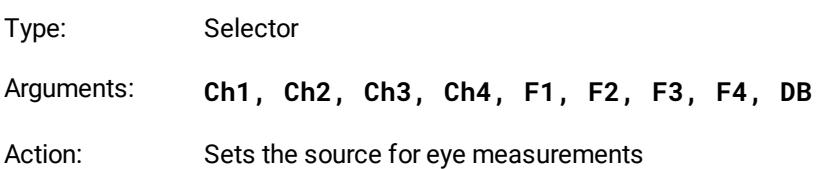

### **Number of Waveforms in one Measurement**

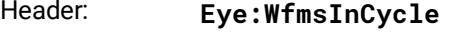

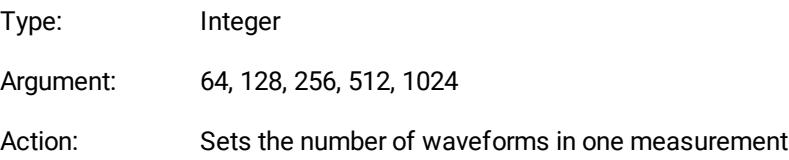

### 4.15.2 Eye Measurements Commands

#### **List of X-Axis NRZ Measurements**

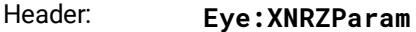

Type: Group-on/off

Items: **Area, BitRate, BitTime, CrossTime, CycleArea, DutCycDistP, DutCycDistS, EyeWidth, EyeWidthP, FallTime, Freq, JitterPP, JitterRMS, Period, RiseTime**

Action: Defines the set of X-axis measurements for NRZ signals

#### **List of Y-Axis NRZ Measurements**

Header: **Eye:YNRZParam**

Type: Group-on/off

- Items: **AcRMS, AvgPower, AvgPWdBm, CrossPerc, CrossLevel, ExtRatioDB, ExtRatioP, ExtRatio, EyeAmpl, EyeHeight, EyeHeightDB, Max, Mean, Mid, Min, NegOver, PPNoiseOne, PPNoiseZero, RMSNoiseOne, RMSNoiseZero, OneLevel, PeakPeak, PosOver, RMS, SNRaio, SNRaioDB, ZeroLevel**
- Action: Defines the set of Y-axis measurements for NRZ signals

# **List of X-Axis RZ Measurements**

Header: **Eye:XRZParam**

- Type: Group-on/off
- Items: **Area, BitRate, BitTime, CycleArea, EyeWidth, EyeWidthP, FallTime, JittPpFall, JittPpRise, JittRMSFall, JittRMSRise, NegCross, PosCross, PosDutyCyc, PulseSymm, PulseWidth, RiseTime**

Action: Defines the set of X-axis measurements for RZ signals

# **List of Y-Axis RZ Measurements**

Eye: **YRZParam** 

Type: Group-on/off

Items: **AcRMS, AvgPower, AvgPWdBm, Contrast, ContrastBb, ContrastP, ExtRatioDB, ExtRatioP, ExtRatio, EyeAmpl, EyeHeight, EyeHeightDB, EyeOpenFact, Max, Mean, Mid, Min, PPNoiseOne, PPNoiseZero, RmsNoiseOne, RMSNoiseZero, OneLevel, PeakPeak, RMS, SignToNoise, ZeroLevel**

Action: Defines the set of Y-axis measurements for RZ signals

### **Measurements List Clearing**

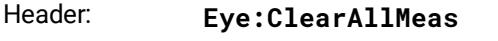

Type: Executing

Action: Clears the list of measurement parameters

### 4.15.3 Define Parameters Commands

### **Eye Frame Visibility**

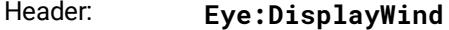

- Type: On/off
- Action: Sets the visibility of the eye frame

### **Left and Right Boundary for NRZ Top/Base Finding** Eye: LeftBound **Eye:RightBound**

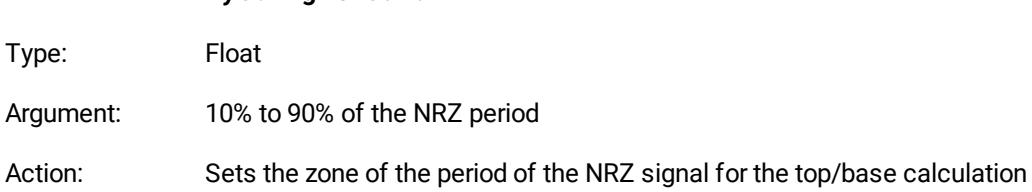

### **Threshold Definition Mode**

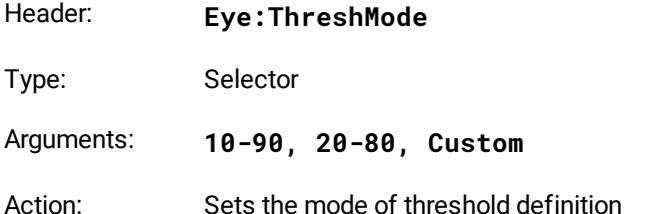

### **Upper and Lower Threshold**

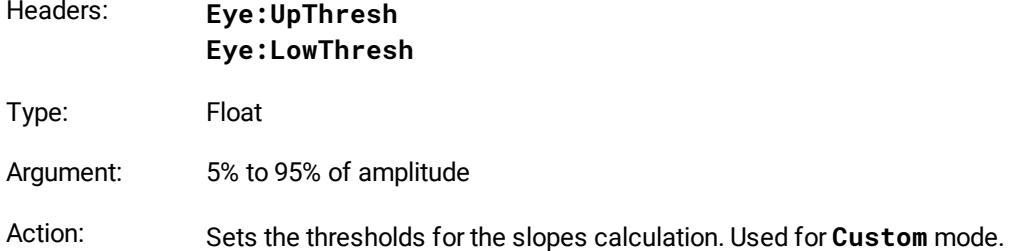

# 4.15.4 Eye Calculation Commands

### **Measurement Statistic**

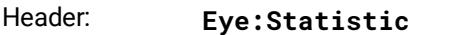

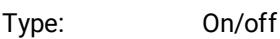

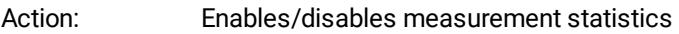

### **Measurement Statistic Mode**<br>Header: **Eve:Mode** Eye: Mode

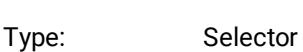

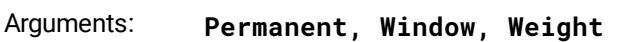

Action: Sets the mode of statistics calculation. Used when statistics are enabled.

#### **Windows Value**

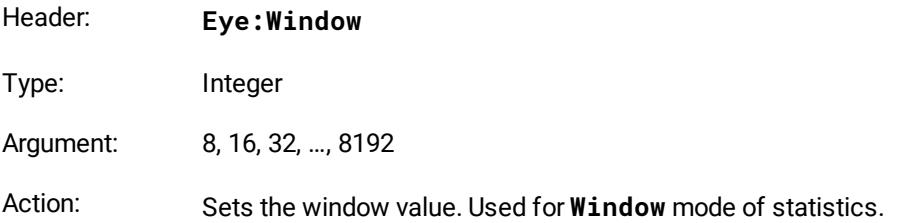

### **Weight Value**

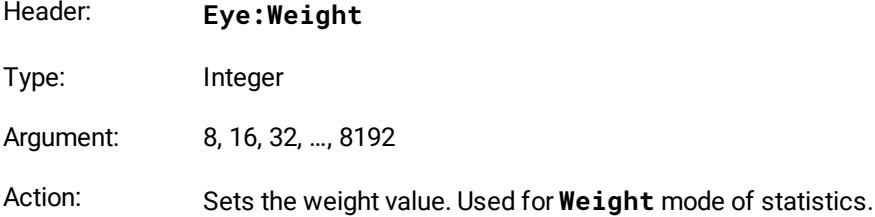
# <span id="page-72-0"></span>4.15.5 Getting Eye Measurement Results

### **Get List of Measured Parameters**

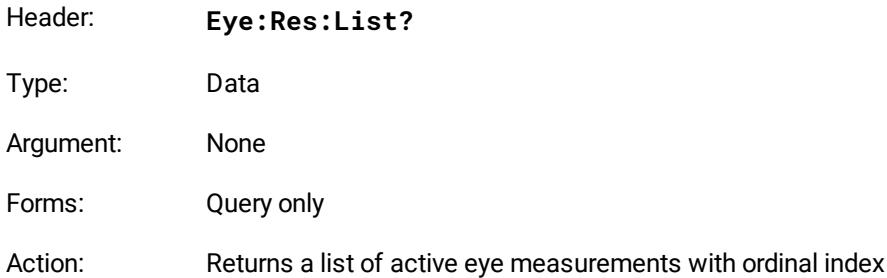

#### **Get Current Value of Parameter**

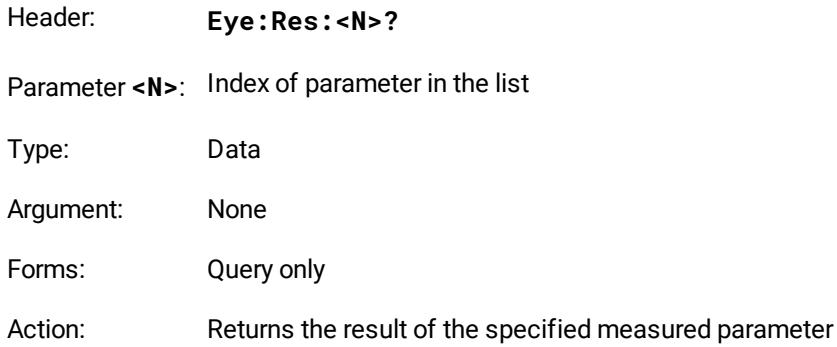

#### **Get Statistic Value of Parameter**

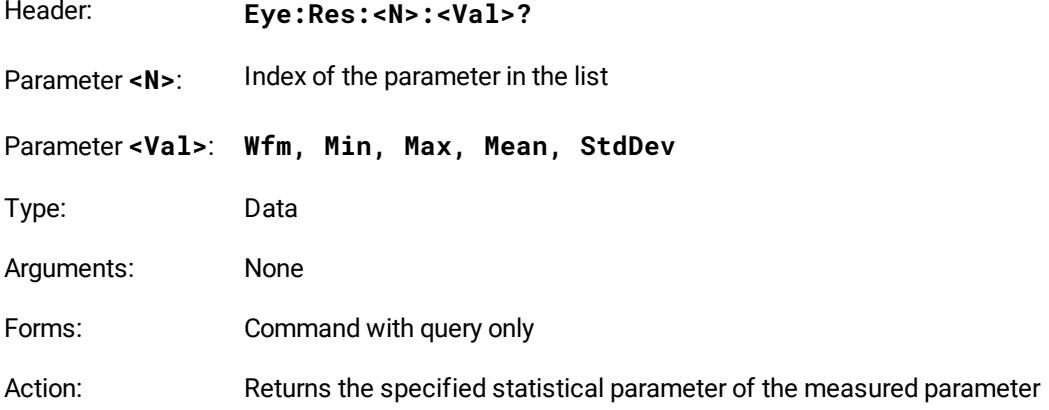

# <span id="page-73-0"></span>4.16 Mask Test commands

### 4.16.1 Common Mask Test Commands

#### **General remark on mask test commands**

Some mask test commands use mnemonics or the arguments **Ch1**, **Ch2**, **Ch3** and **Ch4** related to the channels.

These mnemonics for various devices mean the following:

- · For the PicoScope 9404-05 and the PicoScope 9404-16, mnemonics **Ch1**, **Ch2**, **Ch3**, **Ch4** mean channels CH1, CH2, CH3 and CH4, respectively;
	- For the PicoScope 9402-05 and the PicoScope 9402-16, mnemonics **Ch1**, **Ch2** mean channels CH1, CH2, respectively. Mnemonics **Ch3** and **Ch4** are not used for these models.

#### **Mask Test On**

·

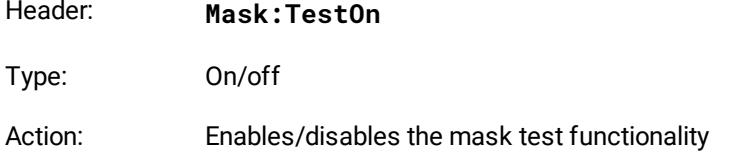

#### **Signal for Mask Testing**

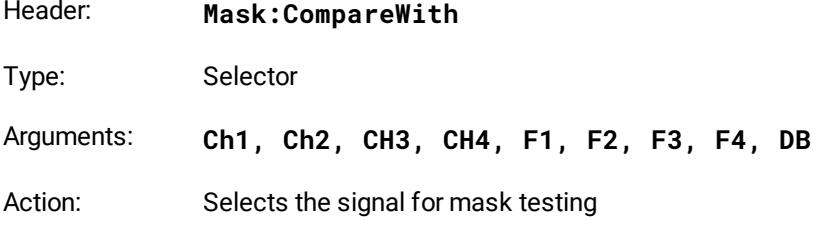

#### **Actuate Mask Testing**

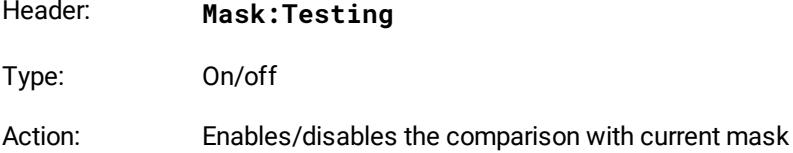

#### **Mask Erasing**

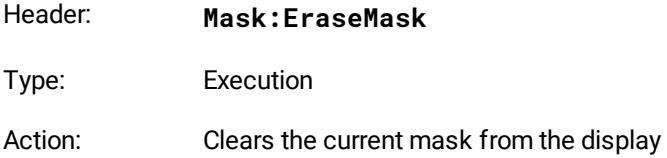

## <span id="page-74-0"></span>4.16.2 Mask Creating

#### **Mask Creating Mode**

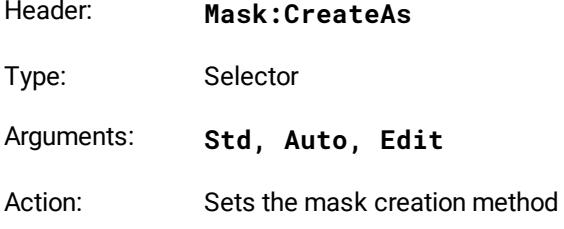

### <span id="page-74-1"></span>4.16.3 Standard Mask Test Commands

#### **Get List of Standards**

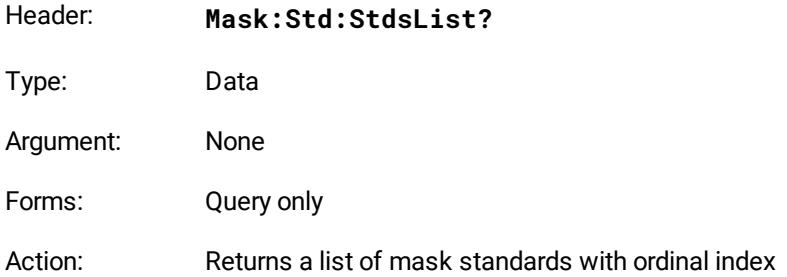

#### **Select Standard**

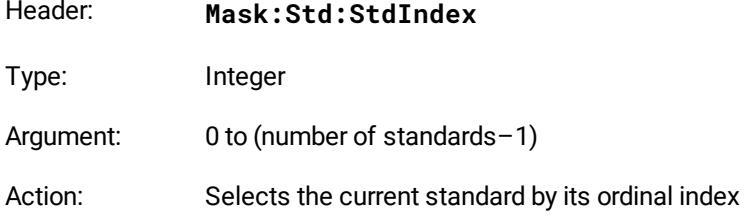

#### **Get List of Masks**

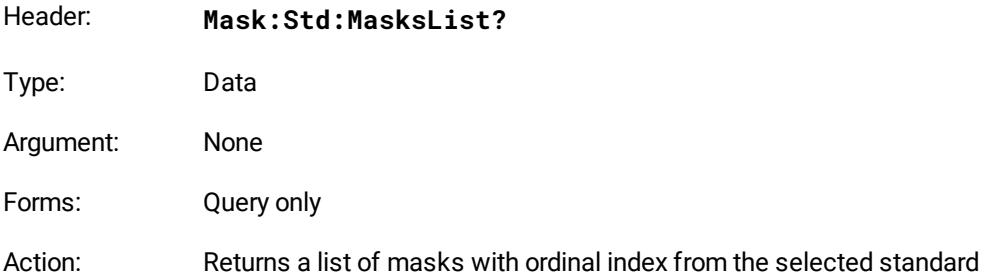

# **Select Standard Mask** Header: **Mask:Std:MaskIndex** Type: Integer Argument:  $0$  to (number of masks in the current standard  $-1$ ) Action: Loads the specified mask by its ordinal index **Alignment of Signal with Standard Mask** Header: **Mask:Std:Align** Type: On/off Action: Enables/disables the alignment of the tested signal with the standard mask parameters **Enable Margins** Header: **Mask:Std:MarginsOn** Type: On/off Action: Enables/disables the margin control of eye-typed masks **Margins Value** Header: **Mask:Std:MarginsVal** Type: Float  $-100\%$  to  $+100\%$ Arguments: Action: Sets the margin's value. Used when margins are enabled **Build Immediately** Header: **Mask:Std:BuildImmediate** Type: On/off

Action: Enables/disables creation of the standard mask immediately after any of its parameters change

## <span id="page-76-0"></span>4.16.4 Automask Commands

#### **General remark on mask test commands**

Some mask test commands use mnemonics or the arguments **Ch1**, **Ch2**, **Ch3** and **Ch4** related to the channels.

These mnemonics for various devices mean the following:

- · For the PicoScope 9404-05 and the PicoScope 9404-16, mnemonics **Ch1**, **Ch2**, **Ch3**, **Ch4** mean channels CH1, CH2, CH3 and CH4, respectively;
- · For the PicoScope 9402-05 and the PicoScope 9402-16, mnemonics **Ch1**, **Ch2** mean channels CH1, CH2, respectively. Mnemonics **Ch3** and **Ch4** are not used for these models.

#### **Automask Source**

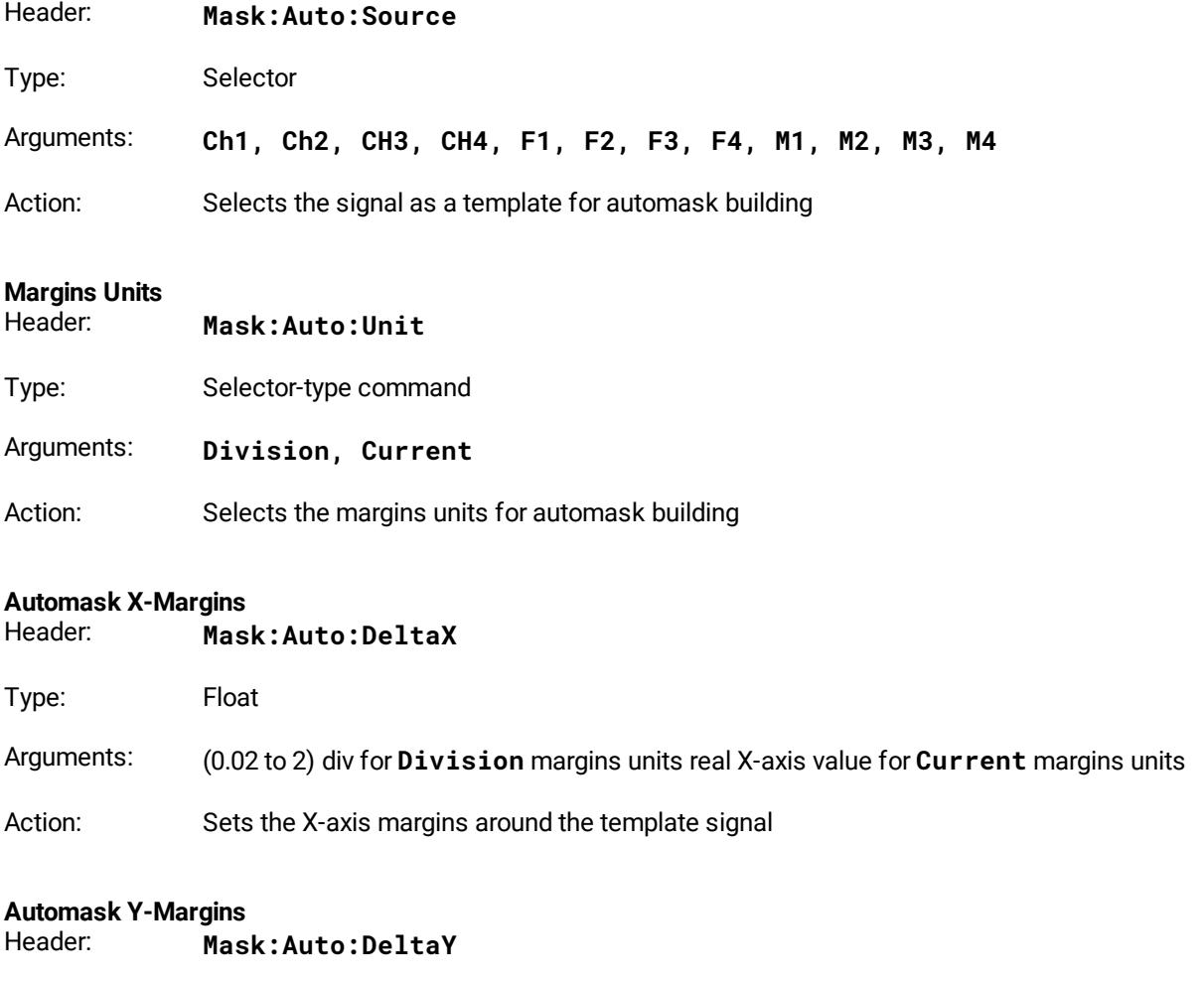

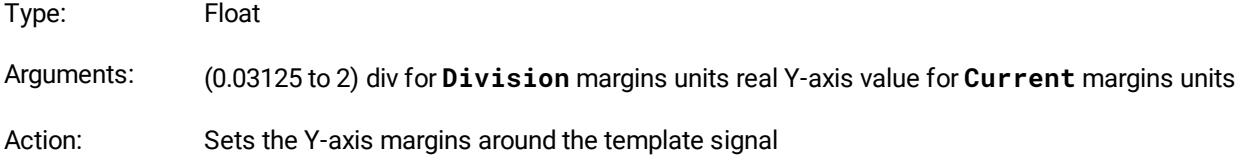

#### **Automask Build**

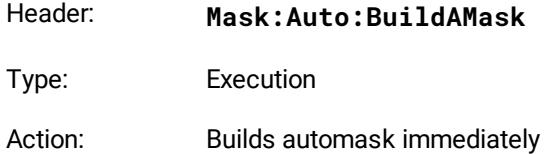

### <span id="page-77-0"></span>4.16.5 Mask Test Termination

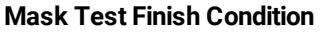

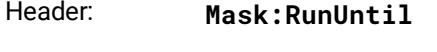

Type: Selector

Arguments: **StopBtn, FailedWfms, FailedSmpls, Wfms, Samples**

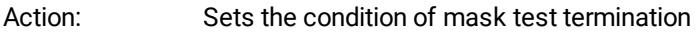

### **Number of Failed Waveforms**

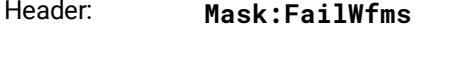

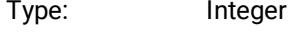

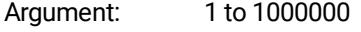

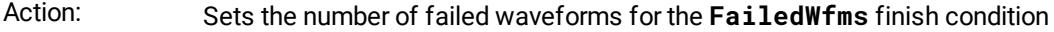

#### **Number of Failed Samples**

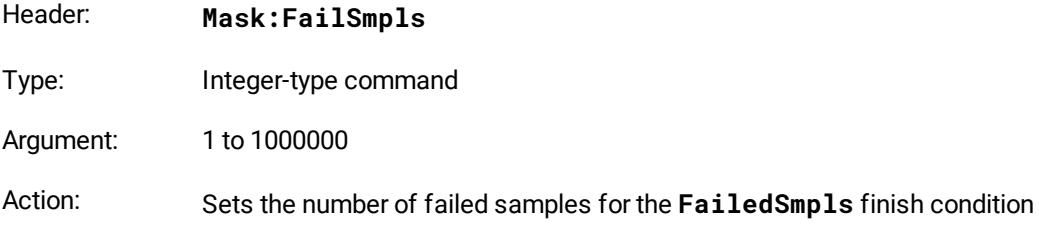

#### **Number of Waveforms**

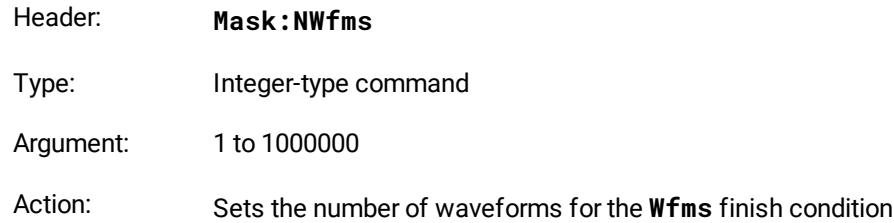

#### **Number of Samples**

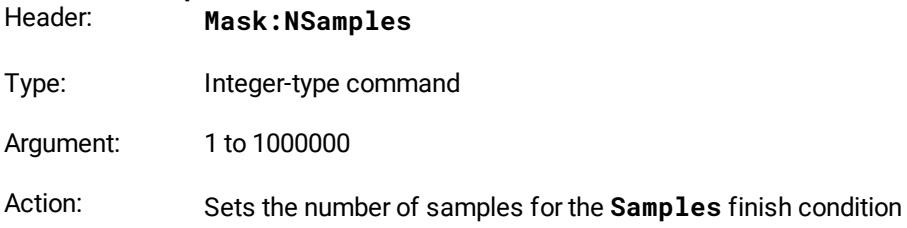

## <span id="page-78-0"></span>4.16.6 Mask Test Actions

#### **Select Actions**

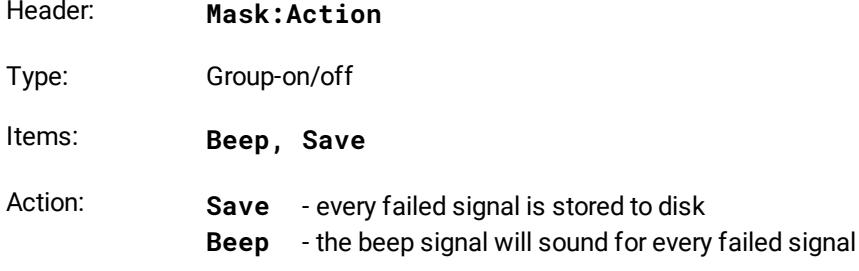

#### **Format of Stored Files**

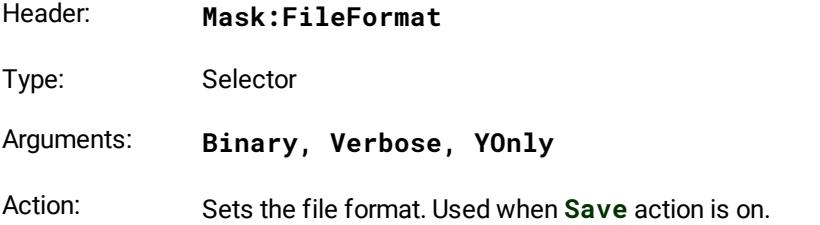

#### **Stored File Name**

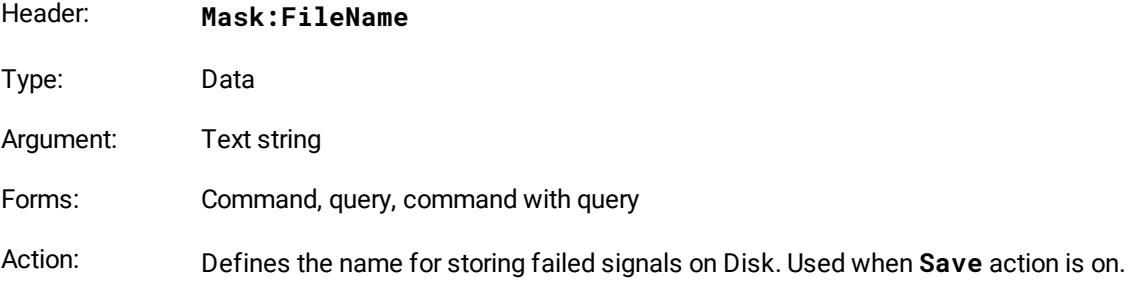

### <span id="page-79-2"></span>4.16.7 User Mask

#### **User Masks File Name**

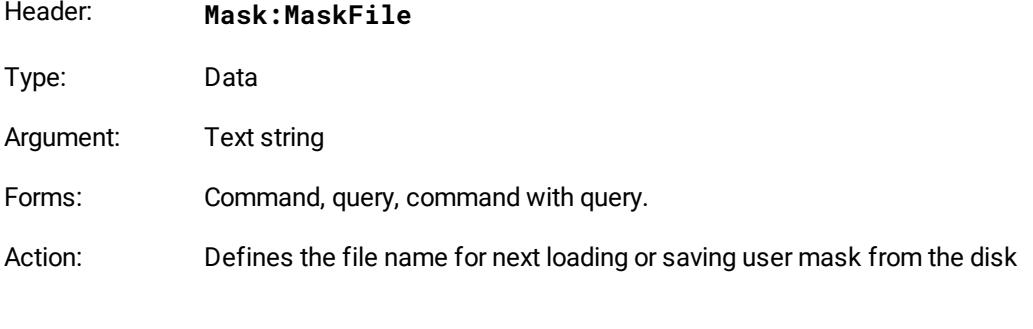

#### **Load User Mask**

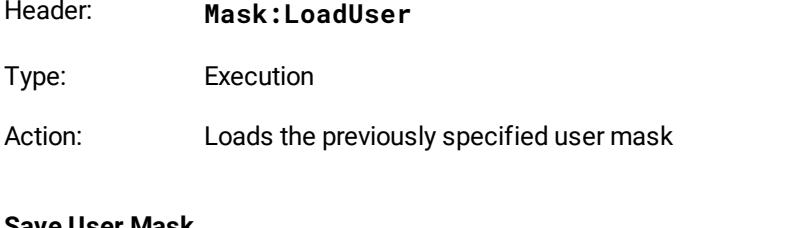

#### **Save User Mask**

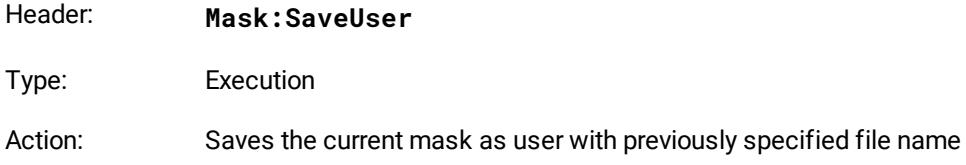

## <span id="page-79-1"></span>4.16.8 Getting Mask Test Results

<span id="page-79-0"></span>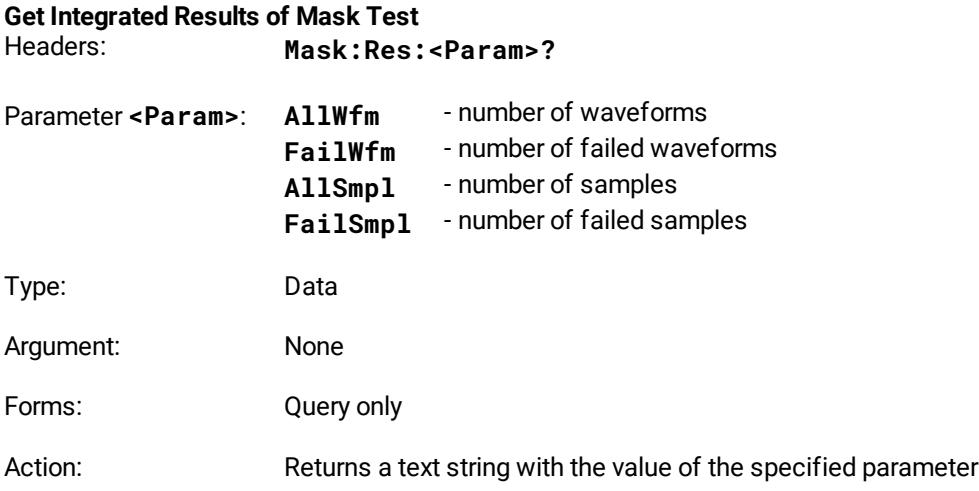

# <span id="page-80-2"></span>**Get Number of Samples in Selected Polygons** Headers: **Mask:Res:Poly<N>?** Parameter <N>: Number of the polygon, 1 to 8 Type: Data Argument: None Forms: Query only Action: Returns a text string with the values of failed samples on specified polygon **Get Number of Samples in Margins of Selected Polygon** Headers: **Mask:Res:Poly<N>Mar?** Parameter <N>: Number of the polygon, 1 to 4 Type: Data Argument: None Forms: Query only

<span id="page-80-0"></span>Action: Returns a text string with the values of failed samples on the margin of specified polygon. Used when **Margins** is enabled.

#### <span id="page-80-1"></span>**Get Number of Samples in Selected Polygon with Margins Together** Headers: **Mask:Res:Poly<N>All?**

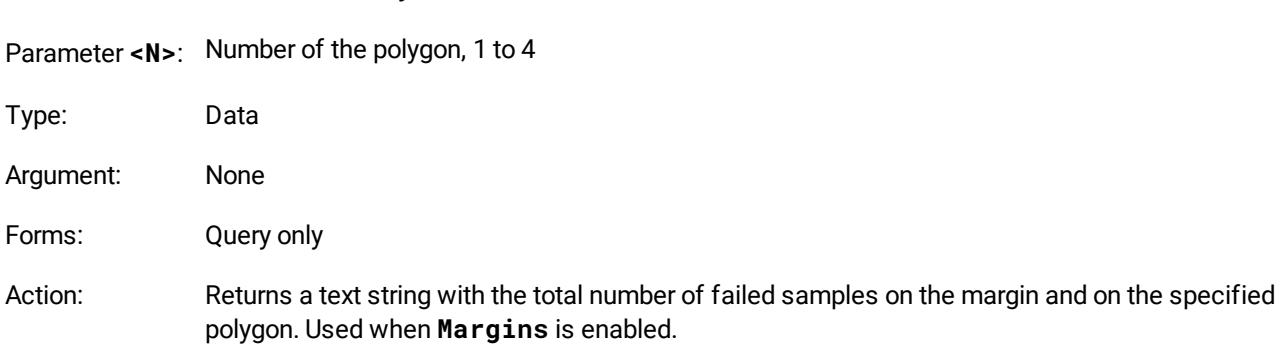

# <span id="page-81-0"></span>4.17 Autocalibration commands

### 4.17.1 Single-shot Autocalibration

#### **Start of vertical auto-calibration**

- Header: **Flash:Vertical:Autocal:Start**
- Type: Executing-type command

Action: Start self-calibration of Sampler 1

#### **Start of horizontal auto-calibration** Header: **Flash:TB:Calibr:Autocal**

Type: Execution

Action: Starts self-calibration of timebase

#### **Get the autocalibration status query**

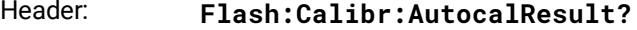

Type: Integer

#### Action: Command is ignored, and query returns an integer:

- $-1$ Autocalibration in progress.
- 0 Autocalibration finished OK.<br>5 Autocalibration failed
- 5 Autocalibration failed.

There are the following additional results for vertical auto-calibration.

101...115 There are signals on separate inputs, auto-calibration is interrupted. For normal auto calibration, disconnect the signals from the following channels:

> 101 CH1; 102 CH2; CH1 & CH2; 104 CH3; CH1 & CH3; CH2 & CH3; CH1 & CH2 & CH3; 108 CH4; CH1 & CH4; CH2 & CH4; CH1 & CH2 & CH4;

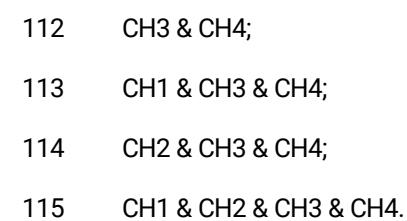

### <span id="page-82-0"></span>4.17.2 Periodic Autocalibration

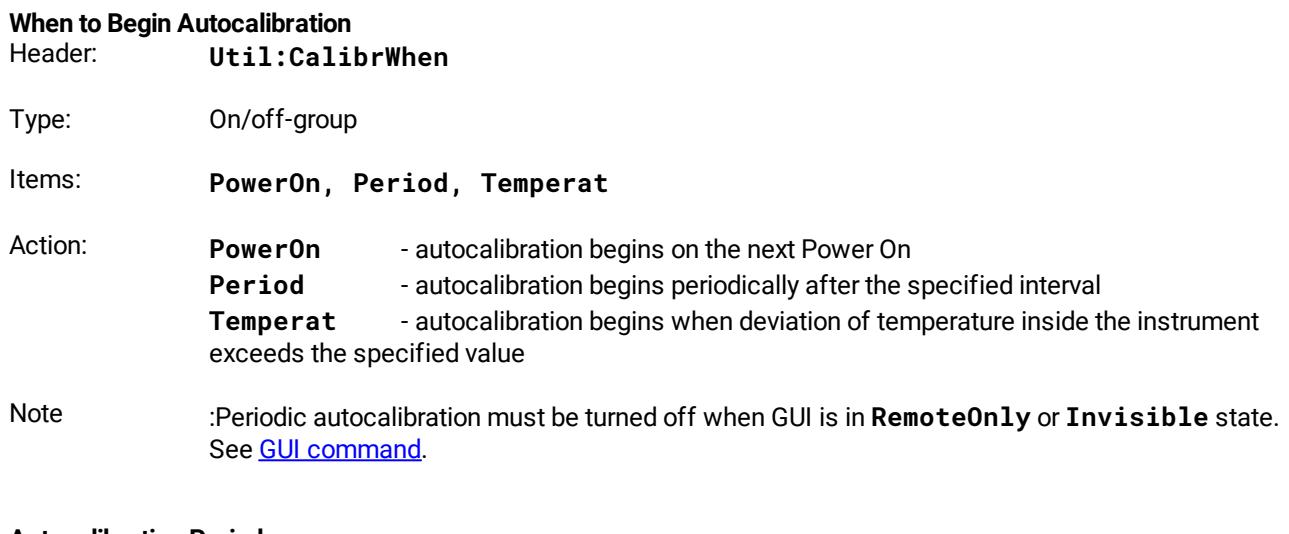

#### **Autocalibration Period**

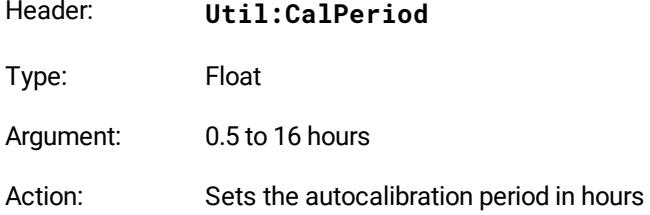

#### **Temperature Deviation**

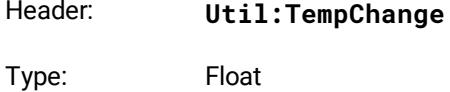

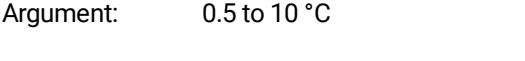

### Action: Sets the temperature deviation for autocalibration

#### **Get the Temperature of the Instrument Query** Header: **Calibr:Temperature?**

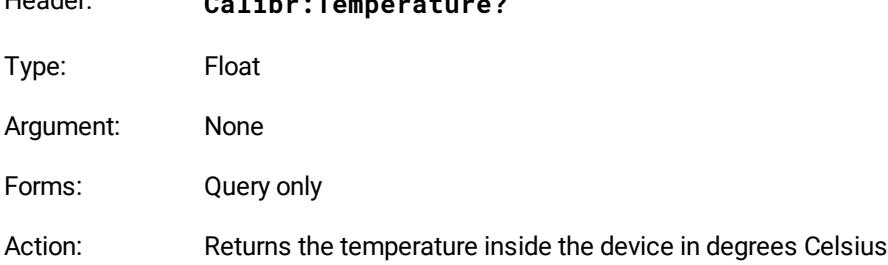

## <span id="page-83-0"></span>4.17.3 Balancing the channels manually

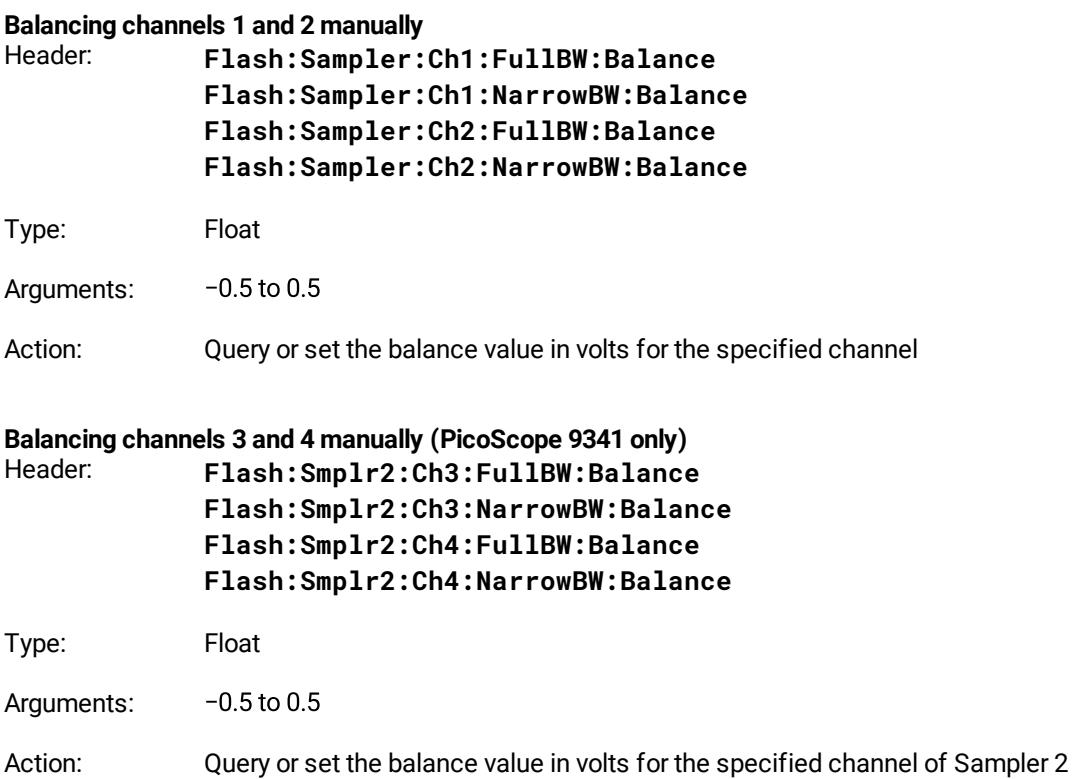

# <span id="page-83-1"></span>4.18 Waveforms commands

This group of commands is designed for receiving acquired waveforms from the oscilloscope.

<span id="page-83-3"></span>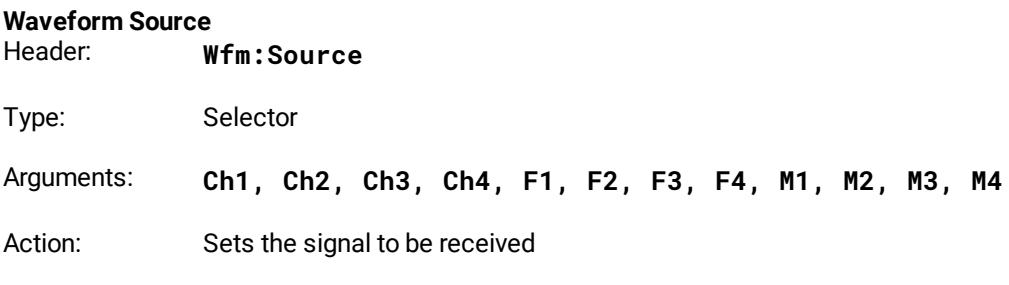

### <span id="page-83-2"></span>**Spectrum Format**

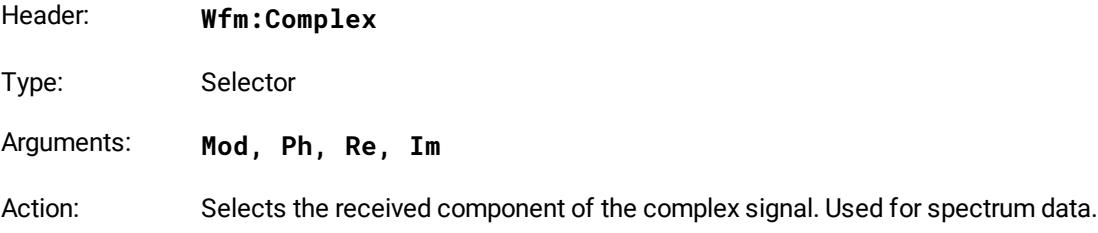

#### <span id="page-84-1"></span>**Get Waveform Data**

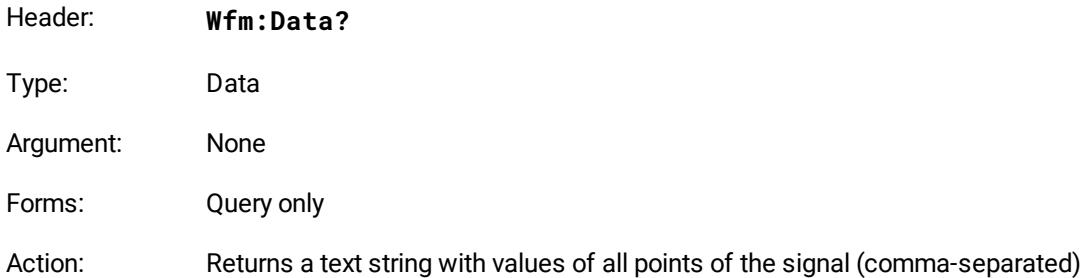

# <span id="page-84-0"></span>**Get Number of Points in the Waveform**

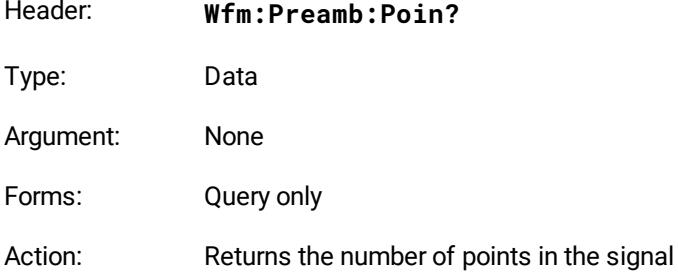

#### <span id="page-84-3"></span>**Get X-Axis Step**

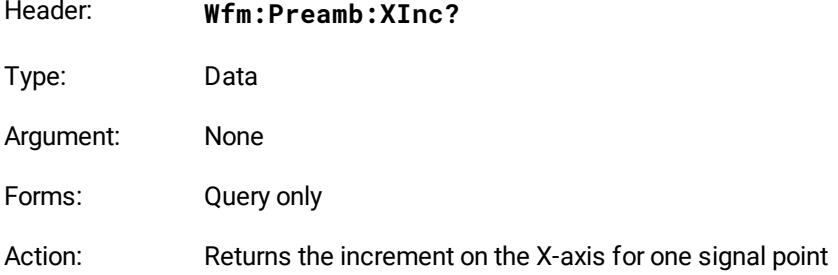

#### <span id="page-84-2"></span>**Get X-Axis Origin**

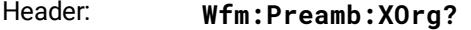

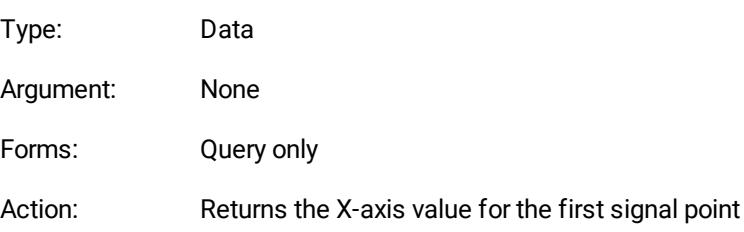

#### <span id="page-84-4"></span>**Get X-Axis Unit**

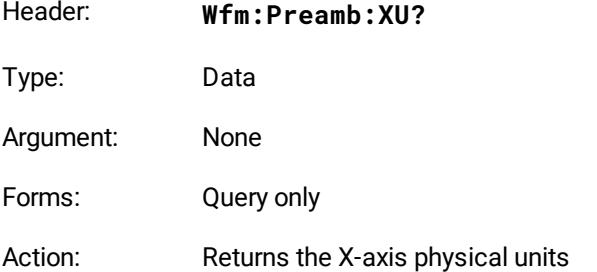

#### <span id="page-85-1"></span>**Get Y-Axis Unit**

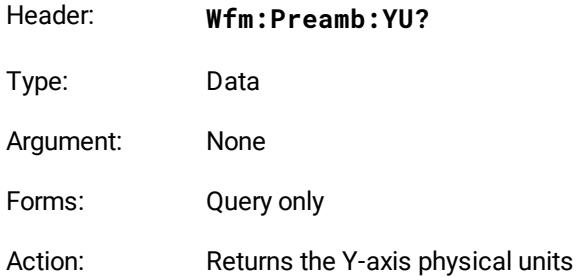

# <span id="page-85-2"></span>4.19 Zoom commands

### <span id="page-85-0"></span>4.19.1 Common commands for zoom

#### **Creation of new zoom zone**

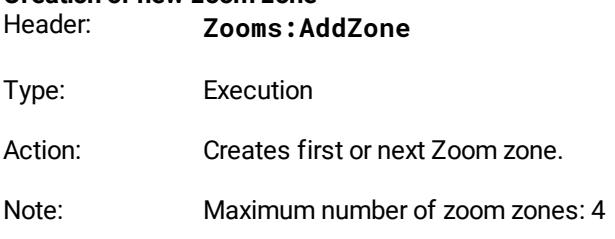

#### **Deletion of all Zoom zones**

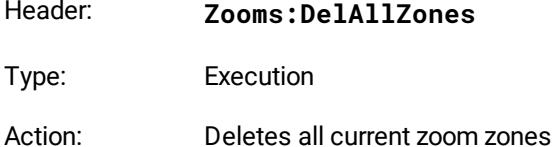

# **Main Graticule size**

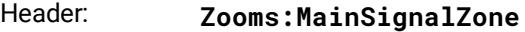

- Type: Selector
- Arguments: **msz\_1\_2, msz\_1\_4, mszOff**
- Action: Sets the size of the main graticule as 1/2 of display height, 1/4 of display height or erases the main graticule.

#### **Display Mode for two Zoom zones** Header: **Zooms:Display**

Type: Selector

- Arguments: **Combine, Separate**
- Action: Sets mode of two Zoom zone displays: **Combine** on the single zoom-graticule, and **Separate** – on the different zoom graticules.

### <span id="page-86-0"></span>4.19.2 Commands for defined zoom zone

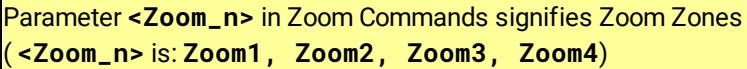

Mnemonic **<src>** in some Zoom Commands signifies Source ( **<src>** is: **Ch1, Ch1B2, Ch2, Ch2B2, F1, F2, F3, F4, M1, M2, M3, M4**)

# **Deleting zone**

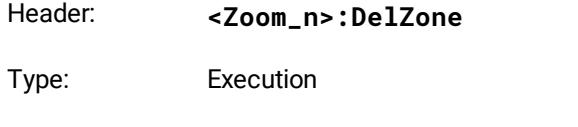

Action: Deletes specified zoom zone. If the removed zoom zone was not the last, then the zones behind it occupy the vacated position.

### **Horizontal Zoom Factor**

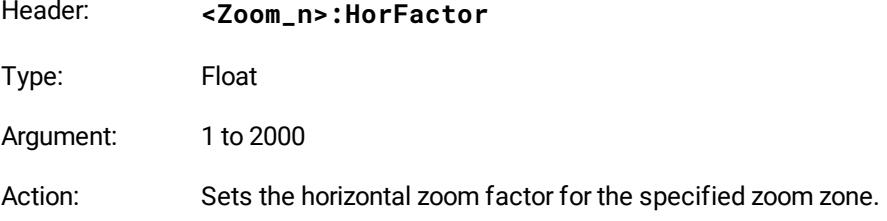

#### **Horizontal Zoom Position**

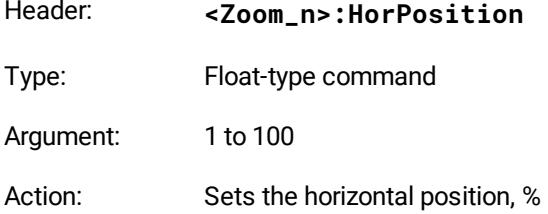

#### **Vertical Zoom Source**

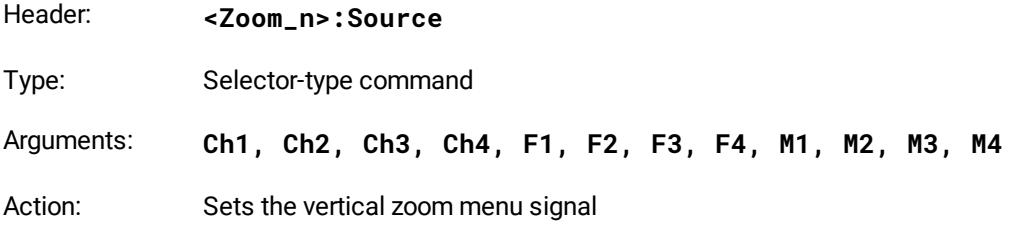

#### **Vertical Zoom Factor**

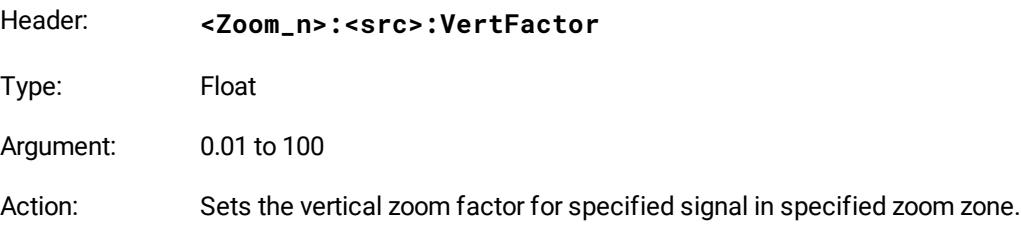

#### **Vertical Zoom Position**

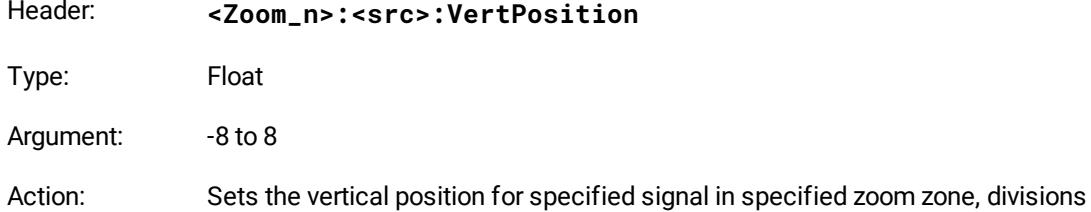

# <span id="page-87-0"></span>4.20 Calibrator commands

#### **Calibrator Mode**

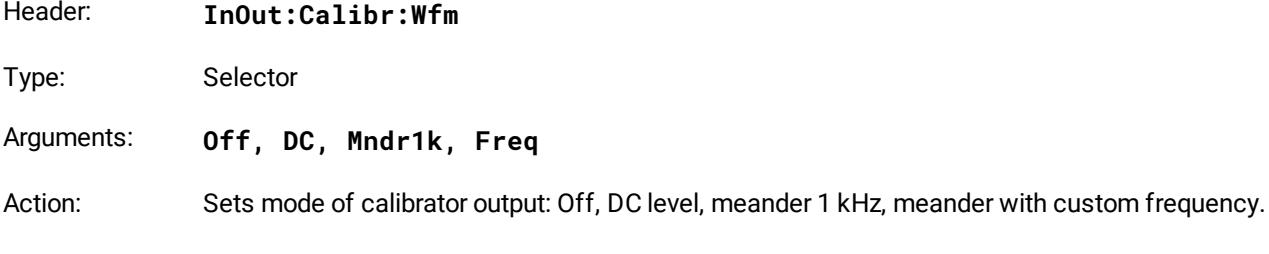

#### **DC Mode Voltage**

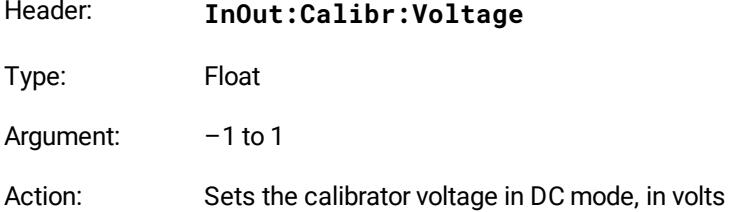

#### **Meander Voltage Mode**

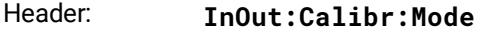

Type: Selector

#### Arguments: **AmplOffset, HighLow**

Action: Selects the method of specifying the amplitude parameters of the meander.

#### **Amplitude of Meander**

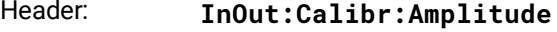

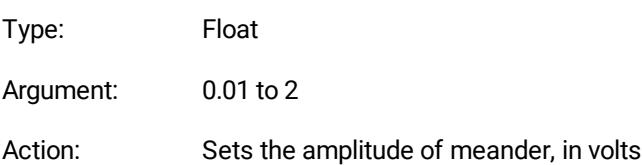

### **Offset of Meander**

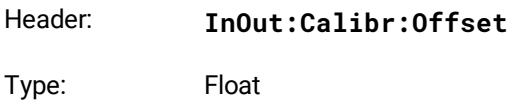

Argument:  $-0.7$  to 0.7

Action: Sets the offset of meander, in volts

#### **High Level of Meander**

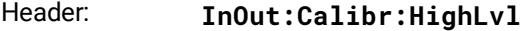

Type: Float

Argument: -0.99 to 1

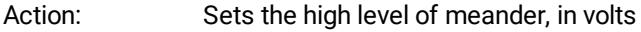

#### **Low Level of Meander**

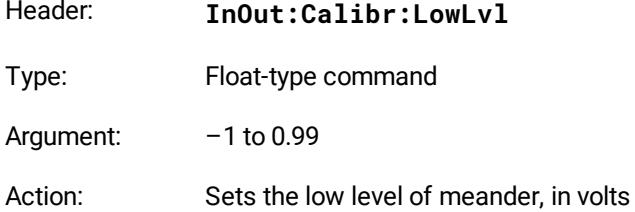

#### **Period of Meander**

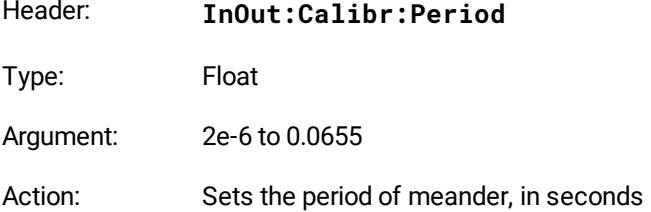

#### **Frequency of Meander**

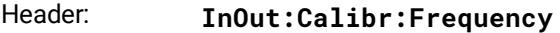

- Type: Float
- Argument: 15.266 to 5e5
- Action: Sets the frequency of meander, Hz

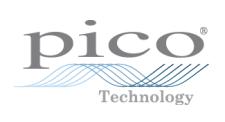

# Index

# A

Acquisition commands Acquisition Mode of Channel [23](#page-22-0) Action when Number of Waveforms Reached [26](#page-25-0) Channel Averaging [23](#page-22-1) Channel Envelopes [23](#page-22-1) Channel Record Length [24](#page-23-0) File Format [27](#page-26-0) File Name [26](#page-25-1) Number of Waveforms [26](#page-25-2) Sampling Mode [23](#page-22-0) Segmented Acquisition [24](#page-23-0) Termination of Acquisition [26](#page-25-3) Type of signal [23](#page-22-0) Autocalibration commands Autocalibration Period [83](#page-82-0) Balancing the channels manually [84](#page-83-0) Periodic Autocalibration [83](#page-82-0) Single-shot Autocalibration [82](#page-81-0) Start Autocalibration of Channels [82](#page-81-0) Start Autocalibration of Timebase [82](#page-81-0) Temperature Deviation [83](#page-82-0) When to Begin Autocalibration [83](#page-82-0)

# C

Calibrator commands [88](#page-87-0) Case-insensitivity [10](#page-9-0) Channel commands Acquire a Channel [19](#page-18-0) Attenuator dB [19](#page-18-0) Attenuator linear/log [19](#page-18-0) Attenuator ratio [19](#page-18-0) Attenuator unit [19](#page-18-0) Bandwidth of Channel [19](#page-18-0) Channels commands [19](#page-18-0) Display a Channel [19](#page-18-0) Offset a Channel [19](#page-18-0) Scale a Channel [19](#page-18-0) Command classification [12](#page-11-0) Execution-type [12](#page-11-1) Command entry rules [10](#page-9-0) Command header [9](#page-8-0) Command messages [8](#page-7-0) Commands [9,](#page-8-0) [16](#page-15-1) Acquisition [23](#page-22-0) Autocalibration [82](#page-81-0)

Calibrator [88](#page-87-0) Channel [19](#page-18-0) Data-type [15](#page-14-0) Display [30](#page-29-0) Eye Diagram [69](#page-68-0) Float-type [14](#page-13-0) GUI [16](#page-15-0) Header [16](#page-15-2) Histogram [63](#page-62-0) Integer-type [14](#page-13-1) Limit Test [49](#page-48-0) Markers [38](#page-37-0) Mask Test [74](#page-73-0) Mathematics [53](#page-52-0) Measure [39](#page-38-0) On/Off Group-type [12](#page-11-2) On/Off-type [12](#page-11-3) Save/Recall [34](#page-33-0) Selector-type [14](#page-13-2) System [17](#page-16-0) Timebase [21](#page-20-0) Trigger [27](#page-26-1) Waveforms [84](#page-83-1) Zoom [86](#page-85-0) Common Mask Commands Mask Creating [75](#page-74-0) COMRC Object [7](#page-6-0) Concatenation [10](#page-9-1)

# D

Data-type commands [15](#page-14-0) Display commands [30](#page-29-0) Define Trace Screen (for 2YT, Comb2YTXY Formats) [32](#page-31-0) Define Trace Screen (for 4YT Format) [32](#page-31-1) Display Format [31](#page-30-0) Graticule Type [32](#page-31-2) Persistence Time , seconds (for VarPersist Style) [31](#page-30-1) Refresh Time, seconds (for VarGrayScal or VColorGrade Styles) [31](#page-30-2) Reset Display Style [31](#page-30-3) Select active trace [30](#page-29-1) Set Display Style [31](#page-30-4) Source of X Axis for XY Screen [32](#page-31-3) Source of Y Axis for XY Screen [32](#page-31-4) Trace mode [30](#page-29-2)

### E

ExecCommand Method [7](#page-6-1) Execution-type commands [12](#page-11-1) Eye Diagram commands

Eye Diagram commands Define Parameters Commands [71](#page-70-0) Eye Calculation Commands [72](#page-71-0) Eye Measurements Commands [70](#page-69-0) General Eyey Commands [69](#page-68-0) Getting Eye Measurement Results [73](#page-72-0)

### F

Float-type commands [14](#page-13-0)

### G

Getting Eye Measurement Results, commands for Get Current Value of Parameter [73](#page-72-0) Get List of Measured Parameters [73](#page-72-0) Get Statistic Value of Parameter [73](#page-72-0) Getting Mask Results, commands for Get Integrated Results of Mask Test [80](#page-79-0) Get Number of Samples in Margins of Selected Polygon [80,](#page-79-1) [81](#page-80-0) Get Number of Samples in Selected Polygon with Margins Together [80,](#page-79-1) [81](#page-80-1) Get Number of Samples in Selected Polygons [80,](#page-79-1) [81](#page-80-2) Getting Measurement Results, commands for Get Current Value of Parameter [48](#page-47-0) Get List of Measured Parameters [48](#page-47-0) Get Statistic Value of Parameter [48](#page-47-0) GUI commands [16](#page-15-0)

# H

Header commands [16](#page-15-2) Headers [9](#page-8-1) Histogram commands General Histogram Commands [63](#page-62-0) Histogram Calculation Commands [66](#page-65-0) Histogram Completion Commands [64](#page-63-0) Histogram Result Commands [68](#page-67-0) Histogram Scale Commands [66](#page-65-1) Histogram Window Commands [64](#page-63-1)

# I

Integer-type commands [14](#page-13-1)

### L

Limit Test commands Action [50](#page-49-0) Action If [50](#page-49-0) Center Value [51](#page-50-0) Failure When [51](#page-50-0) File Name [50](#page-49-0)

Format of Stored Files [50](#page-49-0) If Measurement Undefined [51](#page-50-0) Limit Test On/Off [49](#page-48-0) Limit Test Termination Condition [49](#page-48-1) Number of Failures [49](#page-48-1) Number of Waveforms [49](#page-48-1) Parameter Activity [51](#page-50-0) Parameter Center Mode [51](#page-50-0) Parameter Delta Mode [51](#page-50-0) Parameter Delta Percentage for User Defined mode [51](#page-50-0) Parameter Delta Value for Standard Deviation mode [51](#page-50-0) Parameter Delta Value for User Defined Mode [51](#page-50-0) Parameter Limit Mode [51](#page-50-0) Upper and Lower Limits of Parameters [51](#page-50-0) Line feeds [10](#page-9-0)

### M

Markers commands [38](#page-37-0) Marker Sources [38](#page-37-1) Marker Type [38](#page-37-2) Motion of Markers [39](#page-38-1) X position of Marker [38](#page-37-3) Y position of Marker [38](#page-37-4) Mask Test commands Actuate Mask Testing [74](#page-73-0) Automask Commands [77](#page-76-0) Common Mask Commands [74](#page-73-0) Format of Stored Files [79](#page-78-0) Getting Mask Results [80](#page-79-1) Load User Mask [80](#page-79-2) Mask Erasing [74](#page-73-0) Mask Test Actions [79](#page-78-0) Mask Test Finish Condition [78](#page-77-0) Number of Failed Samples [78](#page-77-0) Number of Failed Waveforms [78](#page-77-0) Number of Samples [78](#page-77-0) Number of Waveforms [78](#page-77-0) Signal for Mask Testing [74](#page-73-0) Standard Mask Commands [75](#page-74-1) Stored File Name [79](#page-78-0) User Masks File Name [80](#page-79-2) Mathematics commands Constant Value [55](#page-54-0) Display Mathematical Function [53](#page-52-1) Enable Mathematical Function [53](#page-52-0) Function Category [53](#page-52-2) Function Operator [54](#page-53-0) Function Scaling [61](#page-60-0) Logarithmic Base [57](#page-56-0)

Mathematics commands Number Exponent [57](#page-56-0) Operand 1 [55](#page-54-0) Operand 2 [55](#page-54-0) Phase Suppression Level [58](#page-57-0) Rescale Parameters [56](#page-55-0) Rounding Step [56](#page-55-0) Smoothing Parameter [60](#page-59-0) Source Inversion [59](#page-58-0) Source Thresholds [59](#page-58-0) Suppression [58](#page-57-0) Trend Measurement [60](#page-59-0) Volt-to-Radian Coefficient [57](#page-56-1) Window [58](#page-57-0) Measure commands Base Value for Marker Method [41](#page-40-0) Define Parameter Commands [41](#page-40-1) Delete all Measures for all Sources [47](#page-46-0) Execute Single Measurement [40](#page-39-0) List of X Inter-Signal Measurements [45](#page-44-0) List of X Measurements [43](#page-42-0) List of Y Inter-Signal Measurements [45](#page-44-0) List of Y Measurements [44](#page-43-0) Margins Definition Mode [42](#page-41-0) Measurement Mode [40](#page-39-1) Measurement of Spectrum Signals, commands for [46](#page-45-0) Measurement Source [39](#page-38-2) Measurement Type [39](#page-38-3) Measurements of Time Domain Signals commands [39](#page-38-0) Percentage of Upper, Middle or Lower Threshold [42](#page-41-1) Position of Left or Right Margin [43](#page-42-1) Position of Upper, Middle or Lower Threshold [42](#page-41-2) Second Source for Inter-Signal Measurements [44](#page-43-1) Slope of Left or Right Margins [43](#page-42-2) Statistic Measurement Mode [40](#page-39-2) Threshold Definition Method [41](#page-40-2) Threshold Units [42](#page-41-3) Thresholds of Left and Right Margin Slopes [43](#page-42-3) Top Value for Marker Method [41](#page-40-3) Top/Base Definition Method [41](#page-40-4) Viewing of Define Parameters [41](#page-40-5) Weight Value [40](#page-39-2) Windows Value [40](#page-39-2) Measurement of Spectrum Signals, commands for [46](#page-45-0) Left and Right Spectrum Peaks [46](#page-45-1) Left and Right Spectrums Margin [46](#page-45-1) Limits Definition Method for Spectrum [46](#page-45-1) List of Spectrum Frequency Measurements [47](#page-46-1) List of Spectrum Magnitude Measurements [47](#page-46-2) Peak Level of Spectrum [46](#page-45-1)

Messages [8](#page-7-0) Mnemonics [10](#page-9-0)

### $\Omega$

On/Off Group-type commands [12](#page-11-2) all-off mode [13](#page-12-0) group-off mode [13](#page-12-1) group-on mode [13](#page-12-2) group-query mode [13](#page-12-3) single-item mode [13](#page-12-4) On/Off-type commands [12](#page-11-3) Overview [8](#page-7-1)

### P

PicoScope9400 COM Server [7](#page-6-2) Punctuation marks Colon [8,](#page-7-0) [9,](#page-8-0) [10,](#page-9-1) [12](#page-11-2) Comma [8,](#page-7-0) [9,](#page-8-0) [12,](#page-11-2) [68,](#page-67-0) [84](#page-83-1) Semicolon [10](#page-9-1)

# $\cup$

Queries [9](#page-8-2) Query commands [8](#page-7-1)

## R

Rules [10](#page-9-0)

## S

Save/Recall commands Work with Disk commands [35](#page-34-0) Work with Memo Zones (M1, M2, M3, M4) commands [34](#page-33-0) Selector-type commands [14](#page-13-2) Separators Comma [8,](#page-7-0) [9,](#page-8-0) [12,](#page-11-2) [68,](#page-67-0) [84](#page-83-1) Semicolon [10](#page-9-1) Set commands [8](#page-7-1) Standard Mask Commands Alignment of Signal with Standard Mask [75](#page-74-1) Enable Margins [75](#page-74-1) Get List of Masks [75](#page-74-1) Get List of Standards [75](#page-74-1) Margins Value [75](#page-74-1) Select Standard [75](#page-74-1) Select Standard Mask [75](#page-74-1) System commands Clear Display [17](#page-16-0) Recall Default Setup [17](#page-16-0) Start Autoscaling [17](#page-16-0)

System commands Start Cycle Acquisition [17](#page-16-0) Start Single Acquisition / Stop Acquisition [17](#page-16-0)

### T

Timebase commands Acquire a Channel [21](#page-20-0) Attenuator dB [21](#page-20-0) Attenuator linear/log [21](#page-20-0) Attenuator ratio [21](#page-20-0) Attenuator unit [21](#page-20-0) Bandwidth of Channel [21](#page-20-0) Display a Channel [21](#page-20-0) Offset a Channel [21](#page-20-0) Scale a Channel [21](#page-20-0) Timebase Commands [21](#page-20-0) Trigger commands [27](#page-26-1) Bandwidth of Channel [27](#page-26-1) Display a Channel [27](#page-26-1) Offset a Channel [27](#page-26-1) Scale a Channel [27](#page-26-1) Trigger [27](#page-26-1) Trigger Mode and Holdoff Commands [29](#page-28-0) Trigger Period for Internal Clock [28](#page-27-0)

### W

Waveforms commands [84](#page-83-1) Get Number of Points in Waveform [85](#page-84-0) Get Waveform Data [85](#page-84-1) Get X-axis Origin [85](#page-84-2) Get X-axis Step [85](#page-84-3) Get X-axis Unit [85](#page-84-4) Get Y-axis Unit [86](#page-85-1) Spectrum Format [84](#page-83-2) Waveform Source [84](#page-83-3) White space [10](#page-9-0) Work with Disk commands [35](#page-34-0) File Name [35](#page-34-1) File Name Mode [35](#page-34-2) File Type [35](#page-34-3) Format of stored files [36](#page-35-0) Load [36](#page-35-1) Save to Disk [36](#page-35-2) Select Memory for loading signal from disk [36](#page-35-1) Source for saving to file [35](#page-34-4) Work with Memo Zones (M1, M2, M3, M4) commands Memory Display [34](#page-33-0) Save into Memory [34](#page-33-0) Select Memory for Saving [34](#page-33-0) Source for storing into Memory [34](#page-33-0)

Work with Setups commands Name of Custom Setup File [36](#page-35-3) Recall Custom Setup [36](#page-35-3) Recall Factory Setup [36](#page-35-3) Recall Power-Off Setup [36](#page-35-3) Save Custom Setup [36](#page-35-3) Save Setup as Default [36](#page-35-3)

# Z

Zoom commands [86](#page-85-2) Commands for defined zoom zone [87](#page-86-0) Common commands for zoom [86](#page-85-0)

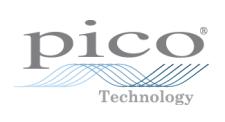

Pico Technology James House Colmworth Business Park St. Neots Cambridgeshire PE19 8YP United Kingdom

Tel: +44 (0) 1480 396 395

#### **UK headquarters: North America office:**

Pico Technology 320 N Glenwood Blvd Tyler TX 75702 United States

**Asia-Pacific office:**

Pico Technology Room 2252, 22/F, Centro 568 Hengfeng Road Zhabei District Shanghai 200070 PR China

Tel: +1 800 591 2796 Tel: +86 21 2226-5152

sales@picotech.com support@picotech.com sales@picotech.com support@picotech.com pico.asia-pacific@picotech.com

www.picotech.com